# **CS2RS Series**

# Modbus RS485 Stepper Drive User Manual

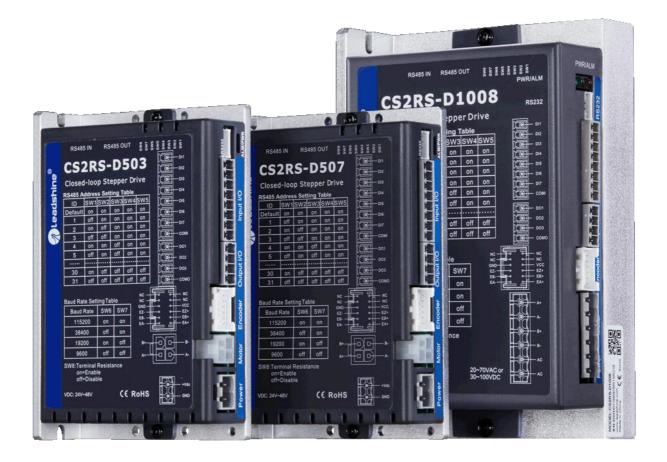

## For Models of CS2RS-D503, CS2RS-D507 and CS2RS-D1008

## ©2019 Leadshine Technology Co., Ltd.

Address: 15-20/F, Block B, Nanshan I Valley, No.3185, Shahe West Road, Nanshan District,

Shenzhen, Guangdong, 518055, China

Tel: (86)755-26409254

Fax: (86)755-26402718

Web: www.leadshine.com

Sales: sales@leadshine.com

Support: tech@leadshine.com

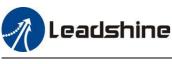

## Notice

Read this manual carefully before any assembling and using. Incorrect handling of products in this manual can result in injury and damage to persons and machinery. Strictly adhere to the technical information regarding installation requirements.

This manual is not for use or disclosure outside of Leadshine except under permission. All rights are reserved. No part of this manual shall be reproduced, stored in retrieval form, or transmitted by any means, electronic, mechanical, photocopying, recording, or otherwise without approval from Leadshine. While every precaution has been taken in the preparation of the book, Leadshine assumes no responsibility for errors or omissions. Neither is any liability assumed for damages resulting from the use of the information contained herein.

This document is proprietary information of Leadshine that is furnished for customer use ONLY. Information in this document is subject to change without notice and does not represent a commitment on the part of Leadshine. Therefore, information contained in this manual may be updated from time-to-time due to product improvements, etc., and may not conform in every respect to former issues.

- ◆ Thank you for purchasing Leadshine CS2RS Series Products
- Please read this manual carefully before operating
- Please keep this manual appropriately

## **Record of Revisions**

| Manual<br>Reversion | Data     | Description of Release                                                                                                    |  |  |  |
|---------------------|----------|----------------------------------------------------------------------------------------------------|--|--|--|
| V1.0                | 20190517 | Initial Release                                                                                                    |  |  |  |
| V1.1                | 20191220 | Modified Section 4 and Section 5                                                                                            |  |  |  |
| V1.5                | 20210830 | Addition of some parameters.<br>Adding the content of safety precautions.<br>Adding the IO filtering configuration section. |  |  |  |
|                     |          |                                                                                                    |  |  |  |

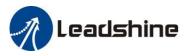

# **Safety Precautions**

|                                                                                                    | Do not remove the housing with the drive powered on. Cables. Connectors and                           |
|----------------------------------------------------------------------------------------------------|----------------------------------------------------------------------------------------------------|
| -                                                                                                    | optional equipment.                                                                                   |
|                                                                                                    |                                                                                                    |
|                                                                                                    | power indicator is off before wiring and checking. Even if the power is                               |
|                                                                                                    | disconnected, voltage may remain inside the drive. Therefore, do not touch the                        |
| DANGER                                                                                                    | power terminals while the power indicator is on.                                                      |
|                                                                                                    |                                                                                                    |
| •                                                                                                    |                                                                                                    |
| 62                                                                                                    | product. Voltage. Frequency. AC/DC).                                                                  |
|                                                                                                    | Be sure to connect the ground terminal of the driver (mounting surface) and motor to the ground pole. |
|                                                                                                    |                                                                                                    |
|                                                                                                    | heavy objects on the cable, or get caught in the cabinet door.                                        |
|                                                                                                    |                                                                                                    |
| WARNING                                                                                                    |                                                                                                    |
|                                                                                                    | that the machine is ready for emergency stop.                                                         |
|                                                                                                    |                                                                                                    |
|                                                                                                    |                                                                                                    |
|                                                                                                    | • The heat sink of the driver may be hot when the power is on or when the power                       |
|                                                                                                    | is just cut off. The motor, etc. may be in a high temperature. Take safety                            |
|                                                                                                    | measures such as installing a cover to prevent accidental touching by hands and parts (cables, etc.). |
|                                                                                                    |                                                                                                    |
|                                                                                                    |                                                                                                    |
| CAUTION                                                                                                    | not use the product in the vicinity of flammable gases and combustible materials.                     |
|                                                                                                    |                                                                                                    |
|                                                                                                    |                                                                                                    |
|                                                                                                    | power can be cut off and the operation can be stopped immediately in case of                          |
|                                                                                                    | an abnormality.                                                                                       |
| A REAL PROPERTY AND A REAL PROPERTY AND A REAL |                                                                                                    |
|                                                                                                    | equipment (AC reactor, etc.) to ensure that the input power is supplied within                        |
|                                                                                                    | the specified voltage variation range.                                                                |
|                                                                                                    |                                                                                                    |
|                                                                                                    | The driver and motor should be used in the specified combination.                                     |

## **Precautions for Storage and Transportation**

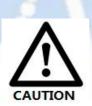

- Please follow the Commands on the packaging for storage and do not overload the product.
- Please place this product in the following environment:
   → No direct sunlight in the place.
  - $\rightarrow$  Ambient temperature does not exceed the product specification.
  - $\rightarrow$  Humidity does not exceed product specifications. Without condensation.
  - $\rightarrow$  No corrosive gases. Place of flammable gas.
  - $\rightarrow$  Dust. Dust. The place where there is less salt and metal powder.
  - $\rightarrow$  No water. Oil. The place where the splash of medicine, etc. occurs.
  - $\rightarrow$  Vibration or shock does not exceed product specifications.
  - $\rightarrow$  No equipment generating strong magnetic fields in the vicinity.

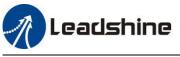

## **Precautions for Installation**

- Please install the drive in a cabinet that provides fire protection. Electrical protection in the control cabinet.
- Please install the driver and motor in a position with sufficient weight resistance.
- Please install this product in the following environment:
   → No direct sunlight in the place.
  - $\rightarrow$  Ambient temperature does not exceed the product specification.
  - $\rightarrow$  Humidity does not exceed product specifications. Without condensation.
  - $\rightarrow$  No corrosive gases. Place of flammable gas.
  - $\rightarrow$  Dust. Dust. The place where there is less salt and metal powder.
  - $\rightarrow$  No water. Oil. The place where the splash of medicine, etc. occurs.
  - $\rightarrow$  Vibration or shock does not exceed product specifications.
  - $\rightarrow$  No equipment generating strong magnetic fields in the vicinity.
- Do not block the air inlet and exhaust ports, and do not allow foreign objects to enter the drive and motor.
- Do not step on the product or place heavy objects on the drive.
- Please install the driver in the specified direction.
- Make sure to keep the specified intervals between the inner surfaces of the drive control cabinet and other machines.

#### **Precautions for Wiring**

Do not pass the magnetic contactor in the wiring between the drive and the motor.

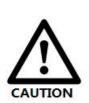

- Please connect the power terminal and motor terminal firmly.
- Keep a minimum distance of 10mm between the drive and the control cabinet or other equipment.
- Allow at least 30mm of wiring space above and below the driver.
  - Signal cable. The encoder cable should be a twisted shielded cable with the shield grounded at both ends.
- The wiring length of the encoder is up to 20m.
- Reduce the frequency of power on/off as much as possible.

#### **Precautions during operation**

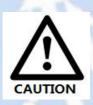

- To prevent accidents, perform a test run of the servo motor at no load (without the driver connected).
- When you install the machine and start operation, please set the user parameters in advance to match the machine.
- Positive limit (POT) during JOG operation and zero return operation. The signal of negative limit (NOT) is not valid.
- When using the motor on a vertical axis, please provide a safety device to avoid dropping the work-piece in case of alarm or over travel.
- When an alarm occurs, please reset it after investigating the cause and making sure it is safe.
- Do not use the brake of the holding motor for normal braking.

# **Table of Contents**

| 1 Introduction                                |       |
|-----------------------------------------------|-------|
| 1.1 Product Introduction                      | 1 -   |
| 1.2 Features                                  | 1 -   |
| 1.3 Application Scenarios                     | 1 -   |
| 1.3.1 Hands-on Tuning                         | 1 -   |
| 1.3.2 Practical Application Scenarios         | - 2 - |
| 1.4 Check of Product                          | 3 -   |
| 1.4.1 Arrival inspection                      | 3 -   |
| 1.4.2 Nameplate information                   | - 3 - |
| 1.4.3 Part number                             | 3 -   |
| 1.4.4 Parts description                       | 4 -   |
| 1.4.5 Accessories Information                 | 4 -   |
| 2 Installation                                |       |
| 2.1 Storage and Installation Conditions       | 5 -   |
| 2.1.1 Storage condition                       | 5 -   |
| 2.1.2 Operating ambience conditions           | 5 -   |
| 2.2 Dimensions                                | 5 -   |
| 2.3 Installation Direction and Space          | 6 -   |
| 3 Product Specifications                      | 7 -   |
| 3.1 Electrical and Operating Specifications   | 7 -   |
| 3.1.1 Electrical and Operating Specifications | 7 -   |
| 3.2 Wiring Instructions                       | - 8 - |
| 3.2.1 Power Cable & Encoder Cable             | 8 -   |
| 3.2.2 I/O Signal Cable                        | - 8 - |
| 3.2.3 RS485 Communication Cable               | 8 -   |
| 3.3 Interface Specifications                  | 9 -   |
| 3.3.1 Connectors Definition                   | 9 -   |
| 3.3.2 CN1 &CN2 Input Power Connector          | 9 -   |
| 3.3.3 CN3-I/O Signals Connector               | 10 -  |
| 3.3.4 CN4-RS485 Communication Connector       | 10 -  |
| 3.3.5 CN5-RS232 Tuning Port                   | 11 -  |
| 3.3.6 CN6-Encoder Input Signals Connector     | 11 -  |
| 3.3.7 DIP Switches                            | 11 -  |
| 3.4 I/O Connection                            | 13 -  |
| 3.4.1 Digital Inputs                          | 13 -  |
| 3.4.2 Digital Output                          | 13 -  |
| 3.4.3 Brake Output                            | 14 -  |

| 4 Modbus RTU                                        | 15 -   |
|-----------------------------------------------------|--------|
| 4.1 Communication Specifications                    | 15 -   |
| 4.2 Modbus Function Codes (FC)                      | 15 -   |
| 4.2.1 Read Holding Registers FC= 03                 | 16 -   |
| 4.2.2 Preset Single Register FC= 06                 | 17 -   |
| 4.2.3 Preset Multiple Registers FC= 10              | 18 -   |
| 4.3 Modbus & PR Parameters                          | 19 -   |
| 4.3.1 Basic Parameters                              | 19 -   |
| 4.3.2 Input and Output Parameters                   | - 22 - |
| 4.3.3 Smooth Filter Time Setting for Digital Inputs | - 22 - |
| 4.3.4 Status Monitoring Parameters                  | 24 -   |
| 4.3.5 Control Word and Status Word                  | 24 -   |
| 4.4 Error Codes and Troubleshooting                 | - 25 - |
| 4.4.1 Communication Error Codes                     | 25 -   |
| 4.4.2 Drive Alarm Codes and Troubleshooting         | 26 -   |
| 4.4.3 Error Clear                                   | 26 -   |
| 4.5 Register Mapping Continuous Read/Write Function | - 27 - |
| 4.6 S-code Application                              | - 28 - |
| 4.7 Enable Drive                                    | 29 -   |
| 5 PR Mode (Indexer Table)                           | 30 -   |
| 5.1 PR Main Features                                | - 30 - |
| 5.2 Homing / Return to Zero Position                | - 30 - |
| 5.2.1 Homing Parameters                             | - 31 - |
| 5.2.2. Homing by Home Switch                        | - 32 - |
| 5.2.3. Homing by Limit Switch                       | - 34 - |
| 5.3 Soft Limit & JOG & Quick Stop                   | 35 -   |
| 5.3.1 Soft Limit                                    | 35 -   |
| 5.3.2 JOG                                           | - 35 - |
| 5.3.3 Quick Stop                                    | - 36 - |
| 5.4 PR Path                                         | 37 -   |
| 5.4.1 PR Parameters                                 | 37 -   |
| 5.4.2 PR Path Configuration                         | 38 -   |
| 5.4.3 Other functions of PR                         | - 38 - |
| 5.5 Trigger Methods                                 | - 40 - |
| 5.5.1 CTRG Trigger                                  | 40 -   |
| 5.5.2 IO Combination Trigger                        | 41 -   |
| 5.5.3 Fixed Trigger                                 | 42 -   |
| 5.5.4 Immediate Trigger                             | - 42 - |
| 6 Tuning Operations                                 | 44 -   |

| 6.1 Basic operation of Leadshine MotionStudio     | - 44 - |
|---------------------------------------------------|--------|
| 6.1.1 Preparation and Steps                       | - 44 - |
| 6.1.2 Operation of Trial Run                      | - 46 - |
| 6.1.3 Operation of PR Function                    | - 47 - |
| 6.2 Basic Operation of Serial Port Tools Software | - 49 - |
| 6.2.1 Preparation and Steps                       | - 49 - |
| 6.2.2 Operation Instruction Format                | - 50 - |
| 6.2.3 Command Cases of Modbus RTU                 | - 50 - |
| Appendix A Parameters List                        | - 52 - |

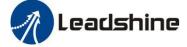

# **1** Introduction

## **1.1 Product Introduction**

CS2RS Series are closed loop stepper drive based on standard Modbus RTU protocol, using RS485 communication can network up to 31 axes, built-in 16-segment position table (PR Mode --Position Register mode ). They can not only solve the problem of step loss in the open loop stepper system, but also can save additional controllers in most of point-to-point applications, to greatly enhance system reliability and reduce the cost. CS2RS Series also support the feature of teaching, the operation modes of Profile Position, Profile Velocity and Homing. They can power 2-phase NEMA 8, 11, 14, 17, 23, 24, 34 stepper motors with 1000 ppr to 5000 ppr incremental encoders.

The CS2RS series is highly reliable and affordable and performs excellently in many industrial applications such as solar equipment, textile, civil, robotics, power generation equipment, 3C, packaging...

## **1.2 Features**

- No loss of step, No hunting, No torque reservation
- Low noise and vibration, smooth motion
- Support Modbus RTU protocol, Internal 16-segment position instructions
- Motion can be started by External IO or RS485
- Support operation modes: Profile Position, Profile Velocity, Homing
- 7 configurable digital inputs, 3 optically isolated digital outputs
- Limit +, Limit -, Origin, Quick stop, Enable, JOG +, JOG and Position Table inputs
- Alarm, Brake, Homing complete, In Position complete, instructions complete, Path complete outputs
- 20-50VDC supply voltage for CS2RS-D503, max output current 3A
  - 20-50VDC supply voltage for CS2RS-D507, max output current 7A
  - 18-80VAC or 30-100VDC supply voltage for CS2RS-D1008, max output current 8A
- RS232 communication for parameters configuration
- Encoder resolution: 1000 ppr to 5000 ppr for NEMA8/11/17/23/24/ 34 CS-M motors
- Protections for over voltage, over current and position following error, encoder cable error, etc.

#### **Compare with Step/Direction**

- Built-in single-axis control can save the PLC in most of point-to-point applications to reduce cost;
- Built-in rich diagnostic functions and input and output signals to setup easily;
- Modbus brings more expansion possibility to add value;

## **1.3 Application Scenarios**

Divided into simple hands-on tuning and practical application scenarios

#### 1.3.1 Hands-on Tuning

(1) The trial run can be performed with Leadshine's MS tuning software, which requires Leadshine's tuning software, RS232 tuning cable (provided by Leadshine), RS232toUSB converter, drive and motor, as described in <u>Section 6.1</u>

(2) Simple motion can also be performed with serial port tools, which requires General serial port tools software, RS485 tuning cable (User-provided), RS485toUSB converter, drive and motor, as described in <u>Section 6.2</u>.

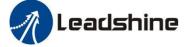

## **1.3.2 Practical Application Scenarios**

## (1) Controlled by Modbus RS485 (PLC or HMI)

The RS485 (Modbus-RTU protocol) communication triggers the drive's PR motion register, which can realize the drive's path motion. Both PLC and HMI have RS485 communication so user can choose one or both. Using PLC can write more complex programs to let motion more intelligent, and the HMI can monitor and modify the drive parameters in real time.

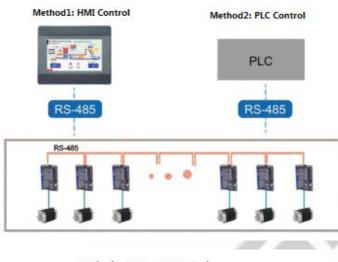

Method3: HMI + PLC Control

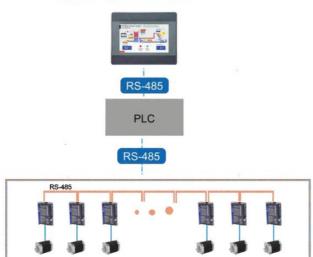

## (2) Controlled by I/O (switch signal or PLC)

The user only needs to turn off the switch signal to realize the PR motion, which is simple to control and low-cost design. User can also use PLC I/O module to realize PR motion, which is more intelligent than switch signal control.

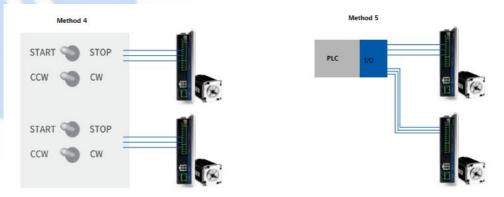

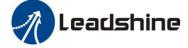

## **1.4 Check of Product**

#### 1.4.1 Arrival inspection

- Check whether the surface of the product is damaged or not during transportation.
- Check the nameplate models of the drive and motor are what you have ordered.
- Cheek if it is fully equipped with accessories. Accessories include power supply and I/O signals connector.

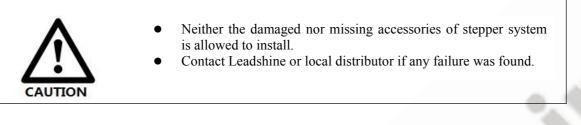

#### 1.4.2 Nameplate information

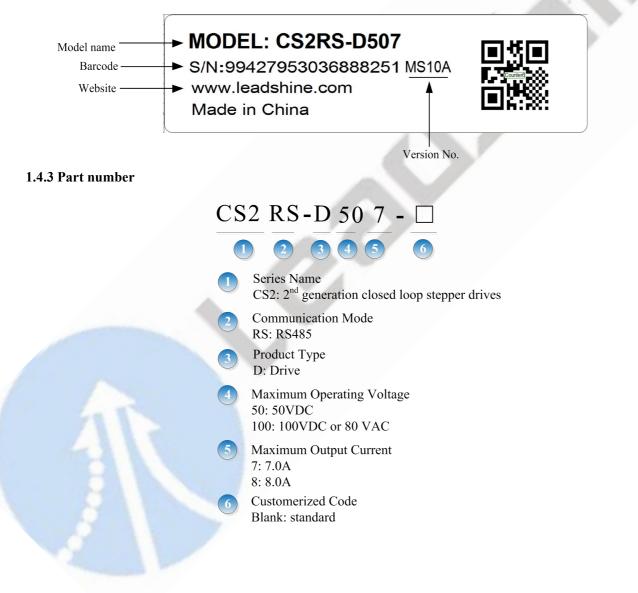

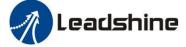

### 1.4.4 Parts description

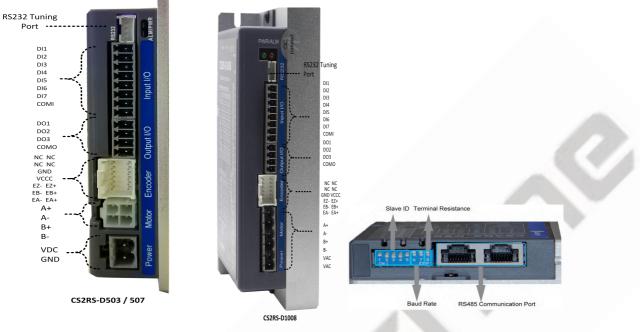

#### **1.4.5 Accessories Information**

| Name                          | Necessary | Pictu                                                                         | re                                                                              | Description                                                                             |
|-------------------------------|-----------|-------------------------------------------------------------------------------|---------------------------------------------------------------------------------|-----------------------------------------------------------------------------------------|
|                               |           |                                                                               | (CABLEM-RZ*M*)<br>for CS2RS-D503/507;                                           |                                                                                         |
| Motor<br>extension<br>cable   | Yes       | Motor Side:<br>Manufacturer: TE<br>Housing: 172159-1-4P<br>Terminal: 770904-1 | Drive Side:<br>Manufacturer: Molex<br>Housing: 39012040<br>Terminal: 39000038   | (CABLEH-RZ*M*)<br>for CS2RS-D1008;<br>Optional length:<br>1.5m,3m,5m,8m,<br>10m,12m,15m |
| Freedor                       |           |                                                                               | (CABLEM-BM*M*)                                                                  |                                                                                         |
| Encoder<br>extension<br>cable | Yes       | Motor Side:<br>Manufacturer: NSTECH                                           | Drive Side:<br>Manufacturer: Molex<br>Housing: 513531200<br>Terminal: 561349000 | Optional length:<br>1.5m, 3m, 5m,8m,<br>10m,12m,15m                                     |
| Tuning Cable                  | No        | 4-pin white connector                                                         |                                                                                 | CABLE-PC-1 cable                                                                        |
| Network<br>cable              | Yes       |                                                                               |                                                                                 | Optional length:<br>0.1m, 0.2m, 0.3m,<br>0.4m, 1m, 1.5m, 2m,<br>3m,5m,7m, 10m           |

Note:

(1) Tuning cable is not necessary it can also modify parameters by controller PC software.

(2) Network cable is necessary but you can also buy shielded network cable through 3<sup>rd</sup> party.

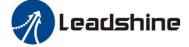

# **2** Installation

## 2.1 Storage and Installation Conditions

#### 2.1.1 Storage condition

- Correctly packaged and store in a clean and dry environment where direct sunlight is avoided.
- Store within an ambient temperature ranging from  $-20^{\circ}$ C to  $+65^{\circ}$ C.
- Store within a relative humidity ranging from 40% to 90% and non-condensed.
- Avoid any type of exposure to corrosive gases.

## 2.1.2 Operating ambience conditions

- Temperature ranging from 0°C to 50°C. The ambient temperature of drive for long-term reliability should be under 40°C. Please install the drive in a well-ventilated area.
- Operation within a relative humidity ranging from 40% to 90% and non-condensed.
- Vibration lower than 0.15mm at a frequency of 10Hz-55Hz.

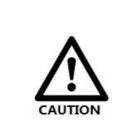

- DO NOT mount the drive and motor in a location subjected to corrosive or flammable gases, and combustibles.
- Please mount the drive and motor in an indoor electric control cabinet without liquid where direct sunlight is avoided.
- DO NOT mount the drive and motor in a location subjected to airborne dust.
- Please ensure grounding wires are securely connected

## **2.2 Dimensions**

Unit: mm (1inch=25.4mm)

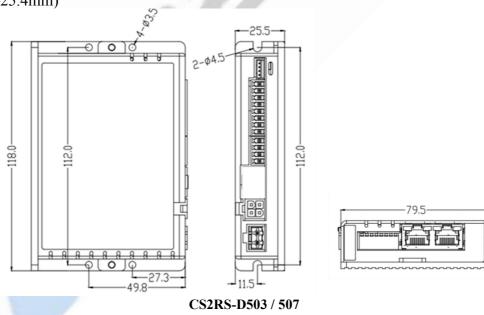

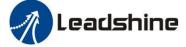

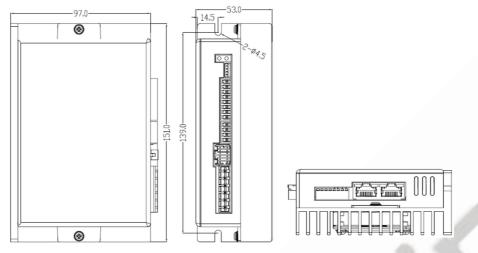

CS2RS-D1008 Figure 2.1: CS2RS series mechanical drawing

## 2.3 Installation Direction and Space

- The mounting of drive, wiring and motor should be under the regulations of EN 61800-5-1.
- Incorrect installation may result in a drive malfunction or premature failure of the drive and /or motor. Please follow the guidelines in this manual when installing
- The drive should be mounted perpendicular to the wall or in the control panel.
- In order to ensure the drive is well ventilated, ensure that the all ventilation holes are not obstructed and sufficient free space is given to the drive, and a cooling fan is mounted in the control panel.
- Please ensure grounding wires are securely connected.

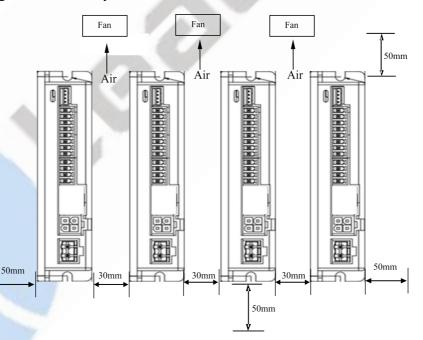

Figure 2.2: CS2RS series installation drawing

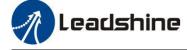

# **3 Product Specifications**

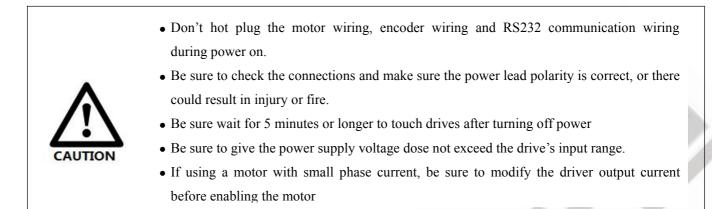

## 3.1 Electrical and Operating Specifications

## 3.1.1 Electrical and Operating Specifications

| Name                  | CS2RS-D503                                                                      | CS2RS-D507                       | CS2RS-D1008                        |  |  |
|-----------------------|---------------------------------------------------------------------------------|----------------------------------|------------------------------------|--|--|
| Supply Voltage        | 20-50VDC                                                                        | 20-50VDC                         | 30-100VDC or 18-80VAC              |  |  |
| Output Current (Peak) | 0.5-3.0A                                                                        | 1.0-7.0A                         | 2.1-8.0A                           |  |  |
| Size (H*W*L mm)       | 118*79.:                                                                        | 5*25.5                           | 151*97*53                          |  |  |
| Weight (kg)           | 0.6                                                                             | 5                                | 0.92                               |  |  |
| Matched Motor         | NEMA 8, 11, 14, 17                                                              | NEMA 17, 23, 24                  | NEMA34                             |  |  |
| Input Signals         | Limit +, Limit -, Origi                                                         | n, Quick stop, Enable            | e, JOG +, JOG - and Position Table |  |  |
| Output Signals        | Brake, Alarm, In Position, GPIOs                                                |                                  |                                    |  |  |
| Protection Functions  | Over Current, Over Voltage, Position Following Error, Encoder Cable Error, etc. |                                  |                                    |  |  |
| PC Software           | Leadshine ProTuner (                                                            | coming soon)                     |                                    |  |  |
|                       | Environment Avoid dust, oil ,fog and corrosive gases                            |                                  |                                    |  |  |
|                       | Operating<br>Temperature                                                        | $\sim$ 11-5(1) (1.5) $H = 1/7 H$ |                                    |  |  |
| Operating Environment | Storage Temperature                                                             | -20°C-65°C (-4 F − 149 F)        |                                    |  |  |
|                       | Humidity                                                                        | 40-90%RH                         |                                    |  |  |
|                       | Vibration                                                                       | 10-55Hz/0.15mm                   |                                    |  |  |
|                       | Mount                                                                           | Vertical or horizontal mounting  |                                    |  |  |

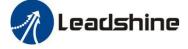

## **3.2 Wiring Instructions**

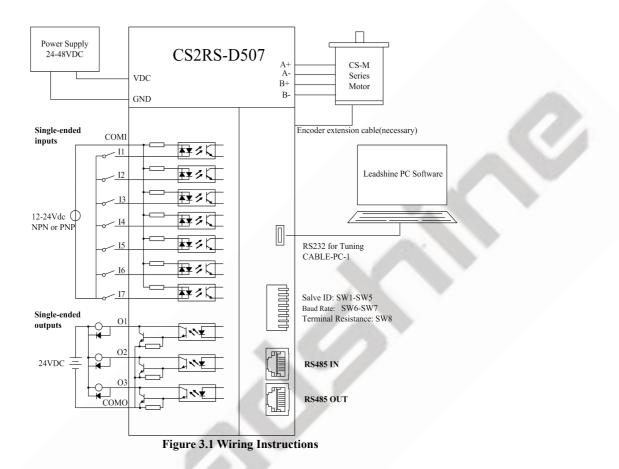

#### Note:

(1) There are two RS485 communication ports one of them is input port which connects with master station or previous slave, and another is output port which connects with the following slave.

- (2) Single-ended inputs I1, I2, I3, I4, I5, I6 and I7 connection types can be common-cathode and common-anode.
- (3) Single-ended outputs connection type is common-anode.

#### 3.2.1 Power Cable & Encoder Cable

- +VDC, GND, A+, A-, B+, B- terminal wire diameter≥0.3mm<sup>2</sup> (AWG15-22);
- EA+, EA-, EB+, EB-, EZ+, EZ-, VCC, GND wire diameter = 0.15mm<sup>2</sup> (AWG26)
- Recommend to adopt shielded twisted pair cables.

#### 3.2.2 I/O Signal Cable

- Wire diameter: I1 I7, O1 O3, COM wires diameter  $\geq 0.12$  mm<sup>2</sup> (AWG24-26)
- Recommend to adopt shielded twisted pair cable with length of less than 3 meters (the shorter, the better).
- Wiring: As far as possible away from the power line wiring, in order to prevent interference
- Please connect surge to absorbe inductive device, such as anti-parallel diode for DC coil, parallel RC-snubbers circuit for AC coil.

#### 3.2.3 RS485 Communication Cable

It is recommended to use shielded Ethernet network cables which do not exceed 100 meters.

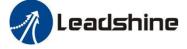

# **3.3 Interface Specifications**

## 3.3.1 Connector Definition

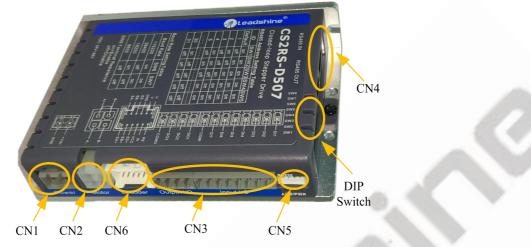

Figure 3.2: CS2RS series connectors

| Name       | Description                                                         |
|------------|---------------------------------------------------------------------|
| CN1        | Input power connector                                               |
| CN2        | Motor connector                                                     |
| CN3        | I/O signals connector                                               |
| CN4        | RS485 communication connector                                       |
| CN5        | RS232 tuning connector                                              |
| CN6        | Encoder Signals Connector                                           |
| DIP Switch | Salve ID: SW1-SW5<br>Baud Rate: SW6-SW7<br>Terminal Resistance: SW8 |

## 3.3.2 CN1 &CN2 Input Power Connector

## ■ CS2RS-D503/507

| 4  | Name | Pic          | PIN | Signal | Description    |
|----|------|--------------|-----|--------|----------------|
|    | CN1  | - <b>(</b> ) | 1   | VDC    | 24V- 48V       |
| ¢. |      | 2            | GND | GND    |                |
| Č, | CN2  |              | 4   | A+     | Motor phase A+ |
|    |      |              | 3   | B+     | Motor phase B+ |
|    |      |              |     | A-     | Motor phase A- |
|    |      |              | 1   | B-     | Motor phase B- |

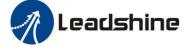

#### *CS2RS-D1008*

| Name        | Pic    | PIN | Signal                | Description    |
|-------------|--------|-----|-----------------------|----------------|
| CN1&<br>CN2 |        | 1   | A+                    | Motor phase A+ |
|             |        | 2   | B+                    | Motor phase B+ |
|             |        | 3   | А-                    | Motor phase A- |
|             |        | 4   | B-                    | Motor phase B- |
|             | 5<br>6 | AC  | 18-80VAC or 24-100VDC |                |
|             |        | 6   | AC                    | no polarity    |

*Note: When the user uses an AC transformer to supply power, Be sure to use an isolation transformer to prevent electric shock or burn out the computer.* 

#### 3.3.3 CN3-I/O Signals Connector

| Name | Pic          | PIN | Signal | I/O | Description                                            |
|------|--------------|-----|--------|-----|--------------------------------------------------------|
|      |              | 1   | DI1    | Ι   |                                                        |
|      | 2 <u>,</u> 0 | 2   | DI2    | Ι   |                                                        |
|      |              | 3   | DI3    | Ι   | Configurable Single-ended Digital                      |
|      |              | 4   | DI4    | Ι   | Inputs DI1-DI7, 12V - 24V.                             |
|      | <u> </u>     | 5   | DI5    | Ι   | DI1 is enabling signal default, DI2-<br>DI7 are GPIOs. |
|      | <u> </u>     | 6   | DI6    | Ι   |                                                        |
| CN4  |              | 7   | DI7    | Ι   |                                                        |
|      | 80           | 8   | COMI   | Ι   |                                                        |
|      |              | 9   | DO1    | 0   | Configurable Single-ended Outputs                      |
|      | <u>[</u>     | 10  | DO2    | 0   | Signals DO1-DO3 (common-cathode                        |
|      | C.           | 11  | DO3    | 0   | or common-anode),                                      |
|      | 5            | 12  | СОМО   | 0   | Max. 24V/100mA, GPIOs.                                 |

Note: (1) DI or DO is shown as SI or SO in Leadshine MotionStudio.

(2) DII is normally closed, default by Enable signal. It means the motor is locked shaft after the driver powered on.

(3) When using brake output signals you need to connect a relay and a diode.

## 3.3.4 CN4-RS485 Communication Connector

| Name | Pic | Pic PIN Signal |        | Description |
|------|-----|----------------|--------|-------------|
|      |     | 1              | RS485+ | RS485 TxD+  |
| CN4  |     | 9              |        | RS485 RxD+  |
|      | _   | 2              | RS485- | RS485 TxD-  |

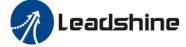

|                                       | 10                       |     | RS485 RxD- |
|---------------------------------------|--------------------------|-----|------------|
| B B B B B B B B B B B B B B B B B B B | 5, 6, 13, 14             | GND | GND        |
|                                       | 7, 8, 15, 163, 4, 11, 12 | NC  | Received   |
|                                       | Connector cover          | PE  | Shield GND |

#### 3.3.5 CN5-RS232 Tuning Port

| Name | Pic | PIN | Signal |
|------|-----|-----|--------|
|      | 4   | 1   | NC     |
| CN5  | -3  | 2   | TxD    |
|      | 2   | 3   | GND    |
|      |     | 4   | RxD    |

## 3.3.6 CN6-Encoder Input Signals Connector

| Name | Pic | PIN        | Signal | Description                  |
|------|-----|------------|--------|------------------------------|
|      |     | 1, 2, 3, 4 | NC     | Reserved                     |
|      |     | 5          | EA+    | Encoder signal of phase A+   |
|      |     | 6          | EA-    | Encoder signal of phase A-   |
|      |     | 7          | EB+    | Encoder signal of phase B+   |
| CN6  |     | 8          | EB-    | Encoder signal of phase B-   |
|      |     | 9          | EZ+    | Encoder Z+ signal (optional) |
|      |     | 10         | EZ-    | Encoder Z- signal (optional) |
|      |     | 11         | VCC    | Encoder +5V voltage          |
|      |     | 12         | GND    | Encoder ground               |

## 3.3.7 DIP Switches

The CS2RS series drives use an 8-bit DIP switched to set Salve ID (also called Site Alias), Baud Rate and Terminal Resistance, they are shown as below:

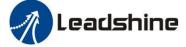

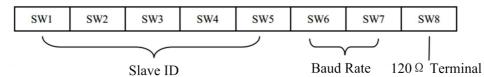

Resistance

#### (1) Slave ID: SW1-SW5 (off=1, on=0)

| Slave ID    | SW1 | SW2 | SW3 | SW4 | SW5 |
|-------------|-----|-----|-----|-----|-----|
| 1 (default) | on  | on  | on  | on  | on  |
| 1 (factory) | off | on  | on  | on  | on  |
| 2           | on  | off | on  | on  | on  |
| 3           | off | off | on  | on  | on  |
| 4           | on  | on  | off | on  | on  |
| 5           | off | on  | off | on  | on  |
| 6           | on  | off | off | on  | on  |
| 7           | off | off | off | on  | on  |
| 8           | on  | on  | on  | off | on  |
| 9           | off | on  | on  | off | on  |
| 10          | on  | off | on  | off | on  |
| 11          | off | off | on  | off | on  |
| 12          | on  | on  | off | off | on  |
| 13          | off | on  | off | off | on  |
| 14          | on  | off | off | off | on  |
| 15          | off | off | off | off | on  |
| 16          | on  | on  | on  | on  | off |
| 17          | off | on  | on  | on  | off |
| 18          | on  | off | on  | on  | off |
| 19          | off | off | on  | on  | off |
| 20          | on  | on  | off | on  | off |
| 21          | off | on  | off | on  | off |
| 22          | on  | off | off | on  | off |
| 23          | off | off | off | on  | off |
| 24          | on  | on  | on  | off | off |
| 25          | off | on  | on  | off | off |
| 26          | on  | off | on  | off | off |
| 27          | off | off | on  | off | off |
| 28          | on  | on  | off | off | off |
| 29          | off | on  | off | off | off |
| 30          | on  | off | off | off | off |
| 31          | off | off | off | off | off |

Note: (1) When the SW1-SW5 is default (all are on), the Slave ID can be configured by the PC software

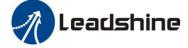

#### (2) Baud Rate: SW6 - SW7

| Baud Rate        | SW6 | SW7 |
|------------------|-----|-----|
| 115200 (Default) | on  | on  |
| 38400 (Factory)  | off | on  |
| 19200            | on  | off |
| 9600             | off | off |

Note: (1) When the SW6-SW7 is default (all are off), the Baud Rate can be configured by the PC software

#### (3) Terminal Resistance Selection: SW8

SW8=ON: terminal resistance is valid;

SW8=OFF: terminal resistance is invalid (factory setting)

Note: (1) The last slave in the network needs to connect a  $120\Omega$  terminal resistance, it means set the SW8 to on

## 3.4 I/O Connection

#### **3.4.1 Digital Inputs**

The connections of input signals are as below:

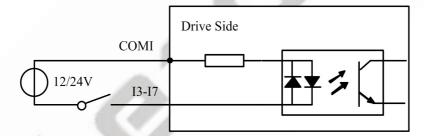

COMI: can be connected to 12 / 24 V (common-anode), or 0 V (common-cathe

#### Figure 3.3: Input Interface Connection

## 3.4.2 Digital Output

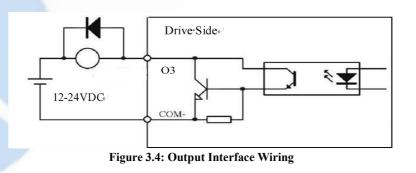

#### Note:

(1) The power supply (12-24VDC) above is provided by user, and if the polarity of power supply is reversed it will damage the drive.

(2) Digital output is OC output with the maximum capacity of 100mA/24V (recommended 50mA/24V), the provided power supply should be under 30V (recommended 24V), otherwise it will cause damage to the drive.

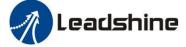

#### 3.4.3 Brake Output

Use PC software (from Leadshine or Controller or PLC vendor) to configure this output as a BRAKE CONTROL output. In this case, brake signal can be used for automatic brake control while system power failure. It is recommended to connect a fly-wheel diode in parallel to a 24VDC relay and brake coil connection. Refer to the following figure for brake connections.

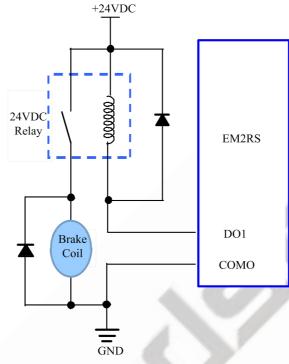

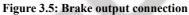

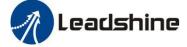

# 4 Modbus RTU

# 4.1 Communication Specifications

|               | Items                     | Specifications                    |                              | Remarks                                                |
|---------------|---------------------------|-----------------------------------|------------------------------|--------------------------------------------------------|
|               | Communication<br>Port     | RS485 and RS232                   | 2                            | RS232 only for fine tuning<br>RS485 for motion control |
| n             | Baud Rate                 | 9600/19200/38400/115200[bps]      |                              | Parameter setting                                      |
| Communication | Synchronous<br>Mode       | Start / Stop Synchronization      |                              | -                                                      |
| nmm           | Communication             |                                   | ter-slave Mode               | Slave/slave communication is prohibited                |
| Co            | Character<br>Composition  | Starting bit:1bit                 |                              | Parameter setting                                      |
|               | Communicating<br>Protocol | Modbus RTU                        |                              | ASCII is not supported                                 |
|               | Slave ID                  | 0:broadcast<br>1-31:valid sub-dev | vices Numbers                | Parameter setting                                      |
|               |                           | Function code<br>(FC)             | Function                     |                                                        |
| Protocol      | Function code             | 0x03                              | Read single or multiple data | _                                                      |
| Pr            | (FC)                      | 0x06                              | Write value to single data   |                                                        |
|               |                           | 0x10                              | Write value to multiple data |                                                        |
|               | Check Mode                | CRC-16                            |                              | Left is Low-bit, Right is high-bit                     |
|               | Message Length            | Variable, the max                 | length is 200byte            | -                                                      |

## Single message communication rate of RS485: (Unit: ms)

| Baud rate | Start receiving to send completion time | Receive wait<br>time | Time from transmission<br>completion to recovery of<br>receiving state | Total |
|-----------|-----------------------------------------|----------------------|------------------------------------------------------------------------|-------|
| 115200    | 2.44                                    | 0.64                 | 0.6                                                                    | 3.08  |
| 38400     | 5.5                                     | 1.16                 | 0.46                                                                   | 7.12  |
| 19200     | 10.76                                   | 2.2                  | 0.38                                                                   | 13.34 |
| 9600      | 20.5                                    | 3.8                  | 0.6                                                                    | 24.9  |

## 4.2 Modbus Function Codes (FC)

The current supported function codes as below:

| Function<br>Code (FC) | Туре                      | Description                           |
|-----------------------|---------------------------|---------------------------------------|
| 03                    | Read Holding Registers    | Requests content of holding registers |
| 06                    | Preset Single Register    | Writes to single holding register     |
| 10                    | Preset Multiple Registers | Writes to multiple holding register   |

### 4.2.1 Read Holding Registers FC= 03

| Read Holding Registers F  | L= 03                  |                                                   |         |  |  |
|---------------------------|------------------------|---------------------------------------------------|---------|--|--|
| Read Holding Registers Q  | uery (Master to Slave) | Read Holding Registers Response (Slave to Master) |         |  |  |
| Slave ID                  | 00 - 1F                | Slaver ID                                         | 00 - 1F |  |  |
| FC                        | 03                     | FC                                                | 03      |  |  |
| Address of beginning      | High                   | Number of data bytes in                           | High    |  |  |
| register to be read       | Low                    | message                                           | Low     |  |  |
| Total number of registers | High                   | Data from registers (2                            | High    |  |  |
| to be read                | Low                    | bytes per register)                               | Low     |  |  |
| CDC                       | Low                    | CDC                                               | Low     |  |  |
| CRC                       | High                   | CRC                                               | High    |  |  |

#### Example A: Read the value of a single register--peak current

Send message: 01 03 01 91 00 01 D3 1B

Receive message: 01 03 02 00 0A 38 43

Details as following: Master->slave data:

| Message:     | 01       | 03 | 01 91            | 00 01                    | D3 1B |
|--------------|----------|----|------------------|--------------------------|-------|
| Description: | Slave ID | FC | Register address | Number of registers read | CRC   |

Slave->master data:

| Message:     | 01       | 03 | 02                          | 00 0A            | 38 43 |
|--------------|----------|----|-----------------------------|------------------|-------|
| Description: | Slave ID | FC | Number of bytes<br>returned | Value of 0x01 91 | CRC   |

*Note:* 0x0191-- output peak current, 000A(Hexadecimal)=10(decimal, unit: 0.1A), it means the current 1A.

## **Example B: Read multiple register values**

Send message: 01 03 01 BC 00 06 05 D0

Receive message: 01 03 0C 00 00 00 02 00 00 00 01 00 00 00 04 B6 13

Details as following: Master->slave data:

| Message     | 01       | 03 | 01 BC            | 00 06                    | 05 D0 |
|-------------|----------|----|------------------|--------------------------|-------|
| Description | Slave ID | FC | Register address | Number of registers read | CRC   |

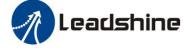

Slave>master data:

| Message     | 01          | 03 | 0C                       | 00 00           | 00 02             | 00 00                 | 00 01              | 00 00           | 00 04           | 9D<br>B3 |
|-------------|-------------|----|--------------------------|-----------------|-------------------|-----------------------|--------------------|-----------------|-----------------|----------|
| Description | Slave<br>ID | FC | Number of bytes returned | Value of 0x01BC | Address<br>0x01BD | Value<br>of<br>0x01BE | Value of<br>0x01BF | Value of 0x01C0 | Value of 0x01C1 | CRC      |

Note:

(1) The above example shows reading the value of Pr5.22, Pr5.23, Pr5.24, their corresponding address are 0x01BD, 0x01BF, 0x01C1.

(2) The data type of parameter is 32bit, which include high 16bit register and low 16bit register. Usually, we use low 16bits only, but it needs to take the high 16 bits as beginning when we read/write multiple parameters continuously.

#### 4.2.2 Preset Single Register FC= 06

| Preset Single Register Que   | ry (Master to Slave) |  | Preset Single Register Response (Slave to Master) |       |  |  |  |
|------------------------------|----------------------|--|---------------------------------------------------|-------|--|--|--|
| Slave ID                     | 00 1F                |  | Slaver ID                                         | 00 1F |  |  |  |
| FC                           | 06                   |  | FC                                                | 06    |  |  |  |
| Address of register to write | High                 |  | Address of register                               | High  |  |  |  |
| to                           | Low                  |  | written to                                        | Low   |  |  |  |
|                              | High                 |  | 771                                               | High  |  |  |  |
| Value to write               | Low                  |  | Value written to register                         | Low   |  |  |  |
|                              | Low                  |  | CDC                                               | Low   |  |  |  |
| CRC                          | High                 |  | CRC                                               | High  |  |  |  |

## Example C: Write the value of a single register--peak current

Send message: 01 06 01 91 00 20 DD 7B

## Receive message: 01 06 01 91 00 20 DD 7B

Details as following:

Master->slave data:

| Message     | 01       | 06 | 01 91            | 00 20      | DD 7B |
|-------------|----------|----|------------------|------------|-------|
| Description | Slave ID | FC | Register address | Write data | CRC   |

Slave>master data:

| Message     | 01       | 06 | 01 91            | 00 20      | DD 7B |
|-------------|----------|----|------------------|------------|-------|
| Description | Slave ID | FC | Register address | Write data | CRC   |

Note: 0x0191-- output peak current, write data 0x0020=32(decimal, unit: 0.1A), it means the current 3.2A.

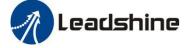

#### Example D: Save the written value to EEPROM

Send message: 01 06 18 01 22 11 06 06

Receive message:01 06 18 01 22 11 06 06

Details as following:

Master->slave data

| Message:    | 01      | 06            | 18 01            | 22 11      | 06 06          |
|-------------|---------|---------------|------------------|------------|----------------|
| Description | Address | Function code | Register address | Write data | CRC check code |

Slave>master data:

| Message:    | 01      | 06            | 18 01            | 22 11      | 06 06          |
|-------------|---------|---------------|------------------|------------|----------------|
| Description | Address | Function code | Register address | Write data | CRC check code |

*Note:* 0x1801-- Auxiliary control word, and 0x2211 is to save the value to EEPROM. This step is required after the parameter has been modified, to prevent losing the written value after power-off.

#### 4.2.3 Preset Multiple Registers FC= 10

| Preset Multiple Registers Que   | ery (Master to Slave) | Preset Multiple Registers<br>Master) | Response (Slave to |
|---------------------------------|-----------------------|--------------------------------------|--------------------|
| Slave ID                        | 00 - 1F               | Slaver ID                            | 00 - 1F            |
| FC                              | 10                    | FC                                   | 10                 |
| Address of first register to    | High                  | Address of first register            | High               |
| write to                        | Low                   | written to                           | Low                |
| Total number of registers to    | High                  | Total number of registers            | High               |
| write to                        | Low                   | written to                           | Low                |
| Number of data bytes in message | 2 bytes per register  | CRC                                  | Low                |
| Valuat to write                 | High                  |                                      | High               |
| Value1 to write                 | Low                   |                                      |                    |
| Value2 to sumite                | High                  |                                      |                    |
| Value2 to write                 | Low                   | -                                    |                    |
| CRC                             | Low                   |                                      |                    |
|                                 | High                  |                                      |                    |

## Example E: Write multiple registers-- configure input port functions

Send message:01 10 01 46 00 04 08 00 00 00 28 00 00 00 29 1C 14

Receive message:01 10 01 46 00 04 21 E3

Details as following:

#### Master->slave data:

| Message     | 01          | 10 | 01 46                  | 00 04                   | 08                 | 00 00, 00 28, 00 00, 00 29 | 1C 14 |
|-------------|-------------|----|------------------------|-------------------------|--------------------|----------------------------|-------|
| Description | Slave<br>ID | FC | First address<br>write | Number of address write | Number<br>of bytes | Value to write             | CRC   |

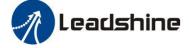

Slave>master data:

| Message     | 01       | 10 | 01 46               | 00 04                   | 21 E3 |
|-------------|----------|----|---------------------|-------------------------|-------|
| Description | Slave ID | FC | First address write | Number of address write | CRC   |

Note: (1) In above example, modify the function of DI2 / DI3, and write the value as DI2=0x28 (means path 0), DI2=0x29 (means path 1);

(2) The data type of parameter is 32bit, which include high 16bit register and low 16bit register, usually we use low 16bits only, but it needs to take the high 16 bits as beginning when we read/write multiple parameters continuously.

## 4.3 Modbus & PR Parameters

#### 4.3.1 Basic Parameters

Leadshine RS485 parameter data type is 32 bits, a parameter contains two registers of high 16 bits and low 16 bits, only the lower 16 bits are used in practice. However, when reading or writing multiple parameters in succession, the high 16 bits of the parameter need to be used as the start, usually 00.

| Register<br>Address | Software<br>Par. # | Name                                                  | Description                                                                                                    | Range     | Default<br>Value    | Unit        |
|---------------------|--------------------|-------------------------------------------------------|----------------------------------------------------------------------------------------------------|-----------|---------------------|-------------|
| 0x0001              | Pr0.00             | Pulse/revolution                                      | 10000                                                                                                    | 200-51200 | 10000               | P/R         |
| 0x0003              | Pr0.01             | Control Mode                                          | Value "0" for open loop;<br>Value "2" for closed loop;<br>Value "1" is reserved.                                                                                                    | 0-255     | 2                   |             |
| 0x0007              | Pr0.03             | Motor direction                                       | 0: CW<br>1: CCW                                                                                                    | 0-1       | 0                   |             |
| 0x0009              | Pr0.04             | Motor inductance                                      | Invalid                                                                                                    | 0-10000   | 1499                | 0.001m<br>H |
| 0x000B              | Pr0.05             | Allowed max position following error                  | It's used to set the allowed max pulse count of position errors.                                                                                                    | 0-65535   | 4000                | CPR         |
| 0x00F               | Pr0.07             | Forced enable by software                             | Software forced enable has a higher priority than<br>IO enable, and when this value is 0, the enable<br>status of the drive only depends on the IO signal.<br>When this value is 1, the motor is enabled<br>regardless of the IO signal status. | 0-1       | 0                   |             |
| 0x0051              | Pr1.00             | Position loop Kp                                      | Increase this value will reduce position following error, but could result in motor vibration                                                                                                    | 0-3000    | 507:25<br>1008: 45  |             |
| 0x0053              | Pr1.01             | Velocity loop Ki                                      | This parameter is used for tuning Velocity loop proportional gain.                                                                                                    | 0-3000    | 3                   |             |
| 0x0055              | Pr1.02             | Velocity loop Kp                                      | Increase the value can increase velocity stiffness                                                                                                    | 0-3000    | 507: 25<br>1008: 45 |             |
| 0x0065              | Pr1.10             | Position loop KpH                                     | Usually keep default                                                                                                    | 0-3000    | 0                   |             |
| 0x00A1              | Pr2.00             | Command filter time                                   | To configure the time for internal command filtering                                                                                                    | 0-512     | 15                  | 0.1ms       |
| 0x00A3              | Pr2.01             | Velocity switching point:<br>open loop to closed loop | Usually keep the default value.<br>Only change it when it causes motor vibration at<br>this mode switching velocity point.                                                                                                    | 0-200     | 18                  | 0.1RPS      |
| 0x00A5              | Pr2.02             | Velocity switching point:<br>closed loop to open loop | Usually keep the default value.                                                                                                    | 0-200     | 12                  | 0.1RPS      |
| 0x00A7              | Pr2.03             | Delay time of open loop to closed loop                | Usually keep the default value.                                                                                                    | 0-32767   | 5                   | ms          |
| 0x00A9              | Pr2.04             | Delay time of closed loop<br>to open loop             | Usually keep the default value.                                                                                                    | 0-32767   | 250                 | ms          |
| 0x0145              | Pr4.02             | SI1(input 1)                                          | Default is normal-open (N.O) type, it can be set<br>to normal-closed (N.C) type by setting the<br>corresponding port +0x80                                                                                                    | 0-65535   | 136<br>(0x88)       |             |
| 0x0147              | Pr4.03             | SI2(input 2)                                          | SI1 is enable(default), N.C type input.<br>0: invalid; 7: alarm clearing;                                                                                                    | 0-65535   | 0                   |             |
| 0x0149              | Pr4.04             | SI3(input 3)                                          | 8: enable (also can be set by 0x00F);<br>0x20: Trigger command (CTRG);                                                                                                    | 0-65535   | 0                   |             |

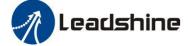

|        |        | 1                                                       |                                                                                                    |                                      |                                |       |
|--------|--------|---------------------------------------------------------|----------------------------------------------------------------------------------------------------|--------------------------------------|--------------------------------|-------|
| 0x014B | Pr4.05 | SI4(input 4)                                            | 0x21: Trigger homing;<br>0x22: EMG (quick stop);<br>0x23: JOG+;                                                                                                    | 0-65535                              | 0                              |       |
| 0x014D | Pr4.06 | SI5(input 5)                                            | 0x23: JOG+;<br>0x24: JOG-;<br>0x25: POT (positive limit);                                                                                                    | 0-65535                              | 0                              |       |
| 0x014F | Pr4.07 | SI6(input 6)                                            | 0x26: NOT (negative limit);<br>0x27: ORG (home switch);<br>0x28: ADD0 (path address 0);                                                                                                    | 0-65535                              | 0                              |       |
| 0x0151 | Pr4.08 | SI7(input 7)                                            | 0x28: ADD0 (path address 0);<br>0x29: ADD1 (path address 1);<br>0x2A: ADD2 (path address 2);<br>0x2B: ADD3 (path address 3);<br>0x2C: JOG velocity 2                                                                                         | 0-65535                              | 0                              | -     |
| 0x0157 | Pr4.11 | SO1(output 1)                                           | Default is normal-open(N.O) type, it can be set to<br>normal-closed(N.C) type by setting the<br>corresponding port +0x80                                                                                                    | 0-65535                              | 0                              | -     |
| 0x0159 | Pr4.12 | SO2(output 2)                                           | 0: invalid;<br>0x20: command completed;<br>0x21: path completed;                                                                                                    | 0-65535                              | 0                              | -     |
| 0x015B | Pr4.13 | SO3(output 3)                                           | 0x22: homing completed;<br>0x23: in-position completed;<br>0x24: brake output;<br>0x25: alarm output;                                                                                                    | 0-65535                              | 0                              |       |
| 0x0167 | Pr4.19 | Delay of brake released                                 | Keep default normally                                                                                                    | 0-1500                               | 250                            | ms    |
| 0x0169 | Pr4.20 | Delay of brake locked                                   | Keep default normally                                                                                                    | 0-1500                               | 250                            | ms    |
| 0x016B | Pr4.21 | Threshold value of brake locking velocity               | Keep default normally                                                                                                    | 0-500                                | 10                             |       |
| 0x016D | Pr4.22 | Alarm detection selection                               | Bit setting:<br>=1: Yes; =0: No<br>bit0: over-current (Cannot be changed)<br>bit1: over-voltage<br>bit2: Position following error<br>bit3: ADC sampling failure<br>bit4: locked shaft alarm<br>bit5: EEPROM alarm<br>bit6: auto-tuning alarm | 0-65535                              | 0                              |       |
| 0x0171 | Pr4.24 | Distance to send "In<br>Position" output signal         | The distance (in number of pulses) to send out the In-Position signal                                                                                                    | 0-1500                               | 200                            | CPR   |
| 0x0177 | Pr4.27 | Bus voltage                                             |                                                                                                    | 0-65535                              | 0                              | 0.1V  |
| 0x0179 | Pr4.28 | Digital input statue                                    | Bit0-Bit6: SI1-SI7                                                                                                    | 0-65535                              | 0                              |       |
| 0x017B | Pr4.29 | Digital output statue                                   | Bit0-Bit2: SO1-SO3                                                                                                    | 0-65535                              | 0                              |       |
| 0x0187 | Pr4.35 | DIP switches statue                                     |                                                                                                    | 0-65535                              | 0                              |       |
| 0x0191 | Pr5.00 | Peak current                                            | Approximately equal to motor phase current value multiplied by 1.2 -1.4                                                                                                    | 503: 3-30<br>507: 5-70<br>1008: 5-80 | 503: 25<br>507: 60<br>1008: 80 | 0.1A  |
| 0x0193 | Pr5.01 | Percentage of holding<br>current in closed-loop<br>mode | It is recommended to keep default, If the torque is not enough, it can be increased appropriately                                                                                                    | 0-100                                | 50                             | %     |
| 0x0195 | Pr5.02 | Percentage of holding<br>current in open-loop mode      | It is recommended to keep default, If the torque is not enough, it can be increased appropriately                                                                                                    | 0-100                                | 50                             | %     |
| 0x0197 | Pr5.03 | Percentage of shaft locked<br>current(power on)         | Keep default normally                                                                                                    | 0-100                                | 100                            |       |
| 0x0199 | Pr5.04 | Shaft locked duration                                   | Keep default normally                                                                                                    | 0-1500                               | 200                            | 1ms   |
| 0x019F | Pr5.07 | Rising time of shaft locked<br>current (power on)       | Keep default normally                                                                                                    | 1-60                                 | 1                              | 100ms |
| 0x01A5 | Pr5.10 | The max stop time                                       | Keep default normally                                                                                                    | 100-1000                             | 1000                           | ms    |
| 0x01AB | Pr5.13 | Auto-tuning at power on                                 | 0: disable, 1: enable                                                                                                    | 0-1                                  | 1                              |       |
| 0x01BD | Pr5.22 | RS485 baud rate                                         | 0: 2400 1: 4800 2: 9600 (default)<br>3: 19200 4: 38400(factory) 5: 57600<br>6: 115200<br>When SW6 and SW7 are all OFF, it can be set by<br>PC software.                                                                                      | 0-6                                  | 4                              |       |
| 0x01BF | Pr5.23 | RS485 ID                                                | When SW1 - SW5 are all ON, it can be set by PC software                                                                                                    | 0-127                                | 1                              |       |

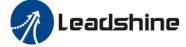

| $ \begin{array}{ c c c c c c c c c c c c c c c c c c c$                                                                                                    | 0x01C1         Pr5.24         RS485 data type selection         1: 6-bit data, odd check, 2 stop bits;<br>2: 8-bit data, no check, 1 stop bit;<br>4: 8-bit data, no check, 1 stop bit;<br>5: 8-bit data, no check, 2 stop bits;         0-11         4                                                                                                    |        |                        |                           |                                                                     |         |      |                                                                                                    |
|----------------------------------------------------------------------------------------------------|----------------------------------------------------------------------------------------------------|--------|------------------------|---------------------------|---------------------------------------------------------------------|---------|------|----------------------------------------------------------------------------------------------------|
| $ \begin{array}{ c c c c c c c c c c c c c c c c c c c$                                                                                                    | 0x01C1<br>0x01C1Pr5.24<br>Pr5.25RS485 data type selection2.8-bit data, odd check, 1 stop bit:<br>3.8-bit data, no check, 2 stop bit:<br>5.8-bit data, no check, 2 stop bit:<br>5.8-bit data, no check, 2 stop bit:<br>5.8-bit data, no check, 2 stop bit:<br>5.8-bit data, no check, 2 stop bit:<br>5.8-bit data, no check, 2 stop bit:<br>5.8-bit data, no check, 2 stop bit:<br>                                                                                                    |        |                        |                           |                                                                     |         |      |                                                                                                    |
| $\begin{array}{ c c c c c c c c c c c c c c c c c c c$                                                                                                    | 0x01C1         P15-4         K3465 tab fyle section         3 :8-bit data, odd check, 1 stop bit:<br>4 :8-bit data, no check, 2 stop bits;         0-11         4                                                                                                    |        |                        |                           |                                                                     |         |      |                                                                                                    |
| $ \begin{array}{ c c c c c c c c c c c c c c c c c c c$                                                                                                    | 0x10013: 8-bit data, odd check, 1 stop bit:<br>4: 8-bit data, no check, 2 stop bit:<br>5: 8-bit data, no check, 2 stop bit:<br>5: 8-bit data, no check, 2 stop bit:<br>5: 8-bit data, no check, 2 stop bit:<br>5: 8-bit data, no check, 2 stop bit:<br>5: 8-bit data, no check, 2 stop bit:<br>                                                                                                    | 0x01C1 | Pr5 24                 | RS485 data type selection | 2: 8-bit data, even check, 1 stop bit;                              | 0-11    | 4    |                                                                                                    |
| $ \begin{array}{ c c c c c c c c c c c c c c c c c c c$                                                                                                    | or         S.8-bit data, no check, 2 stop bits;         or         or         or           0x01124         Pr5.26         Communication bit delay         0.500         60            0x0113         Pr6.00         JOG velocity         This JOG is triggered by RS485.         0.5000         60         rmin           0x01153         Pr6.01         Marrana         For JOG triggered by IO, please use Pr8.40.8.41         0.1000         100         ms           0x01157         Pr6.16         Finarwal         For JOG triggered by IO, please use Pr8.40.8.41         0.1000         100            0x01157         Pr6.16         Finarwal         Read only         0.45533         0            0x02101         Pr6.16         Finarwal information         Read only         0.45533         0            0x02231         Pr7.00         Motor model         Invalid         0.100         0.0            0x0237         Pr7.02         Back EMF coefficient         Invalid         0.42767         1000            0x0237         Pr7.06         Current loop FX         Invalid         0.4007          -           0x0231         Pr7.06         Current loop K         Inva                                                                                                    | 0.0101 | 115.21                 | its is add type selection | 3: 8-bit data, odd check, 1 stop bit:                               | 0 11    |      |                                                                                                    |
| $ \begin{array}{ c c c c c c c c c c c c c c c c c c c$                                                                                                    | or         S.8-bit data, no check, 2 stop bits;         or         or         or           0x01124         Pr5.26         Communication bit delay         0.500         60            0x0113         Pr6.00         JOG velocity         This JOG is triggered by RS485.         0.5000         60         rmin           0x01153         Pr6.01         Marrana         For JOG triggered by IO, please use Pr8.40.8.41         0.1000         100         ms           0x01157         Pr6.16         Finarwal         For JOG triggered by IO, please use Pr8.40.8.41         0.1000         100            0x01157         Pr6.16         Finarwal         Read only         0.45533         0            0x02101         Pr6.16         Finarwal information         Read only         0.45533         0            0x02231         Pr7.00         Motor model         Invalid         0.100         0.0            0x0237         Pr7.02         Back EMF coefficient         Invalid         0.42767         1000            0x0237         Pr7.06         Current loop FX         Invalid         0.4007          -           0x0231         Pr7.06         Current loop K         Inva                                                                                                    |        |                        |                           | 4: 8-bit data, no check 1 stop bit:                                 |         |      |                                                                                                    |
| $ \begin{array}{ c c c c c c c c c c c c c c c c c c c$                                                                                                    | 0x0103         Pr5.26         Communication bit data<br>pr6:01C4         Pr5.26         Communication bit data<br>pr6:01         Pr5.26         Communication bit data<br>pr6:01         Pr6:02         Rumming times<br>pr6:01         Dits JOC is triggered by RS485.<br>Pr6:02         0.1000         35         bit<br>D-0000         100         ms           0x0115         Pr6:02         Rumming times         Pr1:06 (triggered by IO, please use Pr8:40.8.4)         0.50000         1            0x0117         Pr6:02         Rumming times         Pr1:06 (triggered by IO, please use Pr8:40.8.4)         0.50000         10            0x0117         Pr6:15         Version information         Read only         0.45533         0            0x0211         Pr6:15         Version information         Read only         0.5033         0            0x0231         Pr7:01         Encoder resolution of closed-loop stepper motor         0.20000         40000         Pr9           0x0237         Pr7:02         Back EMF coefficient         Invalid         0-32767         100         Ims           0x0238         Pr7:05         Current loop KD         Invalid         0-32767         300            0x0232         Pr7:06         Current loop KD         Invalid                                                                                                    |        |                        |                           |                                                                     |         |      |                                                                                                    |
| $ \begin{array}{c c4} \mbox{Pr5.26} & \mbox{Communication bit delay} \\ \mbox{OIE1} & \mbox{Pr6.01} & \mbox{Interval} \\ \mbox{D1E3} & \mbox{Pr6.01} & \mbox{Interval} \\ \mbox{Pr6.02} & \mbox{Running times} \\ \mbox{D1E7} & \mbox{Pr6.02} & \mbox{Running times} \\ \mbox{D1E7} & \mbox{Pr6.02} & \mbox{Running times} \\ \mbox{D1E7} & \mbox{Pr6.02} & \mbox{Running times} \\ \mbox{D1E7} & \mbox{Pr6.02} & \mbox{Running times} \\ \mbox{D1E7} & \mbox{Pr6.02} & \mbox{Running times} \\ \mbox{D1E7} & \mbox{Pr6.02} & \mbox{Running times} \\ \mbox{D1E7} & \mbox{Pr6.02} & \mbox{Running times} \\ \mbox{D1E7} & \mbox{Pr6.02} & \mbox{Running times} \\ \mbox{D1E7} & \mbox{Pr6.02} & \mbox{Running times} \\ \mbox{D1E7} & \mbox{Pr6.02} & \mbox{Running times} \\ \mbox{D1E7} & \mbox{Pr6.03} & \mbox{Acc.} & \mbox{Pr6.10} & \mbox{D100} & \mbox{D100} & \$ | $ \begin{array}{c c c c c c c c c c c c c c c c c c c $                                                                                                    | 0x01C3 | Pr5.25                 | RS485 control word        |                                                                     | 0-32767 | 0    |                                                                                                    |
| $ \begin{array}{c c c c c c c c c c c c c c c c c c c $                                                                                                    | 0x1121         Pr6.00         JOG velocity<br>Interval         This JOG is triggered by RS485. $0-5000$ $60$ $7min$ $0x01152$ Pr6.01         Interval         For JOG triggered by RS485. $0-5000$ $10$ $-20000$ $10$ $-20000$ $10$ $-20000$ $10$ $-20000$ $10$ $-20000$ $10$ $-20000$ $10$ $-20000$ $10$ $-20000$ $10$ $-200000$ $10$ $-200000$ $10$ $-200000$ $10$ $-200000$ $10$ $-200000$ $10$ $00$ $00$ $-200000$ $10$ $-200000$ $10$ $-200000$ $10$ $00$ $-200000$ $10$ $-200000$ $10$ $00$ $00$ $-200000$ $10$ $10$ $10$ $10$ $10$ $10$ $10$ $10$ $10$ $10$ $10$ $10$ $10$ $10$ $10$ $10$ $10$ $10$ $10$ $10$ $10$ $10$ $10$ $10$ $10$ $10$ $10$ $10$                                                                                                    |        |                        |                           |                                                                     |         | 35   | bit                                                                                                    |
| $\begin{array}{c c c c c c c c c c c c c c c c c c c $                                                                                                    | 0x1153         Pr6.01         Interval         For JOG triggered by IO, please use Pr8.40/8.41         0-10000         100         ms           0x01157         Pr6.02         Reaming times         -         0-10000         1         -           0x01157         Pr6.15         Version information         Read only         0-65535         0         -           0x0201         Pr6.16         Finware information         Read only         0-65535         0         -           0x0211         Pr7.00         Motor model         Invalid         0-1000         0.0         C           0x0231         Pr7.01         Encoder resolution of closed-loop stepper motor         0-2000         4000         Pr8.40           0x0237         Pr7.03         Current loop KD         Invalid         0-3000         1500         -           0x0238         Pr7.05         Current loop KC         Invalid         0-1000         90         V           0x1003         -         Motion status         Read only         0-1000         90         V           0x1801         -         Motion status         Read only         Read value =1         0-1000         90         V           0x1801         -         Save parameter status <td>0x01E1</td> <td></td> <td></td> <td>This JOG is triggered by RS485</td> <td>0-5000</td> <td>60</td> <td>r/min</td>                                                                                                    | 0x01E1 |                        |                           | This JOG is triggered by RS485                                      | 0-5000  | 60   | r/min                                                                                                    |
| 01E5       Pr6.02       Running times       0-30000       1          01F7       Pr6.03       Acc. / Doc. time       0-10000       200          0201       Pr6.16       Firmware information       Read only       0-65535       0          0231       Pr7.00       Motor model       Invalid       0-100       0          0233       Pr7.01       Encoder resolution       Encoder resolution of closed-loop stepper motor       0-2000       4000       PPR0         0235       Pr7.02       Back EMF coefficient       Invalid       0-3000       1500          0238       Pr7.03       Current loop KI       It is recommended to keep the factory value,       0-1024       100          0239       Pr7.06       Current loop KP       when disable auto-tuning, can be modified       0-1024       100          0230       Pr7.06       Current loop KR       Invalid       0-3000       90          0231       Pr7.06       Current loop KR       Invalid       0-1024       100          0232       Pr7.06       Current loop KR       Invalid       6x211       Fault       0-1000       90       V      <                                                                                                    | 0x0115:         Pr6.03         Ruming times         0-30000         1            0x0117:         Pr6.03         Acc, 'Dec, time         0-10000         200            0x0201         Pr6.03         Version information         Read only         0-65533         0            0x0201         Pr7.00         Motor model         Invalid         0-100         0            0x0233         Pr7.01         Encoder resolution of closed-loop stepper motor         0-20000         4000         PrPR           0x0237         Pr7.02         Back EMF coefficient         Invalid         0-33000         1500            0x0237         Pr7.03         Current loop KI         It is recommended to keep the factory value, 0-1500         0-3000         1500            0x0231         Pr7.05         Current loop KI         It is recommended to keep the factory value, 0-1500         0-3000          0-3000            0x1003         -         Pr7.09         Current loop KI         It is recommended to keep the factory value, 0-1500         90            0x1003         -         Motion status         Imvalid          0-1000         90         V                                                                                                    | 0x01E3 | Pr6.01                 | Interval                  |                                                                     | 0-10000 | 100  | ms                                                                                                    |
| 01FF         Pr6.15         Version information         Read only         0-65535         0            0201         Pr6.16         Firmware information         Read only         0-65535         0            0231         Pr7.00         Motor model         Invalid         0-100         0            0233         Pr7.01         Encoder resolution         Encoder resolution of closed-loop stepper motor         0-2000         4000         PrPP           0235         Pr7.02         Back EMF coefficient         Invalid         0-32767         100         Ims           0237         Pr7.03         Current loop KI         It is recommended to keep the factory value, objood         0-1000             0230         Pr7.04         Current loop KP         when disable auto-tuning, can be modified         0-124         100            0230         Pr7.09         Over-voltage threshold         Invalid         0-32767         300            0243         Pr7.09         Over-voltage threshold         Invalid         0-32767         300            1003         -         Motion status         Bit0         Facal only:         -                                                                                                    | $ \begin{array}{c c c c c c c c c c c c c c c c c c c $                                                                                                    | 0x01E5 | Pr6.02                 | Running times             |                                                                     | 0-30000 | 1    |                                                                                                    |
| 0201       Pr6.16       Firmware information       Read only       0-655335       0                                                                                                    |                                                                                                    | 0x01E7 | Pr6.03                 | Acc. / Dec. time          |                                                                     | 0-10000 | 200  | /                                                                                                    |
| 0231       Pr7.00       Motor model       Invalid       0-100       0                                                                                                    | 0x0231Pr7.00Motor modelInvalid $0-100$ $0.$ $$ $0x0233$ Pr7.01Encoder resolutionEncoder resolution of closed-loop stepper motor $0-2000$ $4000$ $CPR-40$ $0x0235$ Pr7.02Back EMF coefficientInvalid $0-32767$ $100$ Ims $0x0237$ Pr7.03Current loop proportional<br>KPInvalid $0-32767$ $100$ Ims $0x0238$ Pr7.04Current loop KIIt is recommended to keep the factory value,<br>when disable auto-tuning, can be modified $0-1024$ $100$ $$ $0x0230$ Pr7.06Current loop KEInvalid $0-32767$ $300$ $$ $0x0237$ Pr7.06Current loop KEInvalid $0-32767$ $300$ $$ $0x0238$ Pr7.06Current loop KEInvalid $0-32767$ $300$ $$ $0x0243$ Pr7.06Current loop KEInvalid $0-32767$ $300$ $$ $0x0243$ Pr7.06Current loop KEInvalid $0-32767$ $300$ $$ $0x1003$ $$ Motion status $Bit0$ Read value =1<br>means $0-32767$ $300$ $$ $0x1003$ $$ Motion status $Bit0$ Fault $Bia0$ $$ $$ $0x1202$ $$ Motion status $Vrite$ $Vrite$ $Vrite$ $$ $0x1202$ $$ $Vrite$ $Vrite$ $Vrite$ $$ $$ $0x1202$ $$ $Vrite$ $Vrite$ $Vrite$ $$ $$ <tr< td=""><td></td><td></td><td>Version information</td><td>Read only</td><td>0-65535</td><td>0</td><td>-</td></tr<>                                                                                                    |        |                        | Version information       | Read only                                                           | 0-65535 | 0    | -                                                                                                    |
| 0233       Pr7.01       Encoder resolution       Encoder resolution of closed-loop stepper motor       0-2000       4000       CPR-PPP         0235       Pr7.02       Back EMF coefficient       Invalid       0-32767       100       Invalid         0237       Pr7.03       Current loop proportional KP       Invalid       0-3000       1500          0239       Pr7.04       Current loop KI       It is recommended to keep the factory value, when disable auto-tuning, can be modified       0-1500       300          0230       Pr7.06       Current loop KC       Invalid       0-32767       300          0238       Pr7.09       Over-voltage threshold       Invalid       0-1000       90       V         1003       -       Motion status       Bit0       Read value =1       0-1000       90       V         1003       -       Motion status       Bit3       Path completed       -       -       -         1103       -       Control word       Virite       Function       -       -       -         1203       -       Control word       Virite       Function       -       -       -         1203       -       Control word       A                                                                                                    | 0x0233Pr7.01Encoder resolutionEncoder resolution of closed-loop stepper motor0-20004000CPR-4<br>PPR0x0235Pr7.02Back EMF coefficientInvalid0-32767100Ims0x0237Pr7.03Current loop KIInvalid0-32000-15003000x0238Pr7.04Current loop KIIt is recommended to keep the factory value,<br>wend nisable auto-tuning, can be modified0-15003000x0238Pr7.06Current loop KEInvalid0-327673000x0237Pr7.06Current loop KEInvalid0-327673000x0238Pr7.06Current loop KEInvalid0-100090V0x1003Motion statusRead only:<br>Bit NO.Read value =1<br>Bit 0Bit0FaultEnableBit3Path completedBit3Path completedBit6Homing completedBit6Homing completed0x1801Control word $0x221$ Save all parameters to<br>EEPROM0x1901Save parameter status<br>word $0x404$ $0x404$ 0x1901Save parameter status<br>word $0xAAAA$<br>Failed to save                                                                                                    |        |                        |                           |                                                                     |         | 0    |                                                                                                    |
| 0233P7.01Encoder resolutionEncoder resolution of closed-loop stepper motor0-20004000ppR0235Pr7.02Back EMF coefficientInvalid0-32767100Ins0237Pr7.03Current loop proportional<br>KPIt is recommended to keep the factory value,<br>when disable auto-tuning, can be modified0-15003000238Pr7.04Current loop KPth is recommended to keep the factory value,<br>when disable auto-tuning, can be modified0-15003000239Pr7.06Current loop KCInvalid0-327673000243Pr7.06Current loop KCInvalid0-327673000243Pr7.06Over-voltage thresholdInvalid0-100090VRead only:Bit0Fault<br>Bit1Enable<br>Bit3Path completed1003Motion statusBit2<br>Bit4Running<br>Command<br>completed1801Control wordWrite<br>ValueFunction<br>Ox2211Save all parameters to<br>EPROM1801Control word $0x2222$<br>$0x2244$ Save all marameters to<br>EPROM1801Control word $0x2021$ JOG CCW (Need to write<br>once at least 50ms)1801Control word $0x4002$ JOG CCW (Need to write<br>once at least 50ms)                                                                                                    | 0x0233Pf 7.01Encoder resolutionEncoder resolution of closed-loop stepper motor0-20004000PPR<br>40000x0235Pr7.02Back EMF coefficientInvalid0-32767100Ims0x0237Pr7.03Current loop proportionalIt is recommended to keep the factory value,<br>when disable auto-tuning, can be modified0-10041000x0238Pr7.05Current loop KPwhen disable auto-tuning, can be modified0-10241000x0230Pr7.06Current loop KPinvalid0-327673000x0243Pr7.06Current loop KEInvalid0-327673000x0243Pr7.06Current loop KEInvalid0-327673000x1003Over-voltage thresholdInvalidFault0-100090V0x1003Motion statusBitRead value =1<br>meansBit2Running<br>Bit3Path completedBit5Path completedBit6Homing completed0x1801Control word $0x2222$ Parameter reset(exclude<br>motor parameters for<br>Gx2210x1801Control word $0x222$ Parameter reset to<br>factory0x1801Save and mappings into<br>EEPROM0x222Parameter reset (exclude<br>motor parameters fo<br>factoryOx4001JOG CW (N                                                                                                    | 0x0231 | Pr7.00                 | Motor model               | Invalid                                                             | 0-100   | 0    | and a second second second second second second second second second second second second second second second |
| 0237<br>0239 $Pr7.03$<br>KP<br>Current loop KI<br>Current loop KI<br>023BInvalid0-300015000239<br>0230 $Pr7.04$<br>Current loop KP<br>Current loop KC<br>0243It is recommended to keep the factory value,<br>when disable auto-tuning, can be modified<br>0-10240-15003000230<br>0231 $Pr7.06$<br>Current loop KC<br>Current loop KC<br>D243Invalid0-100090V0243<br>0243 $Pr7.09$<br>Over-voltage thresholdInvalid0-100090V1003-Motion statusRead only:<br>Bit0<br>Bit12<br>Bit12<br>Running<br>Bit2<br>Bit6<br>Bit6<br>Homing completed1003-Motion status $Vrite$<br>Value<br>Ox2211<br>Save all parameters to<br>EEPROM<br>CX2223<br>Save all mappings into<br>EEPROM1801-Control word $0x2224$<br>$0x2244$ Save all mappings into<br>EEPROM<br>$0x4001$ 1801-Control word $0x2244$<br>$0x4001$ $OG$ CCW (Need to write<br>once at least 50ms)<br>$0x4002$                                                                                                    | 0x0237 $Pr.7.03$ $Current loop proportional KP$ Invalid $0.3000$ $1500$ $$ $0x0239$ $Pr.7.04$ $Current loop KI$ It is recommended to keep the factory value, when disable auto-tuning, can be modified $0.1500$ $300$ $$ $0x023B$ $Pr.7.05$ $Current loop KC$ Invalid $0.1024$ $100$ $$ $0x0234$ $Pr.7.09$ Over-voltage thresholdInvalid $0.1000$ $90$ $V$ $0x0243$ $Pr.7.09$ Over-voltage thresholdInvalid $0.1000$ $90$ $V$ $0x0243$ $Pr.7.09$ Over-voltage thresholdInvalid $0.1000$ $90$ $V$ $0x1003$ $-$ Motion status $Bit$ $Read value = 1$ $0.1000$ $90$ $V$ $0x1003$ $-$ Motion status $Bit$ $Command$ $   0x1003$ $-$ Motion status $Bit$ $Paut$ muning $   0x1003$ $  Control word$ $Vrite$ $Function$ $   0x1201$ $ Control word$ $Vrite$ $Function$ $    0x1801$ $  Control word$ $0x2222$ $Parameter reset (or factory alarmfactory alarm   0x1201Cave parameter statuswordVriteNae alar mappings intofactory    0x1901 Save parameter statuswordRead onlyMeans$                                                                                                    | 0x0233 | Pr7.01                 | Encoder resolution        |                                                                     | 0-20000 | 4000 | CPR=4<br>PPR                                                                                                   |
| 0237PT/05KP0-10015000239Pr/04Current loop KIIt is recommended to keep the factory value,<br>when disable auto-tuning, can be modified0-15003000230Pr7.06Current loop KeInvalid0-327673000243Pr7.09Over-voltage thresholdInvalid0-100090VRead only:Bit NO.Read value =1<br>means0-100090V1003Motion statusBit NO.Read value =1<br>means1003Motion statusBit IEnable<br>                                                                                                    | $ \begin{array}{c c c c c c c c c c c c c c c c c c c $                                                                                                    | 0x0235 | Pr7.02                 | Back EMF coefficient      | Invalid                                                             | 0-32767 | 100  | 1ms                                                                                                    |
| 0239Pr7.04Current loop KIIt is recommended to keep the factory value,<br>when disable auto-tuning, can be modified0-1500300023BPr7.06Current loop KPwhen disable auto-tuning, can be modified0-10241000243Pr7.09Over-voltage thresholdInvalid0-100090V1003Motion statusBit NO.Read value =1<br>means<br>Bit0FaultBit NO.Read value =1<br>means<br>Bit0FaultBit VRead value =1<br>meansBit0FaultBit0FaultEnableBit2Running<br>Bit4Command<br>completedBit5Path completedBit5Path completedBit6Homing completed1801Control word $0x2222$<br>Parameter reset (exclude<br>moto parameters) $0x2233$ All parameters are reset to<br>EEPROM $0x4001$ $0x6001$ $0G CW$ (Need to write<br>once at least 50ms) $0x4001$ $0G CW$ (Need to write<br>once at least 50ms) $0x4002$ $OG CW$ (Need to write<br>once at least 50ms)                                                                                                    | $ \begin{array}{ c c c c c c c c c c c c c c c c c c c$                                                                                                    | 0x0237 | Pr7.03                 |                           | Invalid                                                             | 0-3000  | 1500 |                                                                                                    |
| 023B       Pr7.05       Current loop KP       when disable auto-tuning, can be modified       0-1024       100          023D       Pr7.06       Current loop Kc       Invalid       0-32767       300          0243       Pr7.09       Over-voltage threshold       Invalid       0-1000       90       V         1003       -       Motion status       Read only:                                                                                                    | $ \begin{array}{ c c c c c c c c c c c c c c c c c c c$                                                                                                    | 0x0239 | Pr7.04                 |                           | It is recommended to keep the factory value.                        | 0-1500  | 300  |                                                                                                    |
| $\begin{array}{c c c c c c c c c c c c c c c c c c c $                                                                                                    | $0x023D$ Pr7.06Current loop KcInvalid $0 \cdot 32767$ $300$ $$ $0x0243$ Pr7.09Over-voltage thresholdInvalid $0 \cdot 1000$ $90$ VRead only:Read value =1<br>means<br>Bit0Read value =1<br>means<br>Bit0 $0 \cdot 1000$ $90$ V $0x1003$ -Motion statusRead value =1<br>means<br>Bit0Read value =1<br>means<br>Bit1 $0 \cdot 1000$ $90$ V $0x1003$ -Motion statusRead value =1<br>means<br>Bit1 $0 \cdot 1000$ $90$ V $0x1003$ -Motion status $0 \cdot 1000$ $0 \cdot 1000$ $0 \cdot 1000$ $0 \cdot 1000$ $0x1003$ -Motion status $0 \cdot 1000$ $10 \cdot 1000$ $0 \cdot 1000$ $0 \cdot 1000$ $0x1003$ -Control word $0 \cdot 1000$ $0 \cdot 1000$ $0 \cdot 1000$ $0 \cdot 1000$ $0x1801$ -Control word $0 \cdot 1000$ $0 \cdot 1000$ $0 \cdot 1000$ $0 \cdot 1000$ $0x1801$ -Control word $0 \cdot 2223$<br>$0 \cdot 2223$ All parameters are reset to<br>factory<br>$0x2244$ $0 \cdot 1000$ $0 \cdot 1000$ $0 \cdot 1000$ $0x1901$ -Save parameter status<br>word $0x401$ $0 \cdot 1000$ $0 \cdot 1000$ $0 \cdot 1000$ $- \cdot 1000$ $0x1901$ -Save parameter status<br>word $0xAAAA$ Failed to save $- \cdot 1000$ $- \cdot 1000$                                                                                                    |        |                        |                           |                                                                     |         |      |                                                                                                    |
| 0243       Pr7.09       Over-voltage threshold       Invalid       0-1000       90       V         Read only:       Bit NO.       Read value =1<br>means       Invalid       0-1000       90       V         1003       -       Motion status       Bit NO.       Read value =1<br>means       Invalid       -       -         1003       -       Motion status       Bit O       Fault       -       -       -         1003       -       Motion status       Bit O       Fault       -       -       -       -         1003       -       Motion status       Bit O       Fault       -       -       -       -       -       -         1004       -       Bit O       Fault       Command       -       -       -       -       -       -       -       -       -       -       -       -       -       -       -       -       -       -       -       -       -       -       -       -       -       -       -       -       -       -       -       -       -       -       -       -       -       -       -       -       -       -       -       -                                                                                                    | 0x0243 $Pr7.09$ Over-voltage threshold       Invalid $0-1000$ $90$ V $0x1003$ $Pr7.09$ Over-voltage threshold       Invalid       Read only: $Bit NO.$ Read value =1 means $Bit NO.$ $Bit NO.$ $Bit$                                                                                                    |        |                        |                           |                                                                     |         |      |                                                                                                    |
| 1003-Motion statusRead only:<br>Bit NO.<br>Bit1Read value =1<br>means<br>Bit0Read value =1<br>means<br>Bit11003-Motion statusBit0Fault<br>                                                                                                    | 0x1003        Motion status       Read only:       Bit NO.       Read value =1 means         Bit0       Fault       Bit0       Fault       Bit12       Running         Bit12       Running       Bit4       Command       Command          Bit5       Path completed       Bit6       Homing completed           Bit6       Homing completed       Bit6       Homing completed           0x1801        Control word       Write value       Function           0x1801        Control word       Write value       Function           0x1801        Control word       0x2211       Reset current alarm           0x1202       Parameter reset(exclude motor parameters to ELPROM             0x2224       Bave all mappings into ELPROM       ELPROM             0x1001        Save parameter status word       OG CW (Need to write once at least 50ms)            0x1001        Save parameter status word          -                                                                                                    |        |                        | <u>,</u>                  |                                                                     |         |      | V                                                                                                    |
| $1003 - Motion status \qquad \begin{array}{ c c c c c } \hline Bit NO. & means \\ \hline Bit 0 & Fault \\ \hline Bit 1 & Enable \\ \hline Bit 2 & Running \\ \hline Bit 4 & Command \\ \hline completed \\ \hline Bit 5 & Path completed \\ \hline Bit 6 & Homing completed \\ \hline Bit 6 & Homing completed \\ \hline Bit 6 & Homing completed \\ \hline Control word & \hline \\ \hline \\ 1801 - Control word & \hline \\ \hline \\ \hline \\ 1801 - Control word & \hline \\ \hline \\ \hline \\ \hline \\ 1801 - Control word & \hline \\ \hline \\ \hline \\ \hline \\ \hline \\ \hline \\ \hline \\ \hline \\ \hline \\ \hline$                                                                                                    | 0x1003       -       Motion status       Bit 0       Fault       Fault       Fault       Bit0       Fault       Bit0       Fault       Fault       Bit0       Fault       Fault       <                                                                                                    |        |                        |                           | Read only:                                                          |         |      |                                                                                                    |
| 1003-Motion status $\begin{array}{ c c c } \hline \\ Bit0 \\ \hline \\ Bit1 \\ \hline \\ Bit2 \\ \hline \\ Bit2 \\ \hline \\ Completed \\ \hline \\ Bit4 \\ \hline \\ Completed \\ \hline \\ Bit6 \\ \hline \\ Homing completed \\ \hline \\ Bit6 \\ \hline \\ Homing completed \\ \hline \\ \hline \\ Bit6 \\ \hline \\ Homing completed \\ \hline \\ \hline \\ Bit6 \\ \hline \\ \hline \\ Bit6 \\ \hline \\ Homing completed \\ \hline \\ \hline \\ \hline \\ \hline \\ \hline \\ \hline \\ \hline \\ \hline \\ \hline \\ $                                                                                                    | $0x1003  -  Motion status \qquad \qquad \qquad \qquad \qquad \qquad \qquad \qquad \qquad \qquad \qquad \qquad \qquad \qquad \qquad \qquad \qquad \qquad \qquad$                                                                                                    |        |                        |                           | Read value =1                                                       | ×       |      |                                                                                                    |
| 1003       -       Motion status       Bit1       Enable         Bit2       Running       Bit4       Command         Bit4       Command       completed         Bit5       Path completed       Bit6         Bit6       Homing completed         Bit6       Homing completed         Write       Function         0x1111       Reset current alarm         0x1122       Reset history alarm         0x2211       EBROM         0x2222       Parameter reset(exclude motor parameters to factory         0x2233       All parameter sare reset to factory         0x2244       Save all mappings into EEPROM         0x4001       JOG CCW (Need to write once at least 50ms)         0x4002       JOG CCW (Need to write once at least 50ms)         0x4002       JOG CCW (Seed to write once at least 50ms)         0x4002       JOG CCW (Seed to write once at least 50ms)         0x4002       JOG CCW (Seed to write once at least 50ms)         0x4002       JOG CCW (Seed to write once at least 50ms)         0x4002       JOG CCW (Seed to write once at least 50ms)         0x4002       JOG CCW (Seed to write once at least 50ms)                                                                                                    | 0x1003       -       Motion status       Bit1       Enable       -          Bit2       Running       Bit4       Command       completed       Bit5       Path completed         Bit5       Path completed       Bit6       Homing completed       Bit6       Homing completed         0x1801       -       Control word       Vite value       Function       -          0x1801       -       Control word       0x2211       Reset current alarm       0x1112       Reset current alarm         0x1801       -       Control word       0x2222       Parameter reset(exclude motor parameters)       -           0x1801       -       Control word       0x2244       Save all mappings into EEPROM       -           0x1901       -       Save parameter status word       OG CEW (Need to write once at least 50ms)       -           0x1901       -       Save parameter status word       Read value       Means       -                                                                                                    |        |                        |                           | means                                                               |         |      |                                                                                                    |
| 1003       -       Motion status       Bit2       Running         Bit4       Command       completed         Bit5       Path completed         Bit6       Homing completed         Bit6       Homing completed         Bit6       Homing completed         Bit6       Homing completed         Bit6       Homing completed         Bit6       Homing completed         0x111       Reset history alarm         0x2211       Save all parameters to         EEPROM       0x2222         Parameter reset(exclude motor parameters)         0x2233       All parameters are reset to factory         0x2244       Save all mappings into EEPROM         0x4001       JOG CCW (Need to write once at least 50ms)         0x4002       JOG CCW (Need to write once at least 50ms)         Read only       Read only                                                                                                    | 0x1003       -       Motion status       Bit2       Running         Bit4       Command       completed         Bit5       Path completed         Bit6       Homing completed         Bit6       Homing completed         Bit6       Homing completed         Bit6       Homing completed         Save all parameters to exet to factory       Save all parameters to fEPROM         0x1201       EEPROM         0x2224       Save all mappings into fEPROM         0x2244       Save all mappings into fEPROM         0x4001       JOG CCW (Need to write once at least 50ms)         0x4001       OG CCW (Need to write once at least 50ms)         0x1901       -       Save parameter status word                                                                                                    |        |                        |                           |                                                                     |         |      |                                                                                                    |
| $1801 - Control word \qquad \qquad \qquad \qquad \qquad \qquad \qquad \qquad \qquad \qquad \qquad \qquad \qquad \qquad \qquad \qquad \qquad \qquad \qquad$                                                                                                    | 0x1801       -       Control word       Function         0x1801       -       Control word       Write value       Function         0x1801       -       Control word       Write value       Function         0x1801       -       Control word       Vite value       Function         0x1801       -       Control word       Vite value       Function         0x1801       -       Control word       Vite value       Function         0x1801       -       Control word       Vite value       Function         0x1801       -       Control word       Vite value       Function         0x1801       -       Control word       Vite value       Function         0x1222       Parameter reset(exclude motor parameters)       -       -       -         0x2233       All parameters are reset to factory       0x2244       Save all mappings into etem value value       EEPROM         0x4002       JOG CCW (Need to write once at least 50ms)       0x4002       JOG CCW (Need to write once at least 50ms)       -       -         0x1901       -       Save parameter status word       Read Value       Means       -       -       -                                                                                                    | 0v1003 | _                      | Motion status             |                                                                     |         | _    |                                                                                                    |
| 1801       -       Control word       Write value       Function         0x2211       Save all parameter sto       EPROM       0x2211       Save all parameters to         0x2211       Save all parameter reset(exclude motor parameters)       0x2214       Save all mappings into       -       -         0x2244       Save all mappings into       EEPROM       0x2244       Save all mappings into       -       -         0x4001       JOG CCW (Need to write once at least 50ms)       0x4002       JOG CCW (Need to write once at least 50ms)       -       -                                                                                                    | 0x1801       -       Control word       Vrite value       Function         0x1801       -       Control word       Vrite value       Function         0x1801       -       Control word       Vrite value       Function         0x1801       -       Control word       Vrite value       Function         0x1801       -       Control word       Vrite value       Function         0x1801       -       Control word       Vrite value       Function         0x1801       -       Control word       Vrite value       Function         0x1801       -       Control word       Vrite value       Function         0x1801       -       Control word       Vrite value       Function         0x2221       Save all parameters to EEPROM       Save all mappings into EEPROM       -       -         0x2244       Save all mappings into exet least 50ms)       Ox4001       JOG CCW (Need to write once at least 50ms)       -       -         0x1901       -       Save parameter status word       Read only       -       -       -                                                                                                    | 0X1005 | -                      | Wotion status             |                                                                     |         | -    |                                                                                                    |
| Bit5       Path completed         Bit6       Homing completed         Write       Function         0x1111       Reset current alarm         0x1112       Reset history alarm         0x2211       Save all parameters to<br>EEPROM         0x2222       Parameter reset(exclude<br>motor parameters)         0x2233       All parameters are reset to<br>factory         0x2244       Save all mappings into<br>EEPROM         0x4001       JOG CW (Need to write<br>once at least 50ms)         0x4002       JOG CCW (Need to write<br>once at least 50ms)                                                                                                    | 0x1801       -       Control word       Write value       Function         0x1801       -       Control word       Write value       Function         0x122       Reset current alarm       0x111       Reset current alarm         0x2211       Save all parameters to EPROM       0x221       Save all parameters to EPROM         0x2221       Save all mappings into EEPROM       0x2224       Save all mappings into EEPROM         0x2244       Save all mappings into EEPROM       JOG CCW (Need to write once at least 50ms)       -       -         0x1901       -       Save parameter status word       Read only       Read only       -       -                                                                                                    |        |                        |                           |                                                                     |         |      |                                                                                                    |
| Bit6       Homing completed         Bit6       Homing completed         Write<br>value       Function         0x1111       Reset current alarm         0x1122       Reset history alarm         0x2211       Save all parameters to<br>EEPROM         0x2222       Parameter reset(exclude<br>motor parameters)         0x2233       All parameters are reset to<br>factory         0x2244       Save all mappings into<br>EEPROM         0x4001       JOG CW (Need to write<br>once at least 50ms)         0x4002       JOG CCW (Need to write<br>once at least 50ms)                                                                                                    | Ox1801       -       Control word       Write value       Function         0x1801       -       Control word                                                                                                    |        |                        |                           |                                                                     |         |      |                                                                                                    |
| 1801       -       Control word       Write value       Function         0x1111       Reset current alarm       0x1122       Reset history alarm         0x2211       Save all parameters to EEPROM       Ox2222       Parameter reset(exclude motor parameters)         0x2223       All parameters are reset to factory       Ox2244       Save all mappings into EEPROM         0x2244       Save all mappings into EEPROM       Ox2002       JOG CW (Need to write once at least 50ms)         0x4002       JOG CCW (Need to write once at least 50ms)       JOG CCW (Need to write once at least 50ms)                                                                                                    | 0x1801       -       Control word       Image: Second second se                                                         |        |                        |                           |                                                                     |         |      |                                                                                                    |
| 1801       -       Control word       Image: state of the state of the state                                                                                      | $0x1801  -  Control word \qquad \qquad \qquad \qquad \qquad \qquad \qquad \qquad \qquad \qquad \qquad \qquad \qquad \qquad \qquad \qquad \qquad \qquad \qquad$                                                                                                    |        |                        |                           | Bit6 Homing completed                                               |         |      | _                                                                                                    |
| 1801       -       Control word       Image: second second seco                                                                                     | $0x1801  -  Control word \qquad \qquad \qquad \qquad \qquad \qquad \qquad \qquad \qquad \qquad \qquad \qquad \qquad \qquad \qquad \qquad \qquad \qquad \qquad$                                                                                                    |        |                        |                           |                                                                     |         |      |                                                                                                    |
| 1801 - Control word = Control word = Control word                             | 0x1801 - Control word = Control word = Control wo |        |                        |                           |                                                                     |         |      |                                                                                                    |
| 1801       -       Control word                                                                                                    | 0x1801-Control word $0x1122$ Reset history alarm<br>$0x2211$ Save all parameters to<br>EEPROM0x1801-Control word $0x2222$ Parameter reset(exclude<br>motor parameters)0x2233All parameters are reset to<br>factory0x2244Save all mappings into<br>EEPROM0x2244Save all mappings into<br>EEPROMDOG CW (Need to write<br>once at least 50ms)0x1901-Save parameter status<br>wordRead onlyMeans<br>0x5555Save successfully<br>0xAAAA                                                                                                    |        |                        |                           | value                                                               |         |      |                                                                                                    |
| 1801       -       Control word                                                                                                    | 0x1801-Control word0x2211Save all parameters to<br>EEPROM0x1801-Control word0x2222Parameter reset(exclude<br>motor parameters)0x2233All parameters are reset to<br>factory0x2244Save all mappings into<br>EEPROM0x2244Save all mappings into<br>EEPROMJOG CW (Need to write<br>once at least 50ms)JOG CCW (Need to write<br>once at least 50ms)0x1901-Save parameter status<br>wordRead onlyRead only<br>0x5555Save successfully<br>                                                                                                    |        |                        |                           |                                                                     |         |      |                                                                                                    |
| 1801       -       Control word       0x2221       EEPROM<br>motor parameter reset(exclude<br>motor parameters)       -       -       -          0x2233       All parameters are reset to<br>factory       0x2244       Save all mappings into<br>EEPROM       -       -          0x4001       JOG CW (Need to write<br>once at least 50ms)       JOG CCW (Need to write<br>once at least 50ms)       -       -       -         0x4002       JOG CCW (Need to write<br>once at least 50ms)       -       -       -       -                                                                                                    | $0x1801 - Control word = \frac{0x2211}{0x222} = \frac{EPROM}{Parameter reset(exclude motor parameters)}$                                                                                                    |        |                        |                           |                                                                     |         |      |                                                                                                    |
| 1801       -       Control word                                                                                                    | 0x1801-Control word $0x2222$ Parameter reset(exclude<br>motor parameters) $0x2233$ All parameters are reset to<br>factory $0x2244$ Save all mappings into<br>EEPROM $0x2244$ Save all mappings into<br>EEPROM $0x4001$ $JOG CW$ (Need to write<br>once at least 50ms) $0x1901$ -Save parameter status<br>word $Read only$ Read only $Read Value$ Means<br>$0x5555$ Save successfully<br>$0xAAAA$                                                                                                    |        |                        |                           | 0x2211 Save all parameters to                                       |         |      |                                                                                                    |
| 1801     -     Control word     0x2222     motor parameters)     -     -     -     -       0x2233     All parameters are reset to factory     0x2244     Save all mappings into EEPROM     -     -     -     -       0x4001     JOG CW (Need to write once at least 50ms)     0x4002     JOG CCW (Need to write once at least 50ms)     -     -     -     -       Read only     Read only     -     -     -     -     -     -                                                                                                    | 0x1801-Control word $0x2222$ motor parameters) $0x2233$ All parameters are reset to<br>factory $0x2244$ Save all mappings into<br>EEPROM $0x4001$ JOG CW (Need to write<br>once at least 50ms)JOG CCW (Need to write<br>once at least 50ms) $0x1901$ -Save parameter status<br>wordRead onlyRead only $0x1901$ -Save parameter status<br>wordRead ValueMeans<br>0x5555Save successfully<br>0xAAAA                                                                                                    |        |                        |                           | Decemptor resot(avaluda                                             |         |      |                                                                                                    |
| 0x2233       All parameters are reset to factory         0x2244       Save all mappings into EEPROM         0x4001       JOG CW (Need to write once at least 50ms)         0x4002       JOG CCW (Need to write once at least 50ms)         Read only       Read only                                                                                                    | 0x1901       -       Save parameter status word       Read only       Read only       -       -       -       -       -       -       -       -       -       -       -       -       -       -       -       -       -       -       -       -       -       -       -       -       -       -       -       -       -       -       -       -       -       -       -       -       -       -       -       -       -       -       -       -       -       -       -       -       -       -       -       -       -       -       -       -       -       -       -       -       -       -       -       -       -       -       -       -       -       -       -       -       -       -       -       -       -       -       -       -       -       -       -       -       -       -       -       -       -       -       -       -       -       -       -       -       -       -       -       -       -       -       -       -       -       -       -       -       -       -       -       <                                                                                                    | 0v1801 |                        | Control word              |                                                                     |         |      |                                                                                                    |
| 0x2233     factory       0x2244     Save all mappings into       EEPROM     0x4001       0x4001     JOG CW (Need to write once at least 50ms)       0x4002     JOG CCW (Need to write once at least 50ms)       Read only     Read only                                                                                                    | 0x1901       -       Save parameter status word       Save all mappings into EEPROM       0x2244       Save all mappings into EEPROM         0x1901       -       Save parameter status word       Save all mappings into EEPROM       -       -       -       -                                                                                                    | 0X1801 | -                      | Control word              | All parameters are reset to                                         | -       | -    |                                                                                                    |
| 0x2244     Save all mappings into<br>EEPROM       0x4001     JOG CW (Need to write<br>once at least 50ms)       0x4002     JOG CCW (Need to write<br>once at least 50ms)       Read only     Read only                                                                                                    | 0x1901     -     Save parameter status<br>word     Save all mappings into<br>EEPROM     -     -     -     -                                                                                                    |        |                        |                           |                                                                     |         |      |                                                                                                    |
| 0x2244     EEPROM       0x4001     JOG CW (Need to write once at least 50ms)       0x4002     JOG CCW (Need to write once at least 50ms)       Read only     Read only                                                                                                    | 0x1901     -     Save parameter status<br>word     Read Oalu     Means<br>0x4002     -     -     -                                                                                                    |        |                        |                           | Save all mannings into                                              |         |      |                                                                                                    |
| 0x4001     JOG CW (Need to write once at least 50ms)       0x4002     JOG CCW (Need to write once at least 50ms)       Read only     Read only                                                                                                    | $0x1901  -  \begin{array}{c c c c c c c c c c c c c c c c c c c $                                                                                                    | 2      |                        |                           |                                                                     |         |      |                                                                                                    |
| 0x4001     once at least 50ms)       0x4002     JOG CCW (Need to write<br>once at least 50ms)       Read only     Read only                                                                                                    | Ox1901     -     Save parameter status<br>word     Read only       Read Value     Means<br>0x5555     Save successfully<br>0xAAAA     -     -     -                                                                                                    |        |                        |                           | IOC CW (Need to write                                               |         |      |                                                                                                    |
| 0x4002     JOG CCW (Need to write once at least 50ms)       Read only                                                                                                    | Ox1901     -     Save parameter status<br>word     Read only       Read Value     Means       0x5555     Save successfully       0xAAAA     Failed to save                                                                                                    | 6      |                        |                           |                                                                     |         |      |                                                                                                    |
| 0x4002     once at least 50ms)       Read only                                                                                                    | Ox1901     -     Save parameter status<br>word     Read only       Read Value     Means       0x5555     Save successfully       0xAAAA     Failed to save                                                                                                    | 1      |                        |                           | IOC CCW (Need to write                                              |         |      |                                                                                                    |
|                                                                                                    | Ox1901     Save parameter status<br>word     Read Value     Means       0x5555     Save successfully     -     -       0xAAAA     Failed to save     -     -                                                                                                    |        |                        |                           |                                                                     |         |      |                                                                                                    |
|                                                                                                    | Ox1901     Save parameter status<br>word     Read Value     Means       0x5555     Save successfully     -     -       0xAAAA     Failed to save     -     -                                                                                                    | 1100   |                        |                           | Read only                                                           |         |      |                                                                                                    |
| Save parameter status   Read Value   Means                                                                                                    | 0x1901     0x5555     Save successfully       0xAAAA     Failed to save                                                                                                    |        |                        | Save parameter status     |                                                                     |         |      |                                                                                                    |
|                                                                                                    | 0xAAAA Failed to save                                                                                                    | 0x1901 |                        |                           |                                                                     | -       | -    |                                                                                                    |
|                                                                                                    |                                                                                                    |        |                        |                           | 0xAAAA Failed to save                                               |         |      |                                                                                                    |
| Read only                                                                                                    | Read only                                                                                                    |        |                        |                           | Read only                                                           |         |      |                                                                                                    |
|                                                                                                    |                                                                                                    |        |                        |                           |                                                                     |         |      |                                                                                                    |
|                                                                                                    | Frror code Means                                                                                                    |        |                        |                           |                                                                     |         |      |                                                                                                    |
| Error code Means                                                                                                    |                                                                                                    |        | 0x2203 - Current alarm |                           |                                                                     |         |      |                                                                                                    |
| Error code     Means       0x01     Over- current       0x02     Over- voltage                                                                                                    | 0x01 Over- current<br>0x02 Over- voltage                                                                                                    |        |                        |                           |                                                                     | 1       | 1    | 1                                                                                                    |
| 2203 Error code Means<br>0x01 Over- current<br>0x02 Over- voltage                                                                                                    | 0x2203 Over- current<br>0x02 Over- voltage                                                                                                    | 0x2203 | and and                | Current alarm             |                                                                     | -       | -    |                                                                                                    |
| Error code     Means       0x01     Over- current       0x02     Over- voltage       0x40     Current sampling fault                                                                                                    | 0x2203 - Current alarm<br>0x01<br>0x02<br>0ver- current<br>0x02<br>0ver- voltage<br>0x40<br>Current sampling fault<br>                                                                                                    | 0x2203 |                        | Current alarm             | 0x40 Current sampling fault                                         | -       | -    |                                                                                                    |
| 2203 - Current alarm $ \begin{array}{c ccccccccccccccccccccccccccccccccccc$                                                                                                    | $0x2203 - Current alarm \qquad \qquad \qquad \qquad \qquad \qquad \qquad \qquad \qquad \qquad \qquad \qquad \qquad \qquad \qquad \qquad \qquad \qquad \qquad$                                                                                                    | 0x2203 |                        | Current alarm             | 0x40Current sampling fault0x80Failed to lock shaft                  | -       | -    |                                                                                                    |
| 0xAAAA Failed to save                                                                                                    |                                                                                                    |        |                        |                           | Read only       Error code     Means       0x01     Over- current   |         |      |                                                                                                    |
|                                                                                                    |                                                                                                    |        |                        |                           | Error code Means                                                    |         |      |                                                                                                    |
|                                                                                                    | Error code Means                                                                                                    |        |                        |                           |                                                                     |         |      |                                                                                                    |
| Error code Means                                                                                                    |                                                                                                    |        |                        |                           |                                                                     |         |      |                                                                                                    |
| 2203 Error code Means<br>0x01 Over- current<br>0x02 Over- voltage                                                                                                    | 0x2203 Over- current<br>0x02 Over- voltage                                                                                                    | 0x2202 |                        | Current alarm             |                                                                     |         |      |                                                                                                    |
| Error code     Means       0x01     Over- current       0x02     Over- voltage       0x40     Current sampling fault                                                                                                    | 0x2203 - Current alarm<br>0x01<br>0x02<br>0ver- current<br>0x02<br>0ver- voltage<br>0x40<br>Current sampling fault<br>                                                                                                    | 0x2203 |                        | Current alarm             | 0x40 Current sampling fault                                         | -       | -    |                                                                                                    |
| 2203 - Current alarm $ \begin{array}{c ccccccccccccccccccccccccccccccccccc$                                                                                                    | $0x2203 - Current alarm \qquad \qquad \qquad \qquad \qquad \qquad \qquad \qquad \qquad \qquad \qquad \qquad \qquad \qquad \qquad \qquad \qquad \qquad \qquad$                                                                                                    | 0x2203 |                        | Current alarm             | 0x40Current sampling fault0x80Failed to lock shaft                  | -       | -    |                                                                                                    |
| Error code     Means       0x01     Over- current       0x02     Over- voltage       0x40     Current sampling fault                                                                                                    | $0x2203 - Current alarm \qquad \qquad \qquad \qquad \qquad \qquad \qquad \qquad \qquad \qquad \qquad \qquad \qquad \qquad \qquad \qquad \qquad \qquad \qquad$                                                                                                    | 0x2203 |                        | Current alarm             | 0x40Current sampling fault0x80Failed to lock shaft0x200EEPROM fault | -       | -    |                                                                                                    |

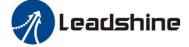

#### 4.3.2 Input and Output Parameters

| Register<br>Address | Par. # in<br>software | Definition | Description                                                                                    | Range   | Default    | Unit |
|---------------------|-----------------------|------------|------------------------------------------------------------------------------------------------|---------|------------|------|
| 0x0145              | Pr4.02                | SI1 (DI1)  |                                                                                                | 0-65535 | 136 (0x88) |      |
| 0x0147              | Pr4.03                | SI2 (DI2)  | (1) SI1 is set to enable by default, N.C                                                       | 0-65535 | 0          |      |
| 0x0149              | Pr4.04                | SI3 (DI3)  | (normally closed).<br>(2) Other inputs are N.O (normally open) by                              | 0-65535 | 0          |      |
| 0x014B              | Pr4.05                | SI4 (DI4)  | default.                                                                                       | 0-65535 | 0          | -    |
| 0x014D              | Pr4.06                | SI5 (DI5)  |                                                                                                | 0-65535 | 0          | - )  |
| 0x014F              | Pr4.07                | SI6 (DI6)  | is normally closed, bit7=0 is normally closed                                                  | 0-65535 | 0          |      |
| 0x0151              | Pr4.08                | SI7 (DI7)  |                                                                                                | 0-65535 | 0          |      |
| 0x0157              | Pr4.11                | SO1 (DO1)  | (1) All outputs are N.O (normally open) by                                                     | 0-65535 | 0          |      |
| 0x0159              | Pr4.12                | SO2 (DO2)  | default,<br>(2) The value of bit7 of each input register is                                    | 0-65535 | 0          |      |
| 0x015B              | Pr4.13                | SO3 (DO3)  | set normally closed or normally open, bit7=1<br>is normally closed, bit7=0 is normally closed. | 0-65535 | 0          |      |

Note: (1) If the input or output function is set repeatedly, only after the restart drive can detect it. (2)When input functions are configured, it is effective after clicking save and restart drive.

Digital Input port function assignment:

Normal-open (N.O); Normal-closed (N.C).

| Digital Inputs  |         |      |      | Digital Outputs  |         |      |      |
|-----------------|---------|------|------|------------------|---------|------|------|
| Functions       | Sumbola | Ту   | ре   | Functions        | Symbols | Туре |      |
| Functions       | Symbols | N.O. | N.C. | Functions        | Symbols | N.O. | N.C. |
| Trigger Command | CTRG    | 0x20 | 0xA0 | Command Complete | CMD_OK  | 0x20 | 0xA0 |
| Homing Trigger  | HOME    | 0x21 | 0xA1 | Path Complete    | MC_OK   | 0x21 | 0xA1 |
| Quick Stop      | STP     | 0x22 | 0xA2 | Homing Complete  | HOME_OK | 0x22 | 0xA2 |
| JOG+            | JOG+    | 0x23 | 0xA3 | Alarm            | ALM     | 0x25 | 0xA5 |
| JOG-            | JOG-    | 0x24 | 0xA4 | Brake            | BRK     | 0x24 | 0xA4 |
| Positive Limit  | PL      | 0x25 | 0xA5 | In-position      | PEND    | 0x23 | 0xA3 |
| Negative Limit  | NL      | 0x26 | 0xA6 |                  |         |      |      |
| Home switch     | ORG     | 0x27 | 0xA7 |                  |         |      |      |
| Path Address 0  | ADD0    | 0x28 | 0xA8 |                  |         |      |      |
| Path Address 1  | ADD1    | 0x29 | 0xA9 |                  |         |      |      |
| Path Address 2  | ADD2    | 0x2A | 0xAA |                  | -       |      |      |
| Path Address 3  | ADD3    | 0x2B | 0xAB |                  |         |      |      |
| Clear Error     | CLR     | 0x07 | 0x87 |                  |         |      |      |
| Enable          | SRV-ON  | 0x08 | 0x88 |                  |         |      |      |

## 4.3.3 Smooth Filter Time Setting for Digital Inputs

This section describes the setting of the value of each bit of the registers of the 7 inputs, where the filtering time is set by the high 8 bits.

Set value of low 8 bits:

| Normally open. Normally closed setting |      |      | Digital | input functi | on setting |      |      |
|----------------------------------------|------|------|---------|--------------|------------|------|------|
| Bit7                                   | Bit6 | Bit5 | Bit4    | Bit3         | Bit2       | Bit1 | Bit0 |

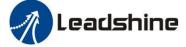

| 0: Normally open<br>1: Normally closed | <ul> <li>(000 0000) 0x00: Invalid input.</li> <li>(000 1000) 0x08: Enable.</li> <li>(010 0000)0x20: CTRG.</li> <li>(010 0001)0x21: Homing trigger.</li> <li>(010 0010) 0x22: Quick stop.</li> <li>(010 0011) 0x23: JOG+.</li> <li>(010 0100) 0x24: JOG</li> <li>(010 0101) 0x25: Positive limit.</li> <li>(010 0110) 0x26: Negative limit.</li> <li>(010 0111) 0x27: Home switch.</li> <li>(010 1000) 0x28: Path address 0.</li> <li>(010 1001) 0x29: Path address 1.</li> <li>(010 1010) 0x2A: Path address 3.</li> <li>(010 1011) 0x2B: Path address 3.</li> <li>(010 1100)0x2C: JOG2 velocity</li> </ul> |
|----------------------------------------|----------------------------------------------------------------------------------------------------|
|----------------------------------------|----------------------------------------------------------------------------------------------------|

#### Set value of high 8 bits:

|               | Reserve         | ed    |       | Filter time setting |                                                                     |           |               |                |                      |  |
|---------------|-----------------|-------|-------|---------------------|---------------------------------------------------------------------|-----------|---------------|----------------|----------------------|--|
| Bit15         | Bit14           | Bit13 | Bit12 | Bit1                | 1                                                                   | Bit10     | Bit9          | Bit8           |                      |  |
|               |                 |       |       |                     | Registe                                                             | r Value   | Filtering tir | me (unit: ms)  | ]                    |  |
|               |                 |       |       |                     | 0000                                                                |           | 10            |                |                      |  |
|               |                 |       |       |                     | 0001                                                                |           | 1             |                |                      |  |
|               |                 |       |       |                     | 0010                                                                |           | 2             |                | _                    |  |
|               |                 |       |       |                     | 0011                                                                |           | 3             |                | _                    |  |
|               |                 |       |       |                     | 0100                                                                |           | 4             |                | _                    |  |
|               |                 |       |       | Ch.                 | 0101                                                                |           | 5             |                | _                    |  |
|               |                 |       |       |                     | 0110                                                                |           | 6             |                | _                    |  |
|               |                 |       |       | 1                   | 0111                                                                |           | 8             |                | _                    |  |
|               |                 | 4     |       | 1                   | 1000                                                                |           | 15<br>20      |                | _                    |  |
| Reserved bit, | write 0 by defa | ult   |       |                     | 1001                                                                |           | 30            |                | -                    |  |
|               |                 |       | 1     |                     | 1010                                                                |           | 40            |                | -                    |  |
|               |                 |       |       |                     | 1100                                                                |           | 50            |                | -                    |  |
|               |                 |       |       |                     | 1100                                                                |           | 100           |                | -                    |  |
|               |                 |       |       |                     | 1110                                                                |           | 200           |                | -                    |  |
|               |                 |       |       |                     | 11111                                                               |           | 500           |                | -                    |  |
|               |                 |       |       | Note                | 2:                                                                  |           | 1             |                |                      |  |
|               |                 |       |       |                     | (1) The values of the registers correspond to the individual filter |           |               |                |                      |  |
|               |                 |       |       |                     | times. The default state is 0000, which correspond to 10ms          |           |               |                |                      |  |
|               |                 |       |       |                     |                                                                     |           |               |                | ort, you can fill in |  |
|               |                 |       |       |                     | value ma<br>ionStudio.                                              | nually in | n the parame  | eter manage ta | ble of Leadshine     |  |

Example 1: IO input port 1 is set to enable function. Normally closed. Filter time 50ms The register value is configured as 0000 1100 1000 1000, which is converted to 3208 in decimal, i.e. write 3208 to Pr4.02 to achieve the above configuration.

Example 2: IO input port 1 is set to enable function. Normally closed. Filter time 10ms (default) The register value is configured as 0000 0000 1000 1000, which translates to 136 in decimal, i.e. write 136 to Pr4.02 to achieve the above configuration.

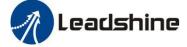

Routine 3: IO input port 7 is set to JOG2 function. Normally open. Filter time 500ms The register configuration is 0000 1111 0010 1100, which is converted to 3884 in decimal, i.e. write 3884 to Pr4.08 to achieve the above configuration.

#### 4.3.4 Status Monitoring Parameters

| Register address                            | Definition               | Attribut<br>es | Unit   | Description                                                                                                    |
|---------------------------------------------|--------------------------|----------------|--------|----------------------------------------------------------------------------------------------------|
| 0x1001                                      | Control Mode             | R              | /      | Invalid, always "0"                                                                                                    |
| 0x1003                                      | Motion state             | R              | 1      | Bit0: 0normally, 1faulty;<br>Bit1: 0drive disable, 1enable;<br>Bit2: 0not running, 1running;<br>Bit4: 0 Command not completed,<br>1 Command completed;<br>Bit5: 0 Path not completed,<br>1 Path completed;<br>Bit6: 0Homing not completed,<br>1Homing completed. |
| 0x1010 (high 16-bit)<br>0x1011 (low 16-bit) | Position following error | R              | pulses |                                                                                                    |
| 0x1012 (high 16-bit)<br>0x1013 (low 16-bit) | Profile position         | R              | pulses |                                                                                                    |
| 0x1014 (high 16-bit)<br>0x1015 (low 16-bit) | Feedback position        | R              | pluses |                                                                                                    |
| 0x1044 (high 16-bit)<br>0x1045 (low 16-bit) | Profile velocity         | R              | rpm    | -                                                                                                    |
| 0x1046 (high 16-bit)<br>0x1047 (low 16-bit) | Feedback velocity        | R              | rpm    | -                                                                                                    |

#### 4.3.5 Control Word and Status Word

(1) The related function is started by sending the control word,

(2) The completion is judged by checking the status word. The status word is automatically returned to its initial state after it is read.

#### Control Word

| Register address | Definition   | Attributes | Description                                                                                                    |
|------------------|--------------|------------|----------------------------------------------------------------------------------------------------|
| 0x1801           | Control word | W/S        | Write 0x1111: Reset current alarm<br>Write 0x1122: Reset history alarm<br>Write 0x2211: Save all parameters to EEPROM<br>Write 0x2222: Parameter reset (exclude motor parameters)<br>Write 0x2233: All parameters are reset to factory<br>Write 0x2244: Save all mapping parameters into EEPROM<br>Write 0x4001: JOG CW (Need to write once at least 50ms)<br>Write 0x4002: JOG CCW |

#### Status Word of Saving Parameter

| Register address | Definition  | Attributes | Description                                                             |
|------------------|-------------|------------|-------------------------------------------------------------------------|
| 0x1901           | status word | R          | Show 0x5555: Saving parameter OK<br>Show 0xAAAA: Saving parameter fault |

Note: (1) The read value is 0x1111 when no save instruction has been executed after the first power-up; (2) The first read value is 0x5555 after a save instruction is executed, and then it changes back to 0x1111.

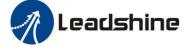

# 4.4 Error Codes and Troubleshooting

## 4.4.1 Communication Error Codes

When the master station receives a message from the slave about a communication error, you can follow the table below for analysis

| N.  | Return Commands (slave->master) |               |             |  |  |  |  |
|-----|---------------------------------|---------------|-------------|--|--|--|--|
| No. | Symbols                         | Description   | Content     |  |  |  |  |
| 1   | ID                              | Slave ID      | 0-31        |  |  |  |  |
| 2   | FC                              | Function code | FC+0x80     |  |  |  |  |
| 3   | EC                              | Error Code    |             |  |  |  |  |
| 4   | CRC                             | check code    | Low<br>High |  |  |  |  |

#### Error Code

| Error Code (EC) | Description                                                |
|-----------------|------------------------------------------------------------|
| 0x01            | Wrong FC (This supports FC beside of 03h/ 06h/ 10h)        |
| 0x02            | Wrong access address                                       |
| 0x03            | Wrong data, for example, write data over-limit value, etc. |
| 0x08            | Wrong CRC check code                                       |

## Example F: CRC check code error

#### Master-> slave data:

| Message     | 01       | 03            | 00 01            | 00 01                    | D5 C1          |
|-------------|----------|---------------|------------------|--------------------------|----------------|
| Description | Slave ID | Function code | Register address | Read Number of registers | CRC check code |

#### slave-> Master data:

| Message     | 01       | 83      | 08         | 40 F6 |
|-------------|----------|---------|------------|-------|
| Description | Slave ID | FC+0x80 | Error code | CRC   |

## **Example F: Function code error**

#### Master-> slave data:

| Message     | 01       | 02            | 00 01            | 00 01                    | E8 0A          |
|-------------|----------|---------------|------------------|--------------------------|----------------|
| Description | Slave ID | Function code | Register address | Read Number of registers | CRC check code |

## slave-> Master data:

| Message     | 01       | 82                   | 01         | 81 60          |
|-------------|----------|----------------------|------------|----------------|
| Description | Slave ID | Function code + 0x80 | Error code | CRC check code |

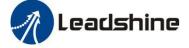

#### 4.4.2 Drive Alarm Codes and Troubleshooting

| Register Address | definition    | operation | unit | description |
|------------------|---------------|-----------|------|-------------|
| 0x2203           | Current alarm | R         | /    | Below table |

## Error code and cause:

The green light is always on after the drive power on. When the error is occurred, the drive will stop working and red light will be flashed indicates the current error code. Whatever error occurs, the user need to power off the drive and restart it after removing the error. The user can read the corresponding error code through the PC software. The latest errors will be saved to EEPROM which supports 10 historical errors in the list.

| Error<br>code | Content                                | Red Light<br>Flash Times | Sequence wave of RED<br>LED | Trouble Shooting                                                                                 |
|---------------|----------------------------------------|--------------------------|-----------------------------|--------------------------------------------------------------------------------------------------|
|               |                                        |                          |                             | 1. Restart the drive;                                                                            |
| 0x01          | Over current                           | 1                        |                             | 2. If it still exists, check whether the motor is short-circuited or not connected to the motor; |
|               |                                        |                          |                             | 1. Restart the drive;                                                                            |
| 0x02          | Over voltage                           | 2                        |                             | 2. If it still exists, check the voltage of power supply;                                        |
| 0x40          | Current sampling                       | 3                        | nnn n                       | 1. Restart the drive;                                                                            |
|               | circuit error                          |                          |                             | 2. If it still exists, the hardware failure                                                      |
| 0x80          | Shaft locking<br>error                 | 4                        | nn r                        | 1. Check whether the motor wire is broken                                                        |
| 0x200         | EEPROM error                           | 5                        | nnn_r                       | 1. Connect the drive to Leadshine software to reset parameters to the factory                    |
|               |                                        |                          |                             | 2. If it still exists, the hardware failure                                                      |
|               |                                        |                          |                             | 1. Restart the drive;                                                                            |
| 0x100         | Auto tuning error                      | 6                        |                             | 2. If it still exists, disable auto-tuning by 0x01AB (Pr5.13).                                   |
|               |                                        | $\mathbf{N}$             |                             | 1. Check if the value of encoder resolution 0x0233 (Pr7.01) is correct;                          |
| 0x20          | Position following                     | 7                        |                             | 2. Check if the encoder cable is broken;                                                         |
|               | error                                  |                          |                             | 3. Check if the limit switch is damaged;                                                         |
| 1             |                                        |                          |                             | 4. Check if the acceleration time is too small, or the starting speed is too large               |
|               |                                        | 1                        |                             | 1. Check if the encoder cable is damaged;                                                        |
| -             | Encoder cable error                    | 8                        |                             | 2. Whether no encoder extension cable is used;                                                   |
|               | Repeated settings<br>of input function | 9                        |                             | 1. Check input function settings                                                                 |

#### 4.4.3 Error Clear

Check the error via Leadshine MotionStudio

| Current Error Current happened error | Over current, over voltage, etc |
|--------------------------------------|---------------------------------|
|--------------------------------------|---------------------------------|

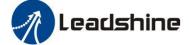

| History error       | History happened error . | Over current, over voltage, etc                                                                                                    |
|---------------------|--------------------------|----------------------------------------------------------------------------------------------------|
| Read error          | Read Historical error .  | Check the Historical happened error .                                                                                                    |
| Clear current error | Current error            | <ul> <li>(1) It can clear over voltage error, but can not clear over current error;</li> <li>(2) There are two methods to clear the current alarm: one is via Leadshine MotionStudio, and the second is via external I/O, refer to Section 4.3.2.</li> <li>(3) If the current error cannot be cleared, please check the drive</li> </ul> |
| Clear history error | History error            | All history error records can be cleared by Leadshine MotionStudio                                                                                                    |

## 4.5 Register Mapping Continuous Read/Write Function

Address description 0x0F10-0x0F19. By writing the "address to be mapped" to 0x0F10-0x0F19, it is possible to set the address mapping. The 10 consecutive mapped addresses are available for mapping discontinuous parameter addresses. **Examples** 

| Mapping target<br>address | Write to     | Parameter original address                                             |
|---------------------------|--------------|------------------------------------------------------------------------|
| 0x0F10                    | ←            | 0x0001 (Pr0.00: Microstep)                                             |
| 0x0F11                    | ←            | 0x0009 (Pr0.04: inductance value)                                      |
| 0x0F12                    | ←            | 0x00A1 (Pr2.00: instruction filter time)                               |
| 0x0F13                    | ←            | 0x0191 (Pr5.00: peak current)                                          |
| 0x0F14                    | ←            | 0x0167 (Pr4.19: delay of releasing brake)                              |
| 0x0F15                    | ←            | 0x0173 (Pr4.25: software de-jitter delay of position when in position) |
| 0x0F16                    | ←            | 0x0233 (Pr7.01: encoder resolution)                                    |
| 0x0F17                    | ←            | 0x0243 (Pr7.09: over-voltage threshold)                                |
| 0x0F18                    | <del>~</del> | 0x602E (Pr8.46: digital inputs)                                        |
| 0x0F19                    | ←            | 0x6203 (Pr9.03: PR0 velocity)                                          |

At this point, the mapping of the 10 parameter addresses to the mapped area is complete, and the mapped addresses can be used for reading and writing instead of the original parameter addresses. For example, if 0x0001 is written to 0x0F10, the operation of reading and writing to 0x0001 can be replaced by "read and write to 0x0F10". The mapped address is equivalent to a "stand-in" or "proxy" for the original address.

| Mapping target address                                                 | Reading and writing | Host |
|------------------------------------------------------------------------|---------------------|------|
| 0x0F10 (Pr0.00: Microstep)                                             | ←→                  |      |
| 0x0F11 (Pr0.04: inductance value)                                      | ←→                  |      |
| 0x0F12 (Pr2.00: instruction filter time)                               | ←→                  | II.  |
| 0x0F13 (Pr5.00: peak current)                                          | ←→                  | Host |
| 0x0F14 (Pr4.19: delay of releasing brake)                              | ←→                  |      |
| 0x0F15 (Pr4.25: software de-jitter delay of position when in position) | ←→                  |      |

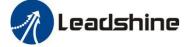

| 0x0F16 (Pr7.01: encoder resolution)     | ←→ |  |
|-----------------------------------------|----|--|
| 0x0F17 (Pr7.09: over-voltage threshold) | ←→ |  |
| 0x0F18 (Pr8.46: digital inputs)         | ←→ |  |
| 0x0F19 (Pr9.03: PR0 velocity)           | ←→ |  |

#### Message Example

Conditions: Drive ID is 1, motor is stationary. (1) Mapping Master→Slave: 01 10 0F 10 00 0A 00 00 01 00 09 00 A1 01 91 01 67 01 73 02 33 02 43 60 2E 62 03 4B 43 Slave → Master: 01 10 0F 10 00 0A 42 DF

#### (2) Read and write

Master→Slave: 01 03 0F 00 00 0A C6 D9 Slave → Master: 01 03 14 27 10 05 87 00 0F 00 3C 00 FA 00 03 0F A0 00 5A 00 01 00 00 00 56 F4

#### (3) Mapping parameter save instruction 0x2244

Master $\rightarrow$ Slave: 01 06 18 01 22 44 C6 39 (Note: Write 0x2244 to 0x1801, the function is to save the mapped address into EEPROM) Slave  $\rightarrow$  Master: 01 06 18 01 22 44 C6 39

## 4.6 S-code Application

S-code (status code) is the status indicator of the currently executed PR path, whether it is running, or the path is completed. In a normal path program, no matter which path is completed, the drive will output the run status uniformly, but it is difficult to identify which path. The S-code function can help to identify the specific path number and running status, or read the value of Pr8.38(0x601C). Each PR path can set an S-code, i.e. each path has a dedicated S-code register, the exact S-code is user-defined according to the table format below.

| Size S      | High 8 bits                                                                                                    |            | Lower 8 bits                                              |                     |
|-------------|----------------------------------------------------------------------------------------------------|------------|-----------------------------------------------------------|---------------------|
| # Bit       | bit15                                                                                                    | bit8-10    | bit7                                                      | bit0-2              |
| Description | Whether the S code is valid at the<br>time of completion:<br>0: Invalid, keep last value<br>1: Effective (Recommended)<br>bit7 and bit15 are set to 1.<br>The rest of the unused bits are 0, such a | completion | valid or not:<br>0: Invalid<br>1: Effective (Recommended) | S-code at start -up |

CS2RS series drivers have only 3 outputs, and the S-code can only use 3 bits, each bit corresponds to an output. Therefore, there are only 8 output combinations (000, 001, 010, 011, 100, 101, 110, 111), and these 8 states can be set freely, depending on the requirements.

## Example:

Here is an example of paths 1-4:

- All output ports are set to normally open.
- "1" indicates that the output optocoupler is switched on.
- "0" indicates that the output optocoupler is switched off.
- "001" means that output port 1 is on, and outputs 2 and 3 are not on.
- Pr8.28: S-code current output value; register address: 0x601C.

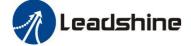

| Path<br>number | S-code at<br>completion<br>bit8-10 | S-code at<br>start-up<br>bit0-2 | S code setting value                               | Remarks                                                                                              |
|----------------|------------------------------------|---------------------------------|----------------------------------------------------|----------------------------------------------------------------------------------------------------|
| Path 1         | 001                                | 000                             | Binary: 1000 0001 1000 0000<br>Hexadecimal: 0x8180 | At start-up: No level at all three outputs<br>Completion: Output port 1 has level,<br>PR8.28=1       |
| Path 2         | 011                                | 010                             | Binary: 1000 0011 1000 0010<br>Hexadecimal: 0x8382 | At start-up: Output port 2 has level<br>On completion: Outputs 1 and 2 have<br>levels, PR8.28 = 3    |
| Path 3         | 101                                | 100                             | Binary: 1000 0101 1000 0100<br>Hexadecimal: 0x8584 | At start-up: Output port 3 has level<br>On completion: Outputs 1 and 3 have<br>levels, PR8.28 = 5    |
| Path 4         | 111                                | 110                             | Binary: 1000 0111 1000 0110<br>Hexadecimal: 0x8786 | At start-up: Outputs 2 and 3 are level<br>When finished: output ports 1. 2. 3 are<br>level, PR8.28=7 |

## 4.7 Enable Drive

There are two methods to enable CS2RS series drives:

• I/O enable:

DI1 of CS2RS series drive is the enable input by default, normally closed, so CS2RS drive immediately enters the enable state after power on.

• RS485 communication:

Pr0.07 of Leadshine MotionStudio (Register address 0x00F) set to value "1" indicates enable the drive by RS485

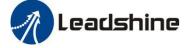

# **5 PR Mode (Indexer Table)**

PR mode is a single-axis motion control function with 16-segment position table, also called indexer table. It can save the motion control function of the controller.

# **5.1 PR Main Features**

PR mode can mainly set the following functions:

| Features     | Description                                                                                                    |
|--------------|----------------------------------------------------------------------------------------------------|
| Homing       | <ul> <li>The drive can detect zero position by homing processing, and confirm the zero point of mechanical coordinate system</li> <li>Select homing method: by limit switch signal, by home switch signal, auto homing after power up, set homing point by manual;</li> <li>Homing direction can be set;</li> <li>Homing offset can be set;</li> <li>Move to the specified position after homing;</li> </ul>                                                                                                    |
|              | Acc/Dec of homing velocity can be set;     Note: Control instruction can not be sent to drive during homing                                                                                                    |
| JOG          | <ul> <li>JOG can be realized by external I/O or RS485 communication.</li> <li>CW JOG;</li> <li>CCW JOG;</li> <li>JOG teaching function;</li> <li>The JOG velocity and JOG Acc/Dec can be set;</li> </ul>                                                                                                    |
| Limit        | <ul> <li>Protect the machine by limiting the working area range.</li> <li>Positive/negative limit switch by digital input;</li> <li>Soft limit setting;</li> <li>Acc/Dec limit can be set</li> <li><i>Note: Soft limit is valid after homing completed;</i></li> </ul>                                                                                                    |
| Quick stop   | The movement stop immediately when the quick stop input is on, which is valid at PR mode only                                                                                                    |
| PR Path      | <ul> <li>Select the PR path number by 4 digital inputs (ADD0, ADD1, ADD2, ADD3), and then start the PR path movement by external I/O (CTRG) or RS485communication.</li> <li>Include PP mode, PV mode and HM mode</li> <li>Trigger methods include: double edge trigger (CTGR) or RS485 trigger</li> <li>Support up to 16-segment PR positioning path</li> <li>Position, velocity and Acc/Dec values can be set</li> <li>Pause time or timing time can be set</li> <li>Support interrupt, Overlapping, jump, etc.</li> </ul> |
| Path Trigger | The above PR functions can be controlled by RS485                                                                                                    |

# 5.2 Homing / Return to Zero Position

Homing includes homing by detecting limit switch signal, homing by detecting home switch signal, set zero position by manual, auto homing after powering on.

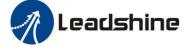

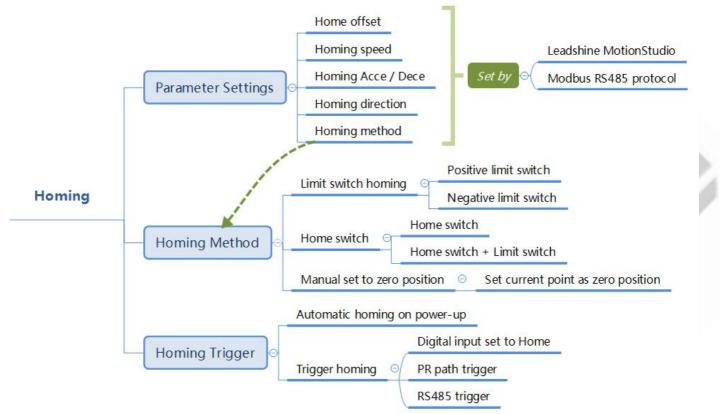

Zero Position: a fixed position on the machine can correspond to a definite digital input signal, or to a Z signal Zero Point of Machine: mechanical absolute zero position

Home offset: difference between zero position and zero point of machine, the value of Object 607Ch (default =

0), Zero position= zero point + home offset

Home Switch: homing switch input signal

Negative Limit: negative limit switch input signal

Positive Limit: positive limit switch input signal

#### Trigger method of homing:

- Automatic homing on power-up: After the drive is powered on, the motor will automatically search the zero position.
- Trigger to homing: when IO port set to Home function triggered by external level, or trigger via Modbus RS485.

#### Homing method:

- Limit switch homing: Set by register address 0x600A, or Leadshine software. If the homing direction is positive, then it is positive limit switch homing. Conversely, the negative limit homing.
- Home switch: Set by register address 0x600A, or Leadshine software. If the motor turns toward the home switch when zeroing, it will use the home switch it touches as the home point; if the motor turns in the opposite direction when zeroing, it will automatically reverse to find the home point after it touches the limit switch.
- Manual set to zero position: Set by register address 0x600A, or by tuning software. After triggering, the current value of the motor is cleared to zero and the current point is used as the origin.

Note: In the normal homing, because the motor to find the origin process is slowed down and stopped, so after finding the origin will move a certain distance, the actual read position value may not be 0, in this case, you can check the "return to the origin to move to the specified position", that is, move to the 0 position.

#### **5.2.1 Homing Parameters**

| Parameters Register address Definition | Description |
|----------------------------------------|-------------|
|----------------------------------------|-------------|

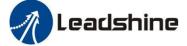

|               |        |                    | Bit0: homing direction                                        |  |
|---------------|--------|--------------------|---------------------------------------------------------------|--|
|               |        |                    | =0: CCW;                                                      |  |
|               |        |                    | =1: CW.                                                       |  |
|               |        |                    | Bit1: move to the Specified point after homing?               |  |
|               |        |                    | =0: No;                                                       |  |
|               |        |                    | =1: Yes.                                                      |  |
|               |        |                    | Bit2- Bit3: homing method                                     |  |
| Pr8.10        | 0x600A | Homing mode        | =00: Homing by detecting limit switch signal                  |  |
|               |        |                    | =01: Homing by detecting Home Switch signal                   |  |
|               |        |                    | =10: Homing by Z signal (index signal)                        |  |
|               |        |                    | Note:                                                         |  |
|               |        |                    | (1) Write 0x21 to the address 0x6002 to set the current point |  |
|               |        |                    | to zero position;                                             |  |
|               |        |                    | (2) Write 1 to the bit2 of address 0x6000 can set to auto-    |  |
|               |        |                    | homing after powering on;                                     |  |
| Pr8.11 0x60   | 0x600B | Home Switch        |                                                               |  |
| 110.11        | UX000D | position high bits | The Home Switch position on the coordinate system.            |  |
| Pr8.12 0x600C | 0x600C | Home Switch low    | Pr8.11 is high 16 bits, and Pr8.12 is low 16 bits             |  |
| 110.12        |        | bits               |                                                               |  |
| Pr8.13        | 0x600D | Homing stop        | The motor moves to the Specified position after homing. If    |  |
|               |        | position high bits | bit1 of Pr8.10=1, the motor will move to Specified absolute   |  |
| Pr8.14        | 0x600E | Homing stop        | position. Pr8.13 is high 16 bits , and Pr8.14 is low 16 bits. |  |
|               |        | position low bits  |                                                               |  |
| Pr8.15        | 0x600F | Homing high        | The 1 <sup>st</sup> segment velocity of homing, unit: rpm     |  |
|               |        | velocity           |                                                               |  |
| Pr8.16        | 0x6010 | Homing low         | The 2 <sup>nd</sup> segment velocity of homing, unit: rpm     |  |
|               |        | velocity           |                                                               |  |
| Pr8.17        | 0x6011 | Homing Acc         | Acc of homing, unit: ms/1000rpm                               |  |
| Pr8.18        | 0x6012 | Homing Dec         | Dec of homing, unit: ms/1000rpm                               |  |

user does care about the zero position, you can set the value of home offset to reach the mechanical zero point

#### 5.2.2. Homing by Home Switch

Set value 1 to the bit2 of 0x600A, and then according to the homing direction, positive or negative limit switch and location of home switch, it can be combined into the following four cases.

(1) Home Switch & Positive Limit Switch

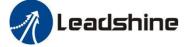

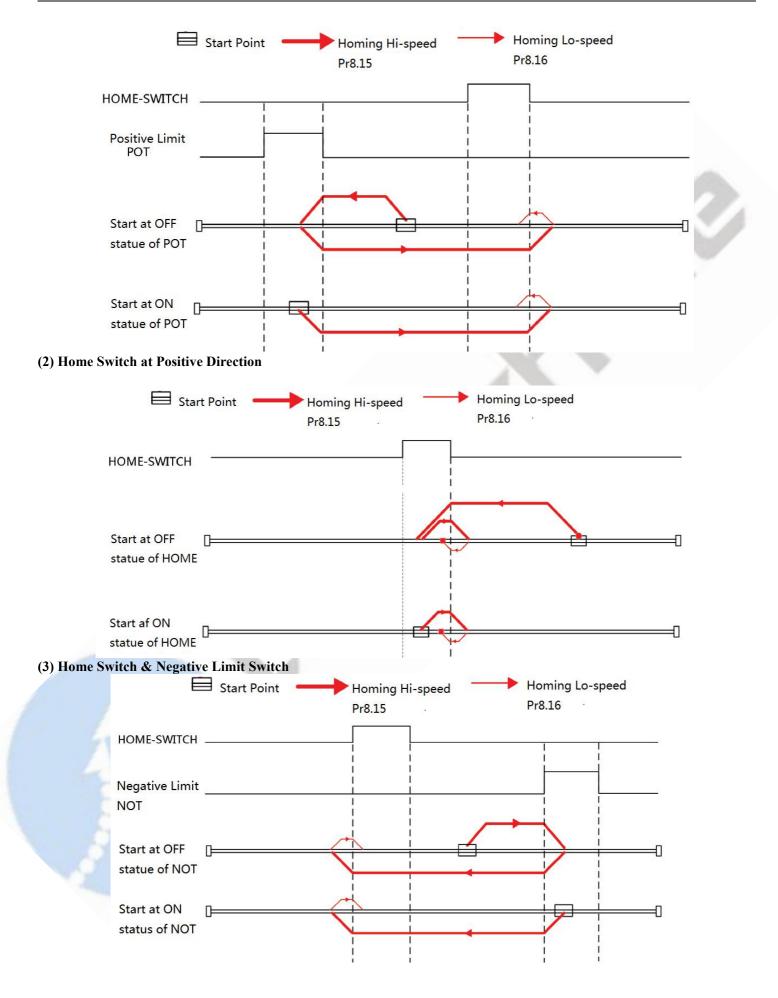

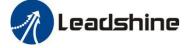

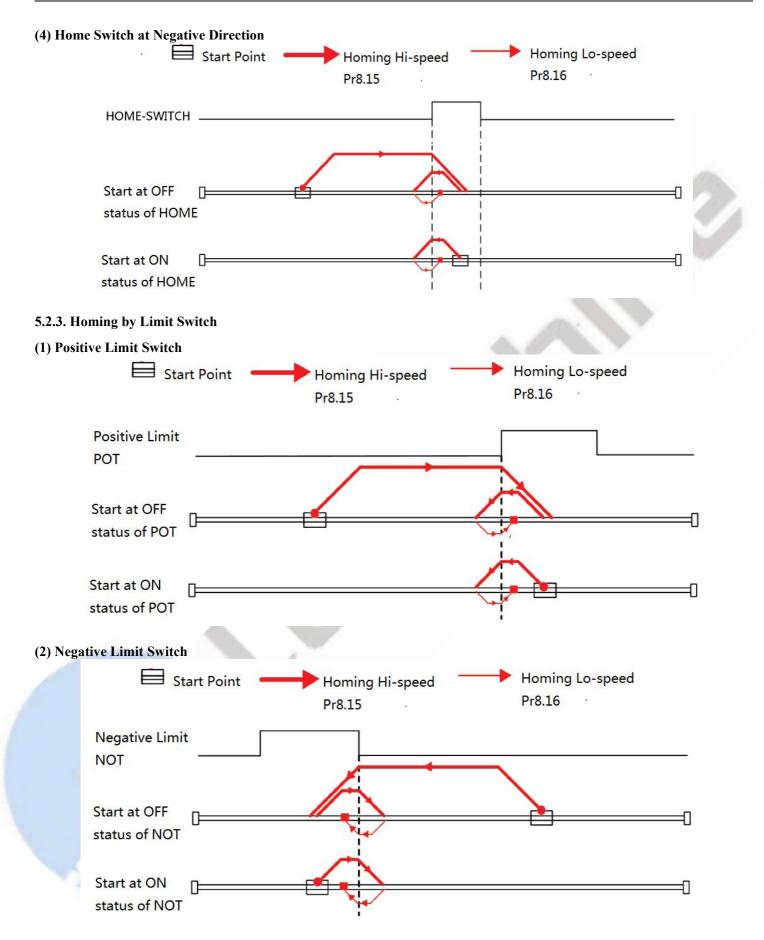

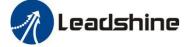

# 5.3 Soft Limit & JOG & Quick Stop

#### 5.3.1 Soft Limit

The soft limit function means that the internal position feedback of the drive is compared with the limit position, an alarm and stop when determining that the motor exceeds the limit position. Soft limit function is universal for linear movement and rotating movement. It is not requiring hardware, eliminating malfunction due to poor wiring contact, and it can prevent mechanical slip and abnormal action with internal position comparison. And the CS2RS series drives carry out homing to find the mechanical home before the soft limit function can be activated.

| Relevant            | Relevant objects:     |                            |       |                  |                                                             |  |  |  |
|---------------------|-----------------------|----------------------------|-------|------------------|-------------------------------------------------------------|--|--|--|
| Register<br>address | Par. # in<br>software | Definition                 | Range | Default<br>Value | Description                                                 |  |  |  |
| 0x6000              | Pr8.00                | PR control setting         | 32767 | -                | Bit1: Soft limit 0disable, 1enable                          |  |  |  |
| 0x6006              | Pr8.06                | Soft limit+ H              | 32767 | 0x7FFF           | Soft limit positive high bits                               |  |  |  |
| 0x6007              | Pr8.07                | Soft limit+ L              | 32767 | 0xFFFF           | Soft limit positive low bits                                |  |  |  |
| 0x6008              | Pr8.08                | Soft limit- H              | 32767 | 0x8000           | Soft limit negative high bits                               |  |  |  |
| 0x6009              | Pr8.09                | Soft limit- L              | 32767 | 0                | Soft limit negative low bits                                |  |  |  |
| 0x6016              | Pr8.22                | Soft limit quick stop time | -     | -                | Deceleration time after triggering the soft limit, unit: ms |  |  |  |

#### 5.3.2 JOG

The JOG function allows fine tuning of the drive, or fine adjustment of the position of the device, or forward and reverse velocity operation of the motor. Commonly used for velocity operation.

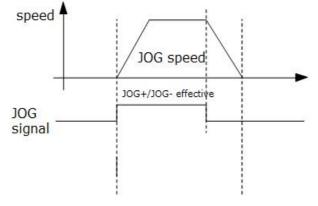

JOG time sequence

| Relevant            | Relevant objects:     |                  |                               |                                                 |  |  |  |  |
|---------------------|-----------------------|------------------|-------------------------------|-------------------------------------------------|--|--|--|--|
| Register<br>address | Par. # in<br>software | Definition       | Default<br>Value              | Description                                     |  |  |  |  |
| 0x6026              | Pr8.38                | JOG 2 velocity   | 0                             | IOC triggered by outernal I/O signal Unity mm   |  |  |  |  |
| 0x6027              | Pr8.39                | JOG 1 velocity   | 0                             | JOG triggered by external I/O signal, Unit: rpm |  |  |  |  |
| 0x6028              | Pr8.40                | JOG Acceleration | 0                             | Unit: ms/1000rpm                                |  |  |  |  |
| 0x6029              | Pr8.41                | JOG Deceleration | 0                             | Unit: ms/1000rpm                                |  |  |  |  |
| 0x10E1              | Pr6.00                | JOG velocity     | 60                            | Unit: rpm                                       |  |  |  |  |
| 0x01E3              | Pr6.01                | Interval         | 100                           | Unit: ms                                        |  |  |  |  |
| 0x01E5              | Pr6.02                | Running times    | <sup>1</sup> Unit: ms/1000rpm |                                                 |  |  |  |  |
| 0x01E7              | Pr6.03                | Acc. / Dec. time | 200                           | Unit: ms/1000rpm                                |  |  |  |  |

*Note:*(1) *Pr8.39 - Pr8.41(JOG)* are available when triggered by *I/O;* (2) *Pr6.00 - Pr6.03 (JOG)* are available when triggered by *RS485.* 

The trigger mode of JOG is divided into two types: RS485 communication and IO, which correspond to different parameter addresses:

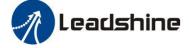

#### **RS485** communication trigger JOG:

- Write value 0x4001 to 0x1801, JOG+.
- Write value 0x4002 to 0x1801, JOG-.
- JOG velocity: Pr6.00 (0x01E1).
- JOG acceleration and deceleration time: Pr6.03 (0x01E7).
- JOG quick stop: write value 0x40 to 0x6002.

Note: JOG triggered by RS485 communication will run continuously only if the trigger interval is less than 50ms, otherwise it can only point operation.

## IO trigger JOG:

- Assign JOG+ and JOG- to IO port. Then through input level to trigger JOG function.
- JOG velocity: Pr8.39 (0x6027).
- JOG acceleration time: Pr8.40 (0x6028).
- JOG deceleration time: Pr8.41(0x6029)
- JOG quick stop: write value 0x40 to 0x6002; or trigger forced quick stop input to IO port; or stop giving IO port level if using level trigger method.

#### Example for JOG+ /- and IO Trigger

CS2RS uses JOG+/JOG- to achieve forward and reverse rotation operation; the running velocity can be set in JOG velocity and JOG velocity 2, then through the external IO signal to realize the two velocity switching. During the is running, the value of velocity can be modified and effect in real time. The path motion can also be triggered by external IO.

- SI1 is set to enable input by default, normally closed.
- SI2 is set to JOG+, used for positive directional velocity operation.
- SI3 is set to JOG-, used for negative directional velocity operation.
- SI6 is set to JOG velocity 2, used for JOG high and low velocity switching.
- SI4 is set to trigger signal CTRG, which is used to trigger path motion.
- SI5 is set to ADD0, used to select path number.

Note: the value of Pr8.38 is as JOG velocity 2, the value of Pr8.39 is as JOG velocity.

- When SI2 is switched on, the motor runs in the positive direction of JOG velocity.
- When SI3 is switched on, the motor runs in negative JOG velocity.
- When SI6 is switched on, the motor switches to JOG velocity 2 operation.
- If SI2and SI3are not switched on, the motor stops.
- When SI4 is switched on, start running on Path 0, refer to Section 5.4.2
- When SI5 is switched on, then SI4 on, and start running on Path 1, refer to Section 5.4.2

# 5.3.3 Quick Stop

The CS2RS series drives have two types of quick stop: digital input quick stop signal and register quick stop.

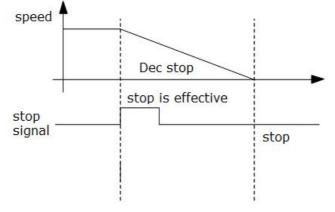

#### Quick stop time sequence

#### Relevant objects:

| Register<br>address | Par. # in<br>software | Definition      | Range | Default<br>Value | Description                                  |
|---------------------|-----------------------|-----------------|-------|------------------|----------------------------------------------|
| 0x6017              | Pr8.23                | Quick stop time |       |                  | Deceleration time after quick stop, unit: ms |

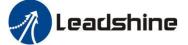

|   |        |        | m · · ·          |  |                           |
|---|--------|--------|------------------|--|---------------------------|
| 0 | 0x6002 | Pr8.02 | Trigger register |  | Write value 0x040 E-stop; |

# 5.4 PR Path

The PR path can be run with single segment movement or continuous movement, which includes three operation modes: position mode, velocity mode and homing mode. There are 16 PR paths, and each path sets the operation modes, the target position, the target velocity, the acceleration and deceleration and the pause time, etc.

#### 5.4.1 PR Parameters

Usually it is recommended using the PTP window of the Leadshine tuning software to configure the PR path parameters, but it can also use the following objects:

| Par. # in software Register Address |                        | Definition             | Description                                                                                                    |
|-------------------------------------|------------------------|------------------------|----------------------------------------------------------------------------------------------------|
| Pr9.00                              | 0x6200                 | PR path 0              | The corresponding functions can be selected for different bit         Bit0-3: Operation mode         =0 no action         =1 position mode         =2 velocity mode         =3 homing mode;         Bit4: INS,         =0 No interrupt         =1 interrupt(all the current ones are 1.);         Bit5: OVLP,         =0 Non overlapping         =1 overlapping         Bit6:         =0 absolute position         =1 relative position         Bit8-13: Jump to the corresponding PR path 0-15;         bit14: JUMP,         =0 No jump         =1 jump |
| Pr9.01                              | 0x6201                 | Position H             | High 16 bit,                                                                                                    |
| Pr9.02                              | 0x6202                 | Position L             | Low 16 bit                                                                                                    |
| Pr9.03                              | 0x6203                 | velocity               | Unit: rpm                                                                                                    |
| Pr9.04                              | 0x6203                 | Acc                    | Unit: ms/1000rpm                                                                                                    |
| Pr9.05                              | 0x6204<br>0x6205       | Dec                    | Unit: ms/1000rpm                                                                                                    |
| Pr9.06                              | 0x6205                 | Pause time             | Pause time after the command is stopped                                                                                                    |
| Pr9.07                              | 0x6200                 | Special parameter      | PR Path 0 maps directly to Pr8.02, Others are reserved                                                                                                    |
| Pr9.08                              | 0x6208                 | PR path 1              |                                                                                                    |
| Pr9.09                              | 0x6209                 | Position               |                                                                                                    |
| Pr9.10                              | 0x620A                 | Position               |                                                                                                    |
| Pr9.11                              | 0x620B                 | velocity               |                                                                                                    |
| Pr9.12                              | 0x620C                 | Acc                    |                                                                                                    |
| Pr9.13                              | 0x620D                 | Dec                    |                                                                                                    |
| Pr9.14                              | 0x620E                 | Pause time             |                                                                                                    |
| Pr9.15                              | 0x620F                 | Special parameter      |                                                                                                    |
| Pr9.16                              | 0x6210                 | PR path 2              |                                                                                                    |
| Pr9.17                              | 0x6211                 | Position               |                                                                                                    |
| Pr9.18                              | 0x6212                 | Position               |                                                                                                    |
| Pr9.19                              | 0x6213                 | velocity               |                                                                                                    |
| Pr9.20                              | 0x6214                 | Acc                    |                                                                                                    |
| Pr9.21                              | 0x6215                 | Dec                    |                                                                                                    |
| Pr9.22                              | 0x6216                 | Pause time             |                                                                                                    |
| Pr9.23                              | 0x6217                 | Special parameter      |                                                                                                    |
| Pr9.24- Pr9.31                      | Similar as above paths | Similar as above paths | PR path 3                                                                                                    |
|                                     | Similar as above       | Similar as above       |                                                                                                    |
| Pr9.32- Pr9.39                      | paths                  | paths                  | PR path 4                                                                                                    |
| Pr9.40- Pr9.47                      | Similar as above paths | Similar as above paths | PR path 5                                                                                                    |
| Pr9.48- Pr9.55                      | Similar as above       | Similar as above       | PR path 6                                                                                                    |

|                | paths                  | paths                  |           |
|----------------|------------------------|------------------------|-----------|
| Pr9.56- Pr9.63 | Similar as above paths | Similar as above paths | PR path 7 |
| Pr9.64- Pr9.71 | Similar as above paths | Similar as above paths | PR path 8 |

## 5.4.2 PR Path Configuration

If use the digital input ports to configure the PR path, they can be set to ADD0, ADD1, ADD2 and ADD3, thus forming 16-segment PR path, and then trigger the path number to complete the PR motion.

Each digital input of the drive can be configured as any one of ADD0 - ADD3, then combine the path numbers, as shown in the table below, "on" means the digital input is configured as ADDx (x=1-3), and the input signal optocoupler on , "off " means signal input off.

| PR path | SI1    | SI2    | SI3    | SI4    | SI5    |
|---------|--------|--------|--------|--------|--------|
|         | (ADD0) | (ADD1) | (ADD2) | (ADD3) | (CTRG) |
| Path 0  | off    | off    | off    | off    | on     |
| Path 1  | on     | off    | off    | off    | on     |
| Path 2  | off    | on     | off    | off    | on     |
| Path 3  | on     | on     | off    | off    | on     |
| Path 4  | off    | off    | on     | off    | on     |
| Path 5  | on     | off    | on     | off    | on     |
| Path 6  | off    | on     | on     | off    | on     |
| Path 7  | on     | on     | on     | off    | on     |
| Path 8  | off    | off    | off    | on     | on     |
| Path 9  | on     | off    | off    | on     | on     |
| Path 10 | off    | on     | off    | on     | on     |
| Path 11 | on     | on     | off    | on     | on     |
| Path 12 | off    | off    | on     | on     | on     |
| Path 13 | on     | off    | on     | on     | on     |
| Path 14 | off    | on     | on     | on     | on     |
| Path 15 | on     | on     | on     | on     | on     |

Note: The 4 digital inputs do not have to be configured as ADD0 - ADD3, it is configured according to the actual required path motions. For example, if only Path0 is needed, refer to the above table, SII-4 are not required to be configured as ADD0 - ADD3, because they are are "off", only one input needs to be configured as CTRG.

#### 5.4.3 Other functions of PR

• Timing sequence of signal path

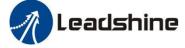

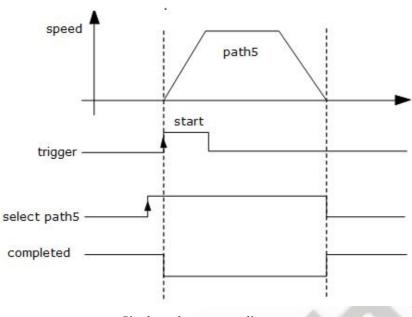

# Single path sequence diagram

# • 5.5.3 Multi-segment Jump

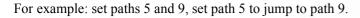

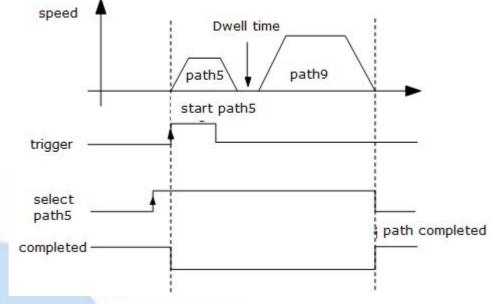

Multi-segment jump path sequence diagram

### • Continuous movement

The bit5 of Pr9.00 is 0, which does not overlap the continuous path.

As shown in the figure below, set PR1 (PR path1) and PR2 (PR path2) to run continuously and PR1 jump. There is no inposition signal in the intermediate delay from PR1 jump to PR2.

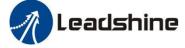

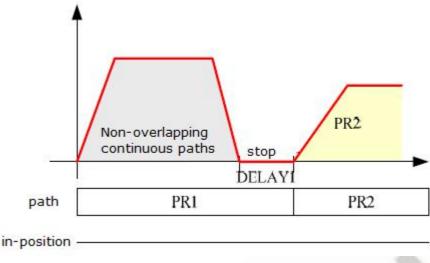

Continuous movement timing sequence (no overlap).

# • Interrupt function

The interrupt function is the priority of a PR path. Interrupts a valid path means that interrupting and abandoning the current path under trigger, and runs another path directly, which is similar as Interrupt priority of function. As below example, interrupt the PR1 (PR path1) to run PR2 (PR oath2)

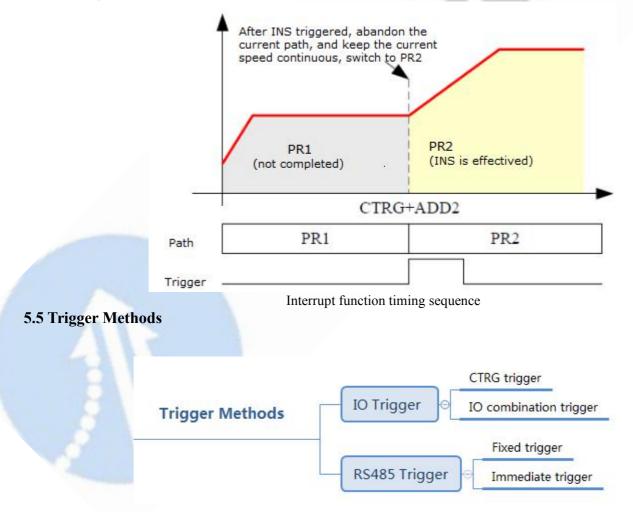

# 5.5.1 CTRG Trigger

When the path triggered by CTRG, it can be configured for rising edge triggering or double edge triggering. (No falling edge trigger function).

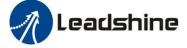

| Par. # | Register<br>address | Definition         | Description                                                                                                    |  |
|--------|---------------------|--------------------|----------------------------------------------------------------------------------------------------|--|
| Pr8.00 | 0x6000              | PR control setting | Global Control function of PR:<br>Bit0: CTRG<br>=0: Rising edge trigger<br>=1: Double edge trigger;<br>Bit1:<br>=0: Soft limit is invalid<br>=1: Soft limit is valid;<br>Bit2:<br>=0: homing after power up is invalid<br>=1: homing after power up is valid; |  |

## For example: 4-segment PR path

The CTRG trigger method requires not only the configuration of the required number of paths, but also the setting of an additional input to the CTRG signal

- SI4 is set to enable input by default, normally closed.
- SI1 is set to ADD0. normally open,
- SI2 is set to ADD1, normally open,
- Set SI5 as trigger (CTRG).
- When CTRG is on, SI1 and SI2 are off, the path 0 is triggered;
- When CTRG and SI1are on, and SI2 is off, the path 1 is triggered;
- When CTRG and SI2 are on, and SI1 is off, the path 2 is triggered;
- When CTRG, SI1 and SI2 are all on, the path 3 is triggered.

As shown in the table below, on means signal input on,off means signal input off

| IO/muning moth  | SI1    | SI2    | SI5    |
|-----------------|--------|--------|--------|
| IO/running path | (ADD0) | (ADD1) | (CTRG) |
| Path 0          | off    | off    | on     |
| Path 1          | on     | off    | on     |
| Path 2          | off    | on     | on     |
| Path 3          | on     | on     | on     |

#### 5.5.2 IO Combination Trigger

The configuration is done by the parameter Pr8.26 Combination trigger mode. With the IO combination trigger, there is no need to set one digital input as the trigger signal (CTRG), which saves IO port and makes the control simpler. After programming the path number, the path can be triggered directly by ADD0-ADD3. (In this mode, PR0 is not available.) The parameter Pr8.26=2 enables this function.

| Par. # | Register<br>address | Definition     | Description                                                                                                    |
|--------|---------------------|----------------|----------------------------------------------------------------------------------------------------|
| Pr8.26 | 0x601A              | trigger method | 0: Turn off IO combination trigger<br>1: Enable IO combination trigger, return to zero OK to be effective<br>2: Enable IO combination trigger, no need to return to zero |

#### For example: 3-Segment PR Path

Path configuration example:

- SI1 is set to enable input by default, normally closed.
- SI2 is set to ADD0, normally closed, means ADD0 is "on".

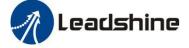

- After triggering SI3, then SI2, SI3, SI4 are "on, on, off", the path 3 is triggered.
- After triggering SI3 and SI4, then SI2, SI3, SI4 are "on, on, on", the path 7 is triggered.
- If SI2 and SI3 are "off", and only SI1 is "on", the path 1 is triggered. If the velocity of path 1 is 0, i.e. the motor stops immediately.

| SI2(ADD0) | SI3(ADD1)                           | SI4(ADD2)                           |
|-----------|-------------------------------------|-------------------------------------|
| ON        | OFF                                 | OFF                                 |
| OFF       | ON                                  | OFF                                 |
| ON        | ON                                  | OFF                                 |
| OFF       | OFF                                 | ON                                  |
| ON        | OFF                                 | ON                                  |
| OFF       | ON                                  | ON                                  |
| ON        | ON                                  | ON                                  |
|           | ON<br>OFF<br>ON<br>OFF<br>ON<br>OFF | ONOFFOFFONONONONOFFOFFOFFONOFFOFFON |

Note: "on" the input signal optocoupler on, "off" means signal optocoupler off.

#### 5.5.3 Fixed Trigger

Fixed trigger mode is after configuring homing and path (less than 16-segment), then use Pr8.02( 0x6002) to start the operation path which replace IO functions of CTRG and HOME. This method is suitable for systems with fixed and simple motion. (Recommended).

#### Steps as below:

1. Firstly, configure required homing and path, it can be set through controller/PLC software after power-on , or through Leadshine PC software;

#### 2. Enable drive;

3. Write corresponding command to the 0x6002 to realize the selection and startup of each action.

| Par. # | Register<br>address | Definition       | Description                                                             |
|--------|---------------------|------------------|-------------------------------------------------------------------------|
|        |                     |                  | Write corresponding command to the 0x6002 to realize the selection      |
|        |                     |                  | and startup of each action.                                             |
|        |                     |                  | Write value 0x01PP-segment positioning, (P indicates path #0-15);       |
|        |                     |                  | Write value 0x020 Homing; (edge triggered)                              |
|        |                     |                  | Write value 0x021 Set the current position as origin by manual;         |
|        |                     |                  | Write value 0x040 E-stop;                                               |
| Pr8.02 | 0x6002              | Trigger register | Read value 0x000 Positioning is completed and new data can be received; |
|        |                     |                  | Read value 0x01P, 0x020, 0x040 Not responding to the command;           |
|        |                     |                  | Read value 0x10P Path is running;                                       |
|        |                     |                  | Read value 0x200 Command is completed and waiting for                   |
|        |                     |                  | positioning.                                                            |
|        |                     |                  | Note: (P indicates path NO. 0-15);                                      |

#### 5.5.4 Immediate Trigger

The immediate trigger method means that each time the current path 0(PR0) is written, the run of PR0 is triggered in real time.

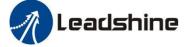

The position & velocity& homing and so on are achieved through one data frame. This method uses PR0 to implement, which has 8 data, the last parameter Pr9.07 is mapped to Pr8.02, writing value 0x10 to it will trigger PR0 motion immediately, thus realizing the immediate trigger operation.

| Order | Sending | message (Master->Sl | ave)   |   | Return message (Slave->Master) |                  |      |  |  |
|-------|---------|---------------------|--------|---|--------------------------------|------------------|------|--|--|
| 1     | ID      | Slave ID.           | 0-31   |   | ID                             | Sub-station No.  | 0-31 |  |  |
| 2     | FC      | Function code       | 0x10   |   | FC                             | Function code    | 0x10 |  |  |
| 3     |         |                     | 0x62   |   |                                | A 11             | 0x62 |  |  |
| 4     | ADDR    | Address             | 0x00   |   | ADDR                           | Address          | 0x00 |  |  |
| 5     |         | Normhan of Wood     | 0x00   |   |                                | Actually written | 0x00 |  |  |
| 6     | NUM1    | Number of Word      | 0x08   |   | NUM                            | Number of        | 0x08 |  |  |
| 7     | NUM2    | Number of Drite     | 0x10   |   | CD C                           | check code       | Lo   |  |  |
| /     | NUNIZ   | Number of Byte      | 0x10   |   | CRC                            |                  | Ні   |  |  |
| 8-9   | Pr9.00  | Mode                | XXXX   |   |                                |                  |      |  |  |
| 10-11 | Pr9.01  | High position       | XXXX   |   |                                |                  |      |  |  |
| 12-13 | Pr9.02  | Low position        | XXXX   |   |                                |                  |      |  |  |
| 14-15 | Pr9.03  | velocity            | XXXX   |   |                                |                  |      |  |  |
| 16-17 | Pr9.04  | Acceleration        | XXXX   |   |                                |                  |      |  |  |
| 18-19 | Pr9.05  | Deceleration        | XXXX   | 1 |                                |                  |      |  |  |
| 20-21 | Pr9.06  | Delay time          | XXXX   |   |                                |                  |      |  |  |
| 22-23 | Pr9.07  | Trigger control     | 0x0010 |   |                                |                  |      |  |  |
| 24    | CDC     | Charlessed          | Lo     |   |                                |                  |      |  |  |
| 25    | CRC     | Check code          | Hi     |   |                                |                  |      |  |  |

#### For example: PR0: velocity 200 rpm, distance 10000 p

Master sending: 07 10 62 00 00 08 10 00 01 00 00 27 10 00 00 27 10 27 10 00 00 00 10 8D 50 Drive return: 07 10 62 00 00 08 DE 11

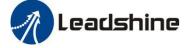

# **6** Tuning Operations

There are three kinds of tuning operations for CS2RS series:

- (1) Through the trial run function of Leadshine's MotionStudio software,
- (2) Through the PR function of Leadshine's MotionStudio software,
- (3) Through the general serial port tool software.

# 6.1 Basic operation of Leadshine MotionStudio

This uses RS232 communication to control the motor, The Leadshine MotionStudio software currently available is version 1.3.10, which supports Windows 7 and Windows 10 systems.

#### **6.1.1 Preparation and Steps**

(1) RS232 Tuning cable

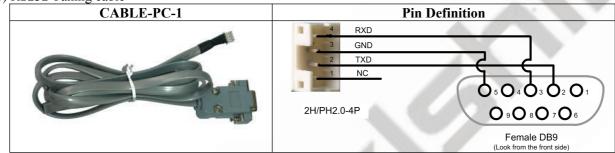

It is recommended that users order this cable directly from Leadshine, not to make it yourself

(2) USB to RS232 converter, sometimes it needs to manually install the drive program.

(3) COM port selection, as shown in the figure below, the communication port is COM3:

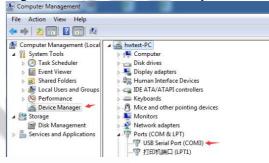

#### (4) Connect tuning software

Select COM3, do not select baud rate and device number, keep the default settings. After clicking connect, it will display the driver model. The number of ports and other information, and the lower left corner of the color block turns green, indicating that the connection has been successful.

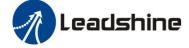

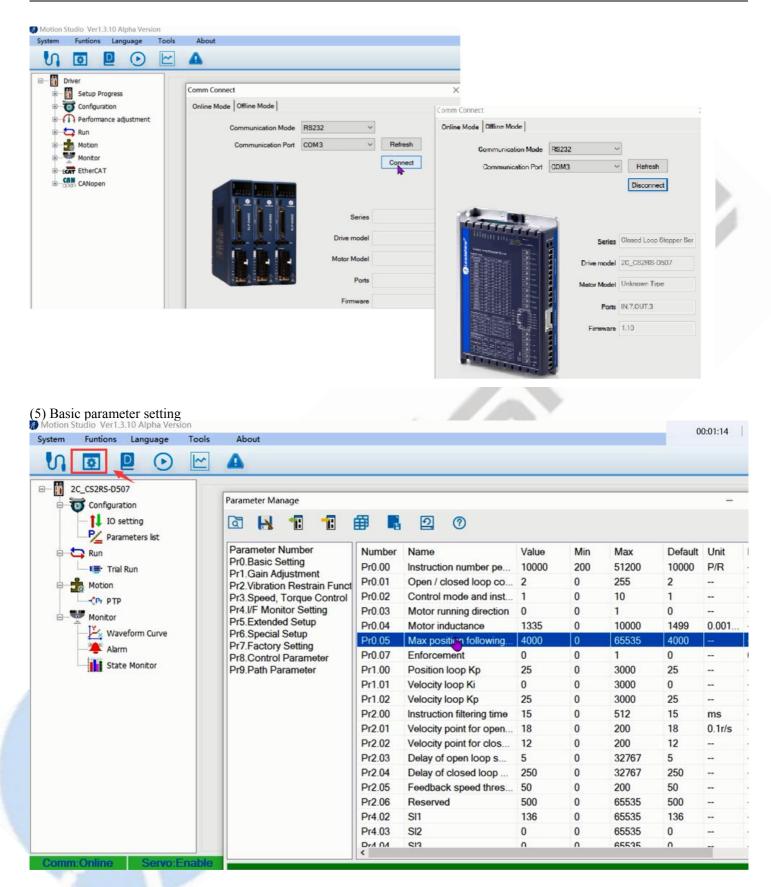

(6) Input and output function and polarity setting

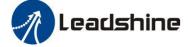

Antion Churchin Mart 2 10 Alaba March

| stem Funtions Language To | ools About        |                                 |                   |
|---------------------------|-------------------|---------------------------------|-------------------|
| V 🖸 🗗 🖸 🚺                 | <u>~</u> <b>A</b> |                                 |                   |
|                           | Pr-Mode           |                                 |                   |
| Configuration             | IO Setting        |                                 |                   |
| 1 IO setting              | Input Output      |                                 |                   |
| Parameters list           | C Input Status    | Control                         |                   |
| e 🔁 Run                   |                   | 1                               | 4                 |
| Trial Run                 | Pin               | Funtion                         | Polarity          |
| - the Motion              | Pr4.02 SI1        | [8]Servo ON(SRV-ON)             | 1:Normally Closed |
| CPr PTP                   | Pr4.03 SI2        | [20]Trigger the Pr path inputPR | 0:Normally Open   |
| - W Monitor               | Pr4.04 SI3        | [28]Path 0PR(ADD0)              | 0:Normally Open   |
| ÷                         | Pr4.05 SI4        | [0]Input Invalid(-)             | 0:Normally Open   |
| Waveform Curve            | Pr4.06 SI5        | [0]Input Invalid(-)             | 0:Normally Open   |
| - 🐥 Alarm                 | Pr4.07 SI6        | [0]Input Invalid(-)             | 0:Normally Open   |
| State Monitor             | Pr4.08 SI7        | [0]Input Invalid(-)             | 0:Normally Open   |
|                           |                   |                                 |                   |
|                           |                   |                                 |                   |
|                           |                   |                                 |                   |
|                           |                   |                                 |                   |
|                           | <                 |                                 | ,                 |

*Note: After setting the parameters, click "OK". Then, in the parameter management window, click the Save button to prevent the parameter values from being lost after the drive is powered off.* 

| Parameter Manage                                    |          |                        |       |        |       |         | 5    |
|-----------------------------------------------------|----------|------------------------|-------|--------|-------|---------|------|
| la 🖪 📲 🖬 🛙                                          | <b>a</b> | 2 0                    |       |        |       |         |      |
| Parameter Number                                    | Number   | Name                   | Value | Min    | Max   | Default | Unit |
| Pr0.Basic Setting                                   | Pr6.15   | Version information (  | 110   | 0      | 0     | 0       |      |
| Pr1.Gain Adjustment<br>Pr2.Vibration Restrain Funct | Pr6.16   | Version information (s | 12810 | 0      | 0     | 0       |      |
| Pr3.Speed, Torque Control                           | Pr7.01   | Encoder resolution     | 4000  | 0      | 20000 | 4000    |      |
| Pr4.I/F Monitor Setting                             | Pr7.02   | Back EMF coefficient   | 100   | 0      | 32767 | 100     | 1m   |
| Pr5.Extended Setup                                  | Pr7.03   | Current loop Kp        | 1500  | 0      | 32767 | 1500    |      |
| Pr6.Special Setup<br>Pr7.Factory Setting            | Pr7.04   | Current loop Ki        | 300   | 0      | 32767 | 300     |      |
| Pr8.Control Parameter                               | Pr7.05   | Adjustment ratio of cu | 100   | 0      | 1024  | 100     |      |
| Pr9.Path Parameter                                  | Pr7.06   | Current loop Kc        | 300   | 0      | 32767 | 300     |      |
|                                                     | Pr7.07   | Weak magnetic coeffi   | 0     | 0      | 255   | 0       |      |
|                                                     | Pr7.08   | Weak magnetic coeffi   | 0     | 0      | 255   | 0       |      |
|                                                     | Pr7.09   | Over voltage limit     | 90    | 0      | 1000  | 90      | ٧    |
|                                                     | Pr8.00   | PR control setting     | 0     | -32768 | 32767 | 0       |      |

#### 6.1.2 Operation of Trial Run

Trial run lets the motor to achieve forward and reverse rotation, or repeat motion. The operation steps are as follows

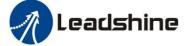

| □                                                                                                    |                                                                                                    |    |
|----------------------------------------------------------------------------------------------------|----------------------------------------------------------------------------------------------------|----|
| Configuration                                                                                                    | Run Testing                                                                                                    | ×  |
|                                                                                                    | Position                                                                                                    |    |
| IO setting<br>Parameters list<br>Run<br>Trial Run<br>Motion<br>Pr P TP<br>Monitor<br>Waveform Curve<br>Alarm<br>State Monitor | Position          Setting       2         Pr6.00 Jog Speed       500         Pr6.03 Acceleration of trial running       200         ms/1000rpm       3         Downlo       0         4       Servo Enable         Invalid External Enable       0         Current Position       12:4345         r       5         CCW       W         Position 1       Position 2         0.0000       0.0000         Pr6.01 Waiting time of 100 ms       Run         Pr6.02 Cycling times of 1       The set of 1         Trial running       1 | nd |

#### 6.1.3 Operation of PR Function

(1) This window can set the CTGR trigger and Homing parameters of PR motion:

| 2C_CS2RS-D507      | Pr-Mode                               |                       |                                                            |                            |                                                                |                 |
|--------------------|---------------------------------------|-----------------------|------------------------------------------------------------|----------------------------|----------------------------------------------------------------|-----------------|
| Configuration      |                                       | 2 >                   |                                                            |                            |                                                                |                 |
| Parameters list    | Control Parameters Path Parameters    | Manual   Paramet      | er Manage                                                  |                            |                                                                |                 |
| Run<br>            | Control Config<br>CTRG(Pr8.0)         |                       | Homing Config<br>Homing Direc                              | - 3                        | (Pr8.10)                                                       | (Pr8.13-Pr8.14  |
| Motion             | CTR RisingEdge                        | ng after power on     | <ul> <li>Homing Direct</li> <li>Homing Negative</li> </ul> |                            | Moves to the specified location after<br>Homing Process(Pluse) | 0               |
| Monitor            | Reme                                  | lute Encoder<br>ember | O Homing<br>Positive                                       | Direction (                | Z phase Homing                                                 |                 |
| - 🔀 Waveform Curve | O CTRG DoubleEdge Level               | l trigger             | Homing Method                                              | (Pr8.10)<br>8: Immediate H | 4<br>High Speed ( rpm )                                        | (Pr8.15)<br>200 |
| State Monitor      | Soft Limit Position(Pr8.0,Pr8.6-Pr8.9 | 9                     | Homing                                                     | (Pr8.11-Pr8.12)            | Low Speed (rpm)                                                | (Pr8.16)<br>50  |
|                    | Positive Soft Limit Position(Pluse)   | 2147483647            | Position(Pluse)                                            | (Pr8.17)                   |                                                                | (Pr8.18)        |
|                    | Negative Soft Limit Position(Pluse)   | -2147483648           | ACC(ms/Krpm)                                               | 100                        | DEC(ms/Krpm)                                                   | 100             |
|                    |                                       |                       | E-stop Config(Pr8.2                                        | 22-Pr8.23)                 |                                                                |                 |
|                    |                                       |                       | Limit Pos Stop<br>Time(ms/Krpm)                            | 10                         | Stop Time(ms/Krpm)                                             | 50              |
|                    |                                       |                       | Time(ms/Krpm)                                              |                            |                                                                |                 |

(2) This window is the PR path parameter setting, including operation mode, target position, speed value, etc. Double click to modify parameters.

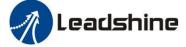

|           |                    | -              |           |                       |               |               |             |        |
|-----------|--------------------|----------------|-----------|-----------------------|---------------|---------------|-------------|--------|
|           |                    | 2              | >         |                       |               |               |             |        |
|           | 1                  |                |           |                       |               |               |             |        |
| ontrol Pa | rameters Path Para | meters Manual  | Paramet   | er Manage             |               |               |             |        |
| Path ID   | Posiotion Mode     | 2              | Position. | . Speed(rpm)          | Acceleration( | Deceleration( | Pause Time( | S Code |
| 0         | 4161H:_P,INC,CJ    | 1              | 0         | 0                     | 100           | 100           | 0           | 0x00   |
| 1         | Position Mode      |                |           |                       | 0             | 100           | 0           | 0x00   |
| 2         | Path ID            | 1 2            |           |                       | 0             | 100           | 0           | 0x00   |
| 3         |                    | Locat Position |           |                       | 0             | 100           | 0           | 0x00   |
| 4         | PrType             | Local Position | M         |                       | 0             | 100           | 0           | 0x00   |
| 5         | PrCmd              | Relative Comma | nd 4~     | Forbidden Insert      | 0             | 100           | 0           | 0x00   |
| 6         |                    |                |           | and the second second | 0             | 100           | 0           | 0x00   |
| 7         | Jump to Path       | Jump Path 0    | ~         | 🗹 Overlap             | 0             | 100           | 0           | 0x00   |
| 8         | 0000110110         |                | U         | U                     | 100           | 100           | 0           | 0x00   |
| 9         | 0000H:_END         |                | 0         | 0                     | 100           | 100           | 0           | 0x00   |
| 10        | 0000H:_END         |                | 0         | 0                     | 100           | 100           | 0           | 0x00   |
| 11        | 0000H:_END         |                | 0         | 0                     | 100           | 100           | 0           | 0x00   |
| 12        | 0000H:_END         |                | 0         | 0                     | 100           | 100           | 0           | 0x00   |
| 13        | 0000H:_END         |                | 0         | 0                     | 100           | 100           | 0           | 0x00   |
| 14        | 0000H:_END         |                | 0         | 0                     | 100           | 100           | 0           | 0x00   |
| 15        | 0000H:_END         |                | 0         | 0                     | 100           | 100           | 0           | 0x00   |

After the setting is completed, please click to download and save, as follows

| Mode      |                              |             |            |               |               |             |        |
|-----------|------------------------------|-------------|------------|---------------|---------------|-------------|--------|
|           |                              |             |            |               |               |             |        |
|           |                              |             |            |               |               |             |        |
| ontrol Pa | rameters Path Parametere Man | al Paramete | r Manage   |               |               |             |        |
| Path ID   | Posiotion Mode               | Position    | Speed(rpm) | Acceleration( | Deceleration( | Pause Time( | S Code |
| 0         | 4161H:_P,INC,CJ 1            | 100000      | 200        | 100           | 100           | 10          | 0x00   |
| 1         | 4061H:_P,INC,CJ 0            | -100000     | 500        | 100           | 100           | 10          | 0x00   |
| 2         | 0000H:_END                   | 0           | 0          | 100           | 100           | 0           | 0x00   |
| 3         | 0000H:END                    | 0           | 0          | 100           | 100           | 0           | 0x00   |
| 4         | 0000H:_END                   | 0           | 0          | 100           | 100           | 0           | 0x00   |
| 5         | 0000H:_END                   | 0           | 0          | 100           | 100           | 0           | 0x00   |
| 6         | 0000H:_END                   | 0           | 0          | 100           | 100           | 0           | 0x00   |
| 7         | 0000HEND                     | 0           | 0          | 100           | 100           | 0           | 0x00   |
| 8         | 0000H:_END                   | 0           | 0          | 100           | 100           | 0           | 0x00   |
| 9         | 0000H:_END                   | 0           | 0          | 100           | 100           | 0           | 0x00   |
| 10        | 0000H:_END                   | 0           | 0          | 100           | 100           | 0           | 0x00   |
| 11        | 0000H:_END                   | 0           | 0          | 100           | 100           | 0           | 0x00   |
| 12        | 0000H:_END                   | 0           | 0          | 100           | 100           | 0           | 0x00   |
| 13        | 0000H:_END                   | 0           | 0          | 100           | 100           | 0           | 0×00   |
| 14        | 0000H:_END                   | 0           | 0          | 100           | 100           | 0           | 0×00   |
| 15        | 0000H:_END                   | 0           | 0          | 100           | 100           | 0           | 0×00   |

# (3) Manually run the PR path

As shown in the figure below, the default is the motion parameter of PR0. As long as click Start, the motor will run according to the path of PR0. If click PR1 in step 4, the motor will be forced to switch to the path of PR1. Click step 3 to stop motor.

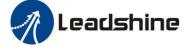

| Mode                        | meters   Path Pa | rameters Manual Par            |                           |              |                                            |                                  |
|-----------------------------|------------------|--------------------------------|---------------------------|--------------|--------------------------------------------|----------------------------------|
| Motion Opera<br>Position(P) | Pr9.02           | 1<br>Pr9.03<br>eed(rpm) 200 Ac | celeration(ms/Krpm)<br>Po |              | Pr9.05<br>on(ms/Krpm) 100<br>9.00<br>Start | Pr9.06<br>Pause Time(ms) 10<br>2 |
| Homing                      |                  |                                |                           |              |                                            | 3                                |
|                             | Pt8.46<br>0x0000 | Command Position (             | Pr8.43                    | Refresh      | Homing                                     | E-Stop                           |
|                             | Pr8.47           |                                | Pr8.45                    |              | Manuel Homing                              | E-Stop                           |
| Output                      | 0x0000           | Motor Position (Pulse)         | 0                         | Auto Refresh |                                            |                                  |
| Pr-Mode Trigg               | ger 4            |                                |                           |              |                                            |                                  |
| 0                           | 1                | 2                              | 3                         | 4            | 5 6                                        | 7                                |
|                             |                  |                                |                           |              |                                            |                                  |

# 6.2 Basic Operation of Serial Port Tools Software

This is to control the motor through RS485 communication, user can realize the movement of the motor by sending commands to the corresponding registers.

#### 6.2.1 Preparation and Steps

(1) RS485 tuning cable

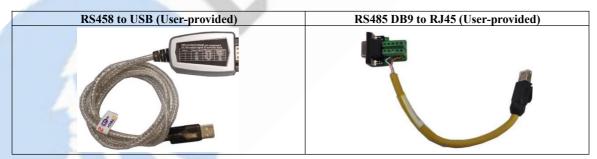

(2) COM port selection, as shown in the figure below, the communication port is COM3:

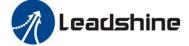

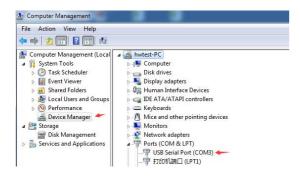

#### (4) Connect tuning software

Select COM3, select the same baud rate as the drive settings. After clicking connect.

| — 4. зуновен (г. и)                                                                                                    |                                                                  |
|----------------------------------------------------------------------------------------------------|------------------------------------------------------------------|
| nnect tuning software                                                                                                    |                                                                  |
| COM3, select the same baud rate as the drive settings. After clicking connect.                                                                                                    |                                                                  |
| 23 Will with the set of the set of the set |                                                                  |
| 选择循环发送和发送周期                                                                                                    |                                                                  |
|                                                                                                    |                                                                  |
| 发送区1 清空 手动发送 01 06 60 02 00 10 37 05       手动编辑数据         发送区2 清空 手动发送 01 06 62 02 01 00 37 82       手动编辑数据         发送区3 清空 手动发送 01 06 62 01 00 00 07 82                                                                                                    | CDT 扶然<br>会新音言<br>Weith Data Constraints<br>Contrigues<br>第二章 化的 |
| 炭炭区双发送交件総装置性         炭送区2属性         炭送区2属性         发送区2属性         发送区3属性           只轮发一遍         魚期         900         ns         边缘发送文件         ✓ 16进制         校验         ✓ 16进制         校验           收雪回答后发下一畅         ① 击封         开始论发         ● 自动发         参加轮发         ● 自动发         参加轮发           細时间         s         重发次数         开始论发         发送周期         000         ns         发送周期         000         ns                                                                                                    |                                                                  |
|                                                                                                    | 🕒 中シッ 🖷 🕆 8 夕發                                                   |

#### **6.2.2 Operation Instruction Format**

Data format: Here is an example of setting the PR0 path: (Data is in hexadecimal)

| 1 | Slave<br>ID                                | Function Code                     | Register Address                         | Value to Write                                      | CRC                                                                       |  |  |  |
|---|--------------------------------------------|-----------------------------------|------------------------------------------|-----------------------------------------------------|---------------------------------------------------------------------------|--|--|--|
|   | 01                                         | 06<br>(Preset single<br>register) | 62 00<br>(PR0 operation mode<br>setting) | 00 41<br>(Set PR mode to relative<br>position mode) | 56 42<br>(Automatically generated<br>by the serial port tool<br>software) |  |  |  |
|   | A complete command 01 06 62 00 00 41 56 42 |                                   |                                          |                                                     |                                                                           |  |  |  |

#### 6.2.3 Command Cases of Modbus RTU

(1) Set PR0 to go absolute position mode, running distance 200000p (microstep 10000) Commands: 01 06 62 00 00 00 01 57 B2 Set PR0 mode to absolute position mode 01 06 62 01 00 03 87 B3 Set PR0 position high

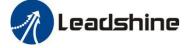

01 06 62 02 0D 40 32 D2 01 06 62 03 02 58 66 E8 01 06 62 04 00 32 56 66 01 06 62 05 00 32 07 A6 01 06 60 02 00 10 37 C6 Send when you need to stop: 01 06 60 02 00 40 37 FA

01 06 60 02 00 40 37 FA

Set PR0 position low Set PR0 speed value Set PR0 acceleration Set PR0 deceleration velocity Trigger PR0 motion

Emergency stop

(2) Set PR0 to go relative position mode, running distance 10000p (microstep 10000) Commands:

| 01 06 62 00 00 41 56 42              | Set PR mode to relative position mode |
|--------------------------------------|---------------------------------------|
| 01 06 <mark>62 01</mark> 00 00 C7 B2 | Set PR0 position high                 |
| 01 06 62 02 27 10 2D 8E              | Set PR0 position low                  |
| 01 06 62 03 02 58 66 E8              | Set PR0 velocity                      |
| 01 06 62 04 00 32 56 66              | Set PR0 acceleration                  |
| 01 06 62 05 00 32 07 A6              | Set PR0 deceleration velocity         |
| 01 06 60 02 00 10 37 C6              | Trigger PR0 motion                    |
| Send when you need to stop:          |                                       |
| 01 06 60 02 00 40 37 FA              | Emergency stop                        |
|                                      |                                       |

 (3) Set PR0 to go in velocity mode, velocity is 300rpm

 Commands:

 01 06 62 00 00 00 02 17 B3

 01 06 62 03 01 2C 66 3F

 Set PR0 to velocity mode

 01 06 60 02 00 10 37 C6

 Send when you need to stop:

Emergency stop

(4) Set PR1 to go absolute position mode, running distance -200000p (microstep is 10000)

| Commands:                  |                       |
|----------------------------|-----------------------|
| 01 06 62 08 00 01 D6 70    | Set PR1 mode          |
| 01 06 62 09 FF FC 07 C1    | Set PR1 position high |
| 01 06 62 0A F2 C0 F3 40    | Set PR1 position low  |
| 01 06 62 0B 02 58 E7 2A    | Set PR1 speed value   |
| 01 06 62 0C 00 32 D7 A4    | Set PR1 acceleration  |
| 01 06 62 0D 00 32 86 64    | Set PR1 deceleration  |
| 01 06 60 02 00 11 F6 06    | Trigger PR1 motion    |
| Send when you need to stop | ):                    |
|                            |                       |

01 06 60 02 00 40 37 FA Emergency stop (Note: -200000 is converted to hexadecimal as FFFCF2C0. You can enter the minus sign first, then 200000, and then enter the minus sign again to display FFFCF2C0)

 (5) Set PR1 go velocity mode, speed value is 200rpm (microstep is 10000)

 Commands:

 01 06 62 08 00 02 96 71
 Sets PR1 to velocity mode

 01 06 62 0B 01 2C E7 FD
 Set PR1 speed value

 01 06 60 02 00 11 F6 06
 Trigger PR1 motion

 Send when you need to stop:
 01 06 60 02 00 40 37 FA

#### (6) Homing Commands:

01 06 60 0A 00 00 B7 C8 01 06 60 0F 00 64 A6 22 01 06 60 10 00 1E 16 07 01 06 60 02 00 20 37 D2

Set homing method Set homing speed high Set homing speed low Trigger Homing

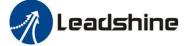

# Appendix A Parameters List

# 1. Modbus RTU Parameters

The Leadshine RS485 parameter data type is 32-bit data, and a parameter contains two registers, high 16 bits and low 16 bits, but in practice most parameters only need to use the low 16 bits. When reading and writing multiple parameters in succession, the high 16 bits of the parameter need to be used as the start.

| Register<br>Address | Software<br>Parameter<br>No. | Name                                                  | Description                                                                                                    | Range     | Default<br>Value    | Unit    |
|---------------------|------------------------------|-------------------------------------------------------|----------------------------------------------------------------------------------------------------|-----------|---------------------|---------|
| 0x0001              | Pr0.00                       | Pulse/revolution                                      | 10000                                                                                                    | 200-51200 | 10000               | P/R     |
| 0x0003              | Pr0.01                       | Control Mode                                          | Value "0" for open loop;<br>Value "2" for closed loop;<br>Value "1" is reserved.                                                                                                    | 0-255     | 2                   |         |
| 0x0007              | Pr0.03                       | Motor direction                                       | 0: CW<br>1: CCW                                                                                                    | 0-1       | 0                   | -       |
| 0x0009              | Pr0.04                       | Motor inductance                                      | Invalid                                                                                                    | 0-10000   | 1499                | 0.001mH |
| 0x000B              | Pr0.05                       | Allowed max position<br>following error               | It's used to set the allowed max pulse count of position errors.                                                                                                    | 0-65535   | 4000                | CPR     |
| 0x00F               | Pr0.07                       | Forced enable by software                             | Software forced enable has a higher priority than<br>IO enable, and when this value is 0, the enable<br>status of the drive only depends on the IO signal.<br>When this value is 1, the motor is enabled<br>regardless of the IO signal status. | 0-1       | 0                   |         |
| 0x0051              | Pr1.00                       | Position loop Kp                                      | Increase this value will reduce position following error, but could result in motor vibration                                                                                                    | 0-3000    | 507:25<br>1008: 45  |         |
| 0x0053              | Pr1.01                       | Velocity loop Ki                                      | This parameter is used for tuning Velocity loop proportional gain.                                                                                                    | 0-3000    | 3                   |         |
| 0x0055              | Pr1.02                       | Velocity loop Kp                                      | Increase the value can increase velocity stiffness                                                                                                    | 0-3000    | 507: 25<br>1008: 45 |         |
| 0x0065              | Pr1.10                       | Position loop KpH                                     | Usually keep default<br>To configure the time for internal command                                                                                                    | 0-3000    | 0                   |         |
| 0x00A1              | Pr2.00                       | Command filter time                                   | filtering                                                                                                    | 0-512     | 15                  | 0.1ms   |
| 0x00A3              | Pr2.01                       | Velocity switching point:<br>open loop to closed loop | Usually keep the default value.<br>Only change it when it causes motor vibration at<br>this mode switching velocity point.                                                                                                    | 0-200     | 18                  | 0.1RPS  |
| 0x00A5              | Pr2.02                       | Velocity switching point:<br>closed loop to open loop | Usually keep the default value.                                                                                                    | 0-200     | 12                  | 0.1RPS  |
| 0x00A7              | Pr2.03                       | Delay time of open loop to<br>closed loop             | Usually keep the default value.                                                                                                    | 0-32767   | 5                   | ms      |
| 0x00A9              | Pr2.04                       | Delay time of closed loop to open loop                | Usually keep the default value.                                                                                                    | 0-32767   | 250                 | ms      |
| 0x0145              | Pr4.02                       | SI1(input 1)                                          | Default is normal-open(N.O) type, it can be set to<br>normal-closed(N.C) type by setting the<br>corresponding port +0x80                                                                                                    | 0-65535   | 136<br>(0x88)       |         |
| 0x0147              | Pr4.03                       | SI2(input 2)                                          | <ul><li>SI1 is enable(default), N.C type input.</li><li>0: invalid; 7: alarm clearing;</li><li>8: enable (also can be set by 0x00F);</li></ul>                                                                                                  | 0-65535   | 0                   |         |
| 0x0149              | Pr4.04                       | SI3(input 3)                                          | 0x20: Trigger command;<br>0x21: Trigger homing;<br>0x22: EMG (quick stop);                                                                                                    | 0-65535   | 0                   |         |
| 0x014B              | Pr4.05                       | SI4(input 4)                                          | 0x23: JOG+;<br>0x24: JOG-;<br>0x25: POT (positive limit);                                                                                                    | 0-65535   | 0                   |         |
| 0x014D              | Pr4.06                       | SI5(input 5)                                          | 0x26: NOT (negative limit);<br>0x27: ORG (home switch);<br>0x28: ADD0 (path address 0);                                                                                                    | 0-65535   | 0                   |         |
| 0x014F              | Pr4.07                       | SI6(input 6)                                          | 0x29: ADD1 (path address 1);<br>0x2A: ADD2 (path address 2);<br>0x2B: ADD3 (path address 3);<br>0x2C: JOG velocity 2                                                                                                    | 0-65535   | 0                   |         |
| 0x0151              | Pr4.08                       | SI7(input 7)                                          |                                                                                                    | 0-65535   | 0                   |         |
| 0x0157              | Pr4.11                       | SO1(output 1)                                         | Default is normal-open(N.O) type, it can be set to<br>normal-closed(N.C) type by setting the<br>corresponding port +0x80<br>0: invalid;                                                                                                    | 0-65535   | 0                   |         |
| 0x0159              | Pr4.12                       | SO2(output 2)                                         | 0x20: command completed;<br>0x21: path completed;<br>0x22: homing completed;                                                                                                    | 0-65535   | 0                   |         |
| 0x015B              | Pr4.13                       | SO3(output 3)                                         | 0x23: in-position completed;<br>0x24: brake output;<br>0x25: alarm output;                                                                                                    | 0-65535   | 0                   |         |

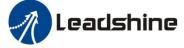

| 0x0167                                                                                      | Pr4.19                               | Delay of brake released                                                                                                    | Keep default normally                                                                                                    | 0-1500                               | 250                            | ms       |
|---------------------------------------------------------------------------------------------|--------------------------------------|----------------------------------------------------------------------------------------------------|----------------------------------------------------------------------------------------------------|--------------------------------------|--------------------------------|----------|
| 0x0169                                                                                      | Pr4.20                               | Delay of brake locked                                                                                                    | Keep default normally                                                                                                    | 0-1500                               | 250                            | ms       |
| 0x016B                                                                                      | Pr4.21                               | Threshold value of brake locking velocity                                                                                  | Keep default normally                                                                                                    | 0-500                                | 10                             |          |
| 0x016D                                                                                      | Pr4.22                               | Alarm detection selection                                                                                                  | Bit setting:<br>=1: Yes; =0: No<br>bit0: over-current (Cannot be changed)<br>bit1: over-voltage<br>bit2: position following error<br>bit3: ADC sampling failure<br>bit4: Locked shaft alarm<br>bit5: EEPROM alarm<br>bit5: Auto-tuning alarm | 0-65535                              | 0                              |          |
| 0x0171                                                                                      | Pr4.24                               | Distance to send "In Position"<br>output signal                                                                            | The distance (in number of pulses) to send out the In-Position signal                                                                                                    | 0-1500                               | 200                            | CPR      |
| 0x0177                                                                                      | Pr4.27                               | Bus voltage                                                                                                    |                                                                                                    | 0-65535                              | 0                              | 0.1V     |
| 0x0179                                                                                      | Pr4.28                               | Digital input statue                                                                                                    | Bit0-Bit6: SI1-SI7                                                                                                    | 0-65535                              | 0                              |          |
| 0x017B                                                                                      | Pr4.29                               | Digital output statue                                                                                                    | Bit0-Bit2: SO1-SO3                                                                                                    | 0-65535                              | 0                              |          |
| 0x0187                                                                                      | Pr4.35                               | DIP switches statue                                                                                                    |                                                                                                    | 0-65535                              | 0                              |          |
| 0x0191                                                                                      | Pr5.00                               | Peak current                                                                                                    | Approximately equal to motor phase current value multiplied by 1.2 -1.4                                                                                                    | 503: 3-30<br>507: 5-70<br>1008: 5-80 | 503: 25<br>507: 60<br>1008: 80 | 0.1A     |
| 0x0193                                                                                      | Pr5.01                               | Percentage of holding current<br>in closed-loop mode                                                                       | It is recommended to keep default, If the torque is<br>not enough, it can be increased appropriately                                                                                                    | 0-100                                | 50                             | %        |
| 0x0195                                                                                      | Pr5.02                               | Percentage of holding current<br>in open-loop mode                                                                         | It is recommended to keep default, If the torque is<br>not enough, it can be increased appropriately                                                                                                    | 0-100                                | 50                             | %        |
| 0x0197                                                                                      | Pr5.03                               | Percentage of shaft locked current(power on)                                                                               | Keep default normally                                                                                                    | 0-100                                | 100                            |          |
| 0x0199                                                                                      | Pr5.04                               | Shaft locked duration                                                                                                    | Keep default normally                                                                                                    | 0-1500                               | 200                            | 1ms      |
| 0x019F                                                                                      | Pr5.07                               | Rising time of shaft locked                                                                                                | Keep default normally                                                                                                    | 1-60                                 | 1                              | 100ms    |
| 0.0145                                                                                      | D.5.10                               | current (power on)                                                                                                    |                                                                                                    | 100 1000                             | 1000                           |          |
| 0x01A5                                                                                      | Pr5.10                               | The max stop time                                                                                                    | Keep default normally                                                                                                    | 100-1000                             | 1000                           | ms       |
| 0x01AB<br>0x01BD                                                                            | Pr5.13<br>Pr5.22                     | Auto-tuning at power on<br>RS485 baud rate                                                                                 | 0: disable, 1: enable<br>0: 2400 1: 4800 2: 9600 (default)<br>3: 19200 4: 38400(factory) 5: 57600<br>6: 115200<br>When SW6 and SW7 are all OFF, it can be set by                                                                             | 0-1                                  | 4                              |          |
| 0x01BF                                                                                      | Pr5.23                               | RS485 ID                                                                                                    | PC software.<br>When SW1 - SW5 are all ON, it can be set by PC<br>software                                                                                                    | 0-127                                | 1                              |          |
| 0x01C1                                                                                      | Pr5.24                               | 0: 8-bit data, even check, 2 stop bits;<br>1: 8-bit data, odd check, 2 stop bits<br>2: 8 bit data, gran check, 1 stop bits |                                                                                                    | 0-11                                 | 4                              |          |
| 0x01C3                                                                                      | Pr5.25                               | RS485 control word                                                                                                    |                                                                                                    | 0-32767                              | 0                              | <br>h.:4 |
| 0x01C4                                                                                      | Pr5.26                               | Communication bit delay<br>Switching time to standby                                                                       |                                                                                                    | 0-100                                | 35                             | bit      |
| 0x01D1<br>0x01D3                                                                            | Pr5.32<br>Pr5.33                     | Switching time to standby<br>Standby current percentage                                                                    |                                                                                                    | 10-65535<br>0-100                    | 200<br>50                      | ms       |
| 0x01D3<br>0x01E1                                                                            | Pr5.33<br>Pr6.00                     | JOG velocity                                                                                                    |                                                                                                    | 0-100                                | 60                             | r/min    |
| 0x01E1<br>0x01E3                                                                            | Pr6.00<br>Pr6.01                     | Interval                                                                                                    | This JOG is triggered by RS485.                                                                                                    | 0-10000                              | 100                            |          |
| 0x01E3                                                                                      | Pr6.01<br>Pr6.02                     | Running times                                                                                                    | For JOG triggered by IO, please use Pr8.40/8.41                                                                                                    | 0-10000                              | 100                            | ms       |
|                                                                                             | Pr6.02<br>Pr6.03                     | Acc. / Dec. time                                                                                                    |                                                                                                    | 0-30000                              | 200                            |          |
| 0v01E7                                                                                      | Pr6.15                               | Version information                                                                                                    | Read only                                                                                                    | 0-10000                              | 0                              |          |
|                                                                                             |                                      | Firmware information                                                                                                    | Read only                                                                                                    | 0-65535                              | 0                              |          |
| 0x01FF                                                                                      | Dr4 14                               |                                                                                                    | Invalid                                                                                                    | 0-65535                              | 0                              |          |
| 0x01E7<br>0x01FF<br>0x0201<br>0x0231                                                        | Pr6.16                               |                                                                                                    | 11170110                                                                                                    |                                      |                                |          |
| 0x01FF<br>0x0201<br>0x0231                                                                  | Pr7.00                               | Motor model                                                                                                    | Involid                                                                                                    | 0 22747                              | 100 1                          |          |
| 0x01FF<br>0x0201<br>0x0231<br>0x0235                                                        | Pr7.00<br>Pr7.02                     | Back EMF coefficient                                                                                                    | Invalid<br>Invalid                                                                                                    | 0-32767                              | 100                            | lms      |
| 0x01FF<br>0x0201<br>0x0231<br>0x0235<br>0x0237                                              | Pr7.00<br>Pr7.02<br>Pr7.03           | Back EMF coefficient<br>Current loop proportional KP                                                                       | Invalid                                                                                                    | 0-3000                               | 1500                           |          |
| 0x01FF           0x0201           0x0231           0x0235           0x0237           0x0239 | Pr7.00<br>Pr7.02<br>Pr7.03<br>Pr7.04 | Back EMF coefficient<br>Current loop proportional KP<br>Current loop KI                                                    | Invalid<br>It is recommended to keep the factory value, when                                                                                                    | 0-3000<br>0-1500                     | 1500<br>300                    |          |
| 0x01FF<br>0x0201<br>0x0231<br>0x0235<br>0x0237                                              | Pr7.00<br>Pr7.02<br>Pr7.03           | Back EMF coefficient<br>Current loop proportional KP                                                                       | Invalid                                                                                                    | 0-3000                               | 1500                           |          |

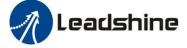

|        |   |                              | Read only:                                                          |                                  |                          |    |   |       |
|--------|---|------------------------------|---------------------------------------------------------------------|----------------------------------|--------------------------|----|---|-------|
|        |   |                              | Bit NC                                                              | ).                               | Read value =1 means      |    |   |       |
|        |   |                              | Bit0                                                                |                                  | Fault                    |    |   |       |
|        |   |                              | Bit1                                                                |                                  | Enable                   |    |   |       |
| 0x1003 | - | Motion status                | Bit2                                                                |                                  | Running                  |    | - |       |
|        |   |                              | Bit4                                                                |                                  | Command completed        |    |   |       |
|        |   |                              | Bit5                                                                |                                  | Path completed           |    |   |       |
|        |   |                              | Bit6                                                                |                                  | Homing completed         |    |   |       |
|        |   |                              |                                                                     |                                  |                          |    |   |       |
|        |   |                              | Write value                                                         |                                  | Function                 |    |   |       |
|        |   |                              | 0x1111                                                              | Reset o                          | current alarm            |    |   | 1.000 |
|        |   |                              | 0x1122                                                              |                                  | history alarm            |    |   | 1000  |
|        |   |                              | 0x2211                                                              |                                  | ll parameters to EEPROM  |    |   | 1000  |
|        |   |                              | 0x2222                                                              | Parame                           | eter reset(exclude motor |    |   | 01 B  |
|        |   |                              | UNILLL                                                              | parame                           |                          |    | 1 |       |
| 0x1801 | - | - Control word               | 0x2233 A                                                            |                                  | rameters are reset to    | -  | - | -     |
|        |   |                              | 0x2244                                                              | Save all mappings into<br>EEPROM |                          |    |   |       |
|        |   |                              | 0x4001 JOG CW (Need to write once at least 50ms)                    |                                  | 100 1                    |    |   |       |
|        |   |                              |                                                                     |                                  |                          |    |   |       |
|        |   |                              | 0x4002                                                              |                                  | CCW (Need to write once  |    |   |       |
|        |   |                              |                                                                     | at least                         | t 50ms)                  |    |   |       |
|        |   |                              | Read only                                                           |                                  |                          | 1  |   |       |
|        |   | - Save parameter status word | Read Value         Means           0x5555         Save successfully |                                  |                          |    |   |       |
| 0x1901 | - |                              |                                                                     |                                  |                          | -  | - |       |
|        |   |                              | 0xAAAA                                                              |                                  | Failed to save           |    | r |       |
|        |   |                              | Read only                                                           |                                  |                          |    |   |       |
|        |   |                              | Error cod                                                           | e                                | Means                    |    |   |       |
|        |   | - Current alarm              | 0x01                                                                |                                  | Over- current            |    |   |       |
|        |   |                              | 0x02                                                                |                                  | Over- voltage            | 21 |   |       |
| 0x2203 | - |                              | 0x40                                                                |                                  | Current sampling fault   | -  | - |       |
|        |   |                              | 0x80                                                                |                                  | Failed to lock shaft     |    |   |       |
|        |   |                              | 0x200                                                               | 1                                | EEPROM fault             |    |   |       |
|        |   |                              | 0x100                                                               |                                  | Auto-tuning fault        |    |   |       |
|        |   |                              |                                                                     |                                  |                          |    |   |       |

#### 2. PR Parameters:

PR parameter data type is 16-bit data, one parameter occupies one register (one 16-bit register = 2 8-bit bytes).

| Parameter NO.<br>in PC software | Register Address | Name                       | Description                                                                                                    |
|---------------------------------|------------------|----------------------------|----------------------------------------------------------------------------------------------------|
| Pr8.00                          | 0x6000           | PR global control function | Bit0: CTRG effective edge.       0rising edge, 1double edges         Bit1: Soft limit.       0disable, 1enable         Bit2: Homing after power on.       0no, 1yes         Bit4: CTRG trigger type.       0refer to bit0, 1level trigger                                                                                                    |
| Pr8.02                          | 0x6002           | PR control register        | <ol> <li>Write commands to 0x6002 to select and trigger each action:<br/>Write 0x1P ("P" = 0-15), run the path P motion;<br/>Write 0x20, homing;<br/>Write 0x21, manually set to zero position;<br/>Write 0x40, quick stop;</li> <li>Read 0x6002 can check the running path NO. and status:<br/>Return "0x000P", path P motion complete, can receive new motion command;<br/>Return "0x001P or 0020 or 0040", not yet responding to commands;<br/>Return 0x010P, path P motion is running;<br/>Return 0x0200, command completed and waiting for positioning;<br/>Return 0x020P, a position following error during path P;</li> </ol> |
| Pr8.06                          | 0x6006           | Limit+ H                   | Soft limit positive high bits                                                                                                    |
| Pr8.07                          | 0x6007           | Limit+ L                   | Soft limit positive low bits                                                                                                    |
| Pr8.08                          | 0x6008           | Limit- H                   | Soft limit negative high bits                                                                                                    |
| Pr8.09                          | 0x6009           | Limit- L                   | Soft limit negative low bits                                                                                                    |
| Pr8.10                          | 0x600A           | Homing mode                | <ul> <li>Bit0: homing direction, 0CW, 1CCW;</li> <li>Bit1: Whether to move to the specified position after homing, 0no, 1yes;</li> <li>Bit2- bit3: homing method, 00limit switch homing, 01home switch homing, 10Z signal homing</li> <li>Note: <ul> <li>(1) Write 0x21 to 0x6002, manually set the current point to zero position)</li> <li>(2) Other methods are not valid</li> </ul> </li> </ul>                                                                                                    |

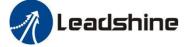

| Pr9.02           | 0x6202           | Position L                               | Low 16 bit                                                                                                    |
|------------------|------------------|------------------------------------------|----------------------------------------------------------------------------------------------------|
| Pr9.01           | 0x6201           | Position H                               | High 16 bit,                                                                                                    |
|                  |                  |                                          | =1relative commands<br>Bit8-13: Jump to the corresponding PR path 0-15;<br>bit14: JUMP,<br>=0 No jump<br>=1 jump                                                                                           |
| Pr9.00           | 0x6200           | Motion of Path 0                         | =1 interrupt (all the current ones are 1.);<br>Bit5: OVLP,<br>=0 Non overlapping<br>=1 Overlapping<br>Bit6:<br>=0absolute position<br>=1relative Commands                                                  |
|                  |                  |                                          | =0 no action<br>=1 position positioning<br>=2 velocity movement<br>=3 homing;<br>Bit4: INS,<br>=0 No interrupt                                                                                             |
| 1                |                  |                                          | The corresponding functions can be selected for different bit<br>Bit0-3: TYPE,                                                                                                    |
| Pr8.63           | 0x603F           | S-code output setting for Path 15        |                                                                                                    |
| Pr8.62           | 0x603E           | S-code output setting for Path 14        |                                                                                                    |
| Pr8.61           | 0x603D           | S-code output setting for Path 13        |                                                                                                    |
| Pr8.60           | 0x603C           | S-code output setting for Path 12        |                                                                                                    |
| Pr8.59           | 0x603B           | S-code output setting for Path 11        |                                                                                                    |
| Pr8.58           | 0x603A           | S-code output setting for Path 10        |                                                                                                    |
| Pr8.57           | 0x6039           | S-code output setting for Path 9         |                                                                                                    |
| Pr8.56           | 0x6038           | S-code output setting for Path 8         |                                                                                                    |
| Pr8.55           | 0x6037           | S-code output setting for Path 7         |                                                                                                    |
| Pr8.54           | 0x6036           | S-code output setting for Path 6         |                                                                                                    |
| Pr8.53           | 0x6035           | S-code output setting for Path 5         |                                                                                                    |
| Pr8.52           | 0x6033           | S-code output setting for Path 4         |                                                                                                    |
| Pr8.51           | 0x6032           | S-code output setting for Path 3         |                                                                                                    |
| Pr8.50           | 0x6032           | S-code output setting for Path 2         |                                                                                                    |
| Pr8.49           | 0x6031           | S-code output setting for Path 1         |                                                                                                    |
| Pr8.48           | 0x6030           | S-code output setting for Path 0         | rous only. Low 10-on (0-03535), it will be cleared after successful nonling                                                                                                    |
| Pr8.45           | 0x602C           | Actual position H                        | Read only. Low 16-bit (0-65535), it will be cleared after successful homing                                                                                                    |
| Pr8.44           | 0x602D           | Actual position H                        | Read only. High 16-bit (0-65535), it will be cleared after successful homing<br>Read only. High 16-bit (0-65535), it will be cleared after successful homing                                               |
| Pr8.43           | 0x602R           |                                          | Read only. Low 16-bit (0-65535), it will be cleared after successful homing                                                                                                    |
| Pr8.42           | 0x6023           | Profile position H                       | Read only. High 16-bit (0-65535), it will be cleared after successful homing                                                                                                    |
| Pr8.41           | 0x6028           | JOG Acceleration                         | Unit: ms/1000rpm                                                                                                    |
| Pr8.40           | 0x6027           | JOG Acceleration                         | Unit: ms/1000rpm                                                                                                    |
| Pr8.38<br>Pr8.39 | 0x6026<br>0x6027 | JOG velocity 2<br>JOG velocity           | JOG triggered by external I/O signal, Unit: rpm<br>Unit: rpm                                                                                                    |
| Pr8.29           | 0x601D           | PR alarm                                 | 0x100: Limit switch error during homing<br>0x102: Homing over-travel error<br>0x20P: Limit switch error in Path P (P=1-15)<br>0x300: Touch limit switch during JOG movement                                |
| Pr8.28           | 0x601C           | S code current output value              | <br>0: Automatic zeroing of new commands                                                                                                    |
| Pr8.27           | 0x601B           | IO combination filter time               | Unit: ms                                                                                                    |
| Pr8.26           | 0x601A           | IO combination trigger mode<br>selection | 0: Disable IO combination triggering (factory)<br>1: Enable IO combination triggering, activated after homing is completed<br>2: Enable IO combination triggering, nothing to do with homing (recommended) |
| Pr8.23           | 0x6017           | STOP time                                | Deceleration time after quick stop, unit: ms                                                                                                    |
| Pr8.22           | 0x6016           | Limit switch Dec. time                   | Deceleration time after reaching limit switch, unit: ms                                                                                                    |
| Pr8.19           | 0x6015           | Homing over-travel                       | If setting a value, the motor stops when reaches this set distance even if homing is not completed.                                                                                                    |
| Pr8.18           | 0x6012           | Homing Dec                               | Dec of homing, unit: ms/1000rpm                                                                                                    |
| Pr8.17           | 0x6011           | Homing Acc                               | Acc of homing, unit: ms/1000rpm                                                                                                    |
| Pr8.16           | 0x6010           | Homing low velocity                      | The 2 <sup>nd</sup> segment velocity of homing, unit: rpm                                                                                                    |
|                  |                  |                                          |                                                                                                    |

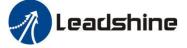

| Pr9.03         | 0x6203                    | velocity               | Unit: rpm                                              |
|----------------|---------------------------|------------------------|--------------------------------------------------------|
| Pr9.04         | 0x6204                    | Acc                    | Unit: ms/1000rpm                                       |
| Pr9.05         | 0x6205                    | Dec                    | Unit: ms/1000rpm                                       |
| Pr9.06         | 0x6206                    | Pause time             | Pause time after the command is stopped                |
| Pr9.07         | 0x6207                    | Special parameter      | PR Path 0 maps directly to Pr8.02, Others are reserved |
| Pr9.08         | 0x6208                    | Motion of Path 1       |                                                        |
| Pr9.09         | 0x6209                    | Position H             |                                                        |
| Pr9.10         | 0x620A                    | Position L             |                                                        |
| Pr9.11         | 0x620B                    | velocity               |                                                        |
| Pr9.12         | 0x620C                    | Acc                    |                                                        |
| Pr9.13         | 0x620D                    | Dec                    |                                                        |
| Pr9.14         | 0x620E                    | Pause time             |                                                        |
| Pr9.15         | 0x620F                    | Special parameter      |                                                        |
| Pr9.16         | 0x6210                    | Motion of Path 2       |                                                        |
| Pr9.17         | 0x6211                    | Position H             |                                                        |
| Pr9.18         | 0x6212                    | Position L             |                                                        |
| Pr9.19         | 0x6213                    | velocity               |                                                        |
| Pr9.20         | 0x6214                    | Acc                    |                                                        |
| Pr9.21         | 0x6215                    | Dec                    |                                                        |
| Pr9.22         | 0x6216                    | Pause time             |                                                        |
| Pr9.23         | 0x6217                    | Special parameter      |                                                        |
| Pr9.24- Pr9.31 | Similar as above paths    | Similar as above paths | Each path has 8 data                                   |
| Pr9.32- Pr9.39 | Similar as above paths    | Similar as above paths | Each path has 8 data                                   |
| Pr9.40- Pr9.47 | Similar as above paths    | Similar as above paths | Each path has 8 data                                   |
| Pr9.48- Pr9.55 | Similar as above paths    | Similar as above paths | Each path has 8 data                                   |
| Pr9.56- Pr9.63 | Similar as above paths    | Similar as above paths | Each path has 8 data                                   |
| Pr9.64- Pr9.71 | Similar as above<br>paths | Similar as above paths | Each path has 8 data                                   |